## **UNIVERSIDADE FEDERAL DE SANTA MARIA CENTRO DE TECNOLOGIA DEPARTAMENTO DE PROCESSAMENTO DE ENERGIA ELÉTRICA ENGENHARIA DE CONTROLE E AUTOMAÇÃO**

# **CONTROLADOR RMRAC APLICADO AO CONTROLE DE ROTAÇÃO ATRAVÉS DO ÂNGULO DE PASSO DAS PÁS DE UMA TURBINA EÓLICA**

# **TRABALHO DE CONCLUSÃO DE CURSO**

# **RICARDO BORTOLUZZI MORIM**

**Santa Maria, RS, Brasil 2015**

# **CONTROLADOR RMRAC APLICADO AO CONTROLE DE ROTAÇÃO ATRAVÉS DO ÂNGULO DE PASSO DAS PÁS DE UMA TURBINA EÓLICA**

**Ricardo Bortoluzzi Morim**

Monografia apresentada ao Curso de Graduação em Engenharia de Controle e Automação da Universidade Federal de Santa Maria (UFSM, RS), como requisito parcial para obtenção do grau de **Bacharel em Engenharia de Controle e Automação.**

**Orientador: Professor Hilton Abílio Gründling, D. Sc.**

**Santa Maria, RS, Brasil**

**2015**

<sup>© 2015</sup>

Todos os direitos autorais reservados a Ricardo Bortoluzzi Morim. A reprodução de partes ou do todo deste trabalho só poderá ser feita mediante a citação da fonte.

Endereço: Av. Roraima, nº 1000, Bairro Camobi, Santa Maria, RS, Brasil, CEP: 97105-900. Fone (55) 9959-3984; Endereço eletrônico: [eletroinf@gmail.com.](mailto:eletroinf@gmail.com)

## **Universidade Federal de Santa Maria Centro de Tecnologia Departamento de Processamento de Energia Elétrica Curso de Engenharia de Controle e Automação**

A Comissão Examinadora, abaixo assinada, aprova o Trabalho de Conclusão de Curso

## **CONTROLADOR RMRAC APLICADO AO CONTROLE DE ROTAÇÃO ATRAVÉS DO ÂNGULO DE PASSO DAS PÁS DE UMA TURBINA EÓLICA**

## elaborado por **Ricardo Bortoluzzi Morim**

## como requisito parcial para obtenção do grau de **Bacharel em Engenharia de Controle e Automação**

## **COMISSÃO EXAMINADORA:**

**Hilton Abílio Gründling, D. Sc. (Presidente/Orientador)**

**Jorge Rodrigo Massing, Dr. (UFSM)**

**Rodrigo Padilha Vieira, Dr. (UFSM)**

Santa Maria, RS, Brasil 2015

### **AGRADECIMENTOS**

A Deus, cuja manifestação de sabedoria infinita é facultada àqueles que a permitirem e aceitarem.

Agradeço à minha noiva Aline Guterres pela parceria incondicional.

À minha família por me dar o primeiro exemplo de como seguir adiante na vida.

Ao meu orientador, professor Hilton A. Gründling, por me propiciar o aprendizado e entendimento de Controle de Sistemas, cujas orientações foram fundamentais para a realização desse trabalho.

Ao professor Humberto Pinheiro pelas orientações dadas.

Ao Grupo de Eletrônica de Potência e Controle (GEPOC) do Centro de Tecnologia da UFSM por oportunizar a realização deste trabalho.

Dedico este trabalho a todos que lutam por um mundo melhor.

## **RESUMO**

Engenharia de Controle e Automação Universidade Federal de Santa Maria

## **CONTROLADOR RMRAC APLICADO AO CONTROLE DE ROTAÇÃO ATRAVÉS DO ÂNGULO DE PASSO DAS PÁS DE UMA TURBINA EÓLICA**

Autor: Ricardo Bortoluzzi Morim Orientador: Hilton Abílio Gründling Data e local da apresentação: Santa Maria, 17 de Julho de 2015.

Este trabalho apresenta o projeto de uma lei de Controle Adaptativo Robusto por Modelo de Referência (do inglês, *Robust Model Reference Adaptive Controller*, RMRAC) aplicado ao controle de velocidade de rotação do gerador através do ângulo de passo das pás de turbinas eólicas de baixa potência. Foi realizada uma revisão bibliográfica a respeito de sistemas de controle aplicado à turbinas eólicas, sistemas de Controle Adaptativo Robusto por Modelo de Referência e também estudos relativos ao funcionamento, características e tipos de turbinas eólicas. Foi realizada a modelagem da turbina, que contempla o gerador, sistema atuador de passo, motor de corrente contínua e obtenção da potência mecânica em função da velocidade do vento e do ângulo de passo das pás da turbina. Foram realizadas simulações em malha aberta das diversas etapas modeladas e projetado um controlador Proporcional Integral para o controle da corrente de armadura do motor de corrente contínua do atuador de passo. Após, foram descritos os passos para a implementação da lei de controle aplicada à planta, simulação em malha fechada e apresentação dos resultados. Através das simulações realizadas, foi mostrado que o controlador RMRAC atinge o objetivo de controle com bom desempenho. A conclusão mostra os objetivos atingidos e descreve sugestões para continuidade desse trabalho.

Palavras chave: turbina eólica; controle adaptativo; RMRAC; ângulo de passo

## **ABSTRACT**

Control and Automatin Engineering Federal University of Santa Maria

## **RMRAC CONTROLLER APPLIED TO SPEED CONTROL BY MEANS OF BLADES PITCH ANGLE OF A WIND TURBINE**

Author: Ricardo Bortoluzzi Morim Advisor: Prof. Hilton Abílio Gründling, D. Sc. Place and time of presentation: Santa Maria, 17 de Julho de 2015.

This paper presents the design of a Robust Model Reference Adaptive Controller (RMRAC) law applied to control the generator speed by means of the the blade pitch angle in an small scale wind turbine. A literature review about control systems applied to wind turbines, Adaptive Control Systems and wind turbines was performed. The DR 14 wind turbine (designed by GEPOC) was modeled, which comprises the generator, pitch angle actuator system, DC motor and obtaining the mechanical power given by wind speed and the blades pitch angle. Open loop simulations were carried out of the modeled stages. An Proportional Integral controller was designed to control the direct current motor armature current of the pitch actuator. With the plant models, it was described the steps to implement the RMRAC controller to achieve the control target. Simulations were performed, showing the good performance and effectiveness of the controller. At the end, the conclusions and sugestions to continue and improve this work are presented.

Keywords: wind turbine; adaptive control; RMRAC; pitch angle

# **LISTA DE SÍMBOLOS**

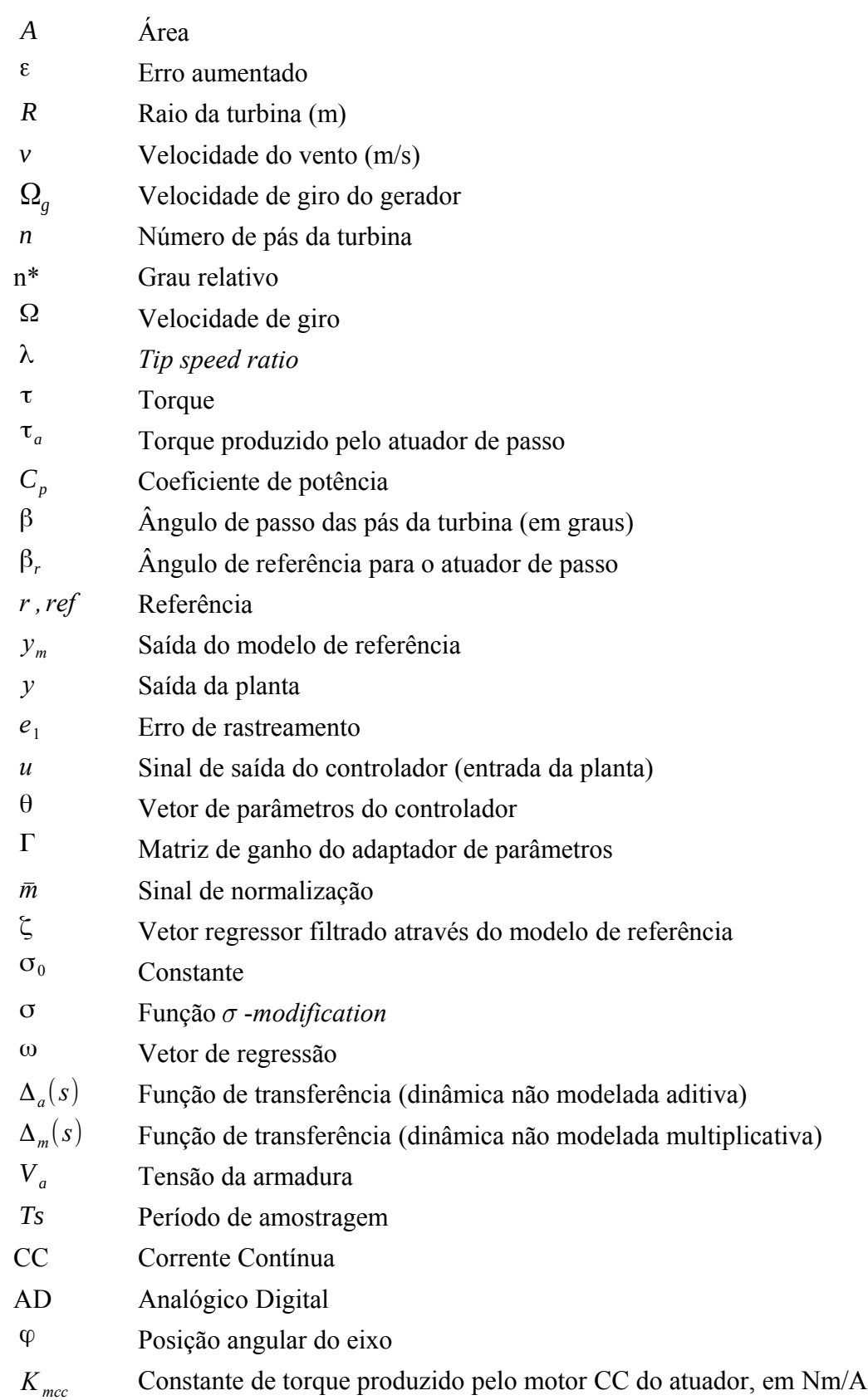

# **SUMÁRIO**

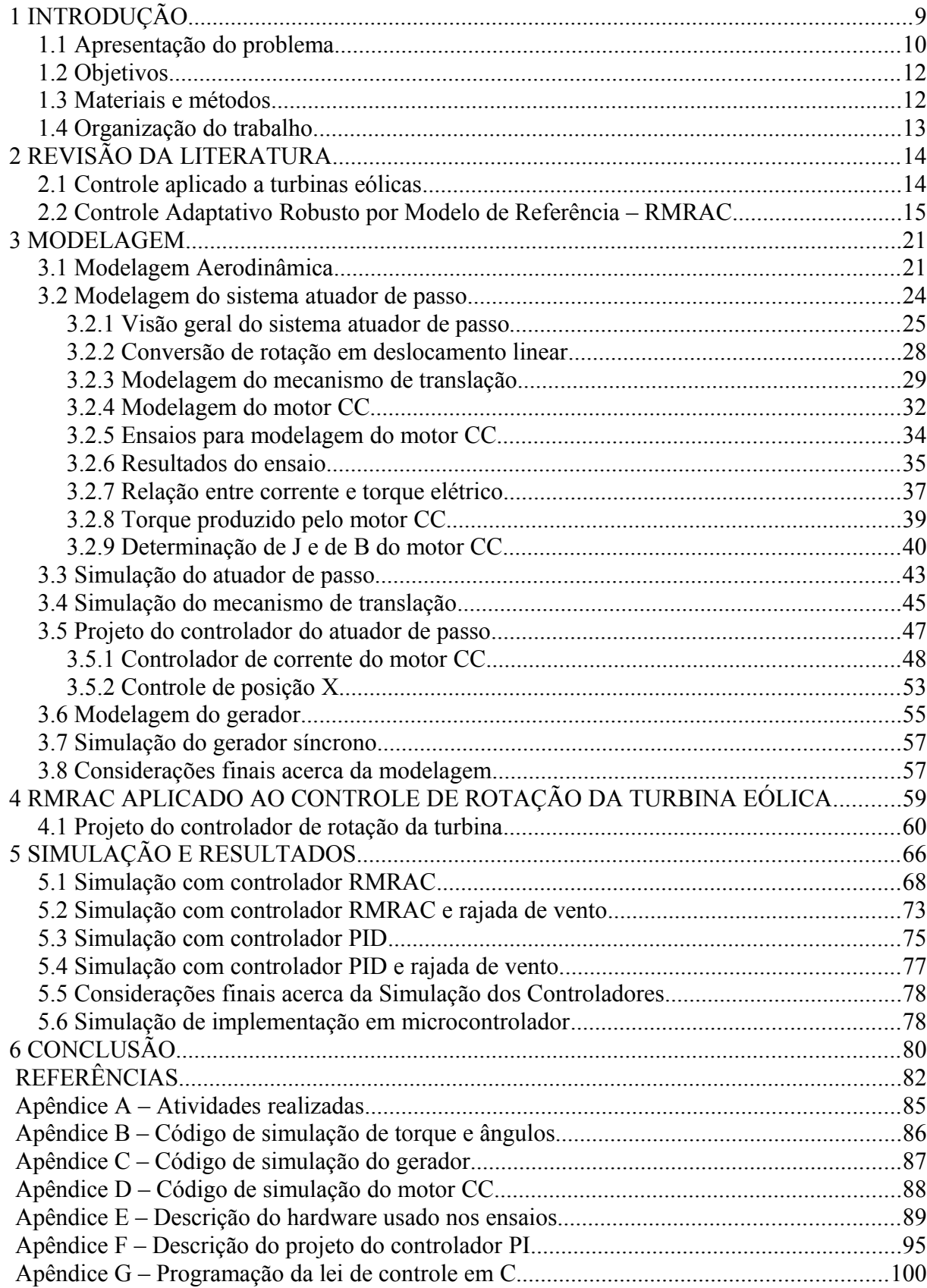

## <span id="page-9-0"></span>**1 INTRODUÇÃO**

A energia elétrica é um item fundamental para a sociedade contemporânea, a qual também tem um aumento crescente em termos de consumo. O fato de que as principais fontes atuais de energia (hidrelétricas, nucleares e térmicas) estarem alcançando seus limites ou apresentam problemas ambientais, aliado ao aumento de demanda, torna importante a exploração de fontes alternativas de geração. A obtenção de energia elétrica através dos ventos é uma das opções que têm se mostrado viável e vem sendo explorada por diversos países. As vantagens principais são a disponibilidade de vento e a captação limpa, ou seja, não gera poluição como no caso das usinas térmicas e também não provoca modificações ao meio como no caso das inundações de grandes áreas promovidas pelas hidrelétricas.

O projeto da turbina DR 14, realizado através de uma parceria do Grupo de Eletrônica de Potência e Controle (GEPOC), da UFSM, e o Colégio Evangélico de Panambi, com financiamento da FINEP/MCTI. A turbina DR 14 pertence a categoria de aerogeradores de baixa potência, possuindo gerador com potência nominal de 18 kW, controle de potência através da variação do ângulo de passo das pás com acionamento eletromecânico. Este projeto, juntamente com a dissertação de (MARQUES, 2004), que apresenta os principais conceitos e configurações utilizados em turbinas eólicas conectadas à rede elétrica, representaram a abertura de caminhos para a realização de pesquisas nesse setor pelo GEPOC, fato que culminou com a ampliação e desenvolvimento de diversos trabalhos nesta área.

O foco deste trabalho engloba a continuidade e integração dessas pesquisas, abordando especificamente o sistema de controle de rotação do gerador através de ângulo de passo das pás da turbina. Esse sistema de controle é necessário para limitar a potência mecânica de acionamento do gerador quando o vento excede a velocidade de geração nominal, de forma que seja possível aproveitar uma certa gama de velocidade do vento obtendo sempre a máxima potência do gerador. Os subitens a seguir detalham o problema, objetivos, materiais e métodos e a organização deste trabalho.

### <span id="page-10-0"></span>**1.1 Apresentação do problema**

Em geral, a geração de energia eólica é dividida em dois grupos, um que utiliza geradores de rotação fixa e outro, de rotação variável. O primeiro é, do ponto de vista de ligação à rede, mais simples, uma vez que utiliza uma máquina assíncrona que é conectada diretamente à rede quando atinge o nível de rotação mínimo. As turbinas que operam em faixas de rotação variável, por sua vez, exigem um acoplamento mais complexo à rede. Isto se deve ao fato da variação de rotação implicar em variação de frequência na saída do gerador, o que exige um conversor de potência para realizar o interfaceamento. A vantagem das turbinas com gerador síncrono está no fato de poderem produzir energia elétrica mesmo com ventos de intensidade fraca, como foi mostrado por (MANSOUR; NEJIB; MIMOUNI, 2011) em um estudo comparativo entre turbinas de rotação fixa e variável.

A Figura [1](#page-11-0) apresenta de forma geral o processo de geração de energia elétrica através dos ventos. Um conjunto de três pás compõe a hélice que transforma a força do vento em movimento giratório de um eixo que aciona o gerador. O único ajuste ao qual as pás são sujeitas é o ângulo de ataque  $\beta$ . Como pode ser observado na Figura [1,](#page-11-0) há um equacionamento através do qual se obtém a energia mecânica gerada pelo sistema, sendo que um dos itens que têm influência no resultado é o ângulo  $\beta$ . É oportuno destacar que a velocidade do vento é elevada à terceira potência, resultando em uma influência não linear no valor da potência gerada. As medidas físicas disponíveis através da instrumentação geralmente são a velocidade do vento, rotação do gerador e o ângulo  $\beta$ . Estas medidas servem de base para o projeto do sistema de controle.

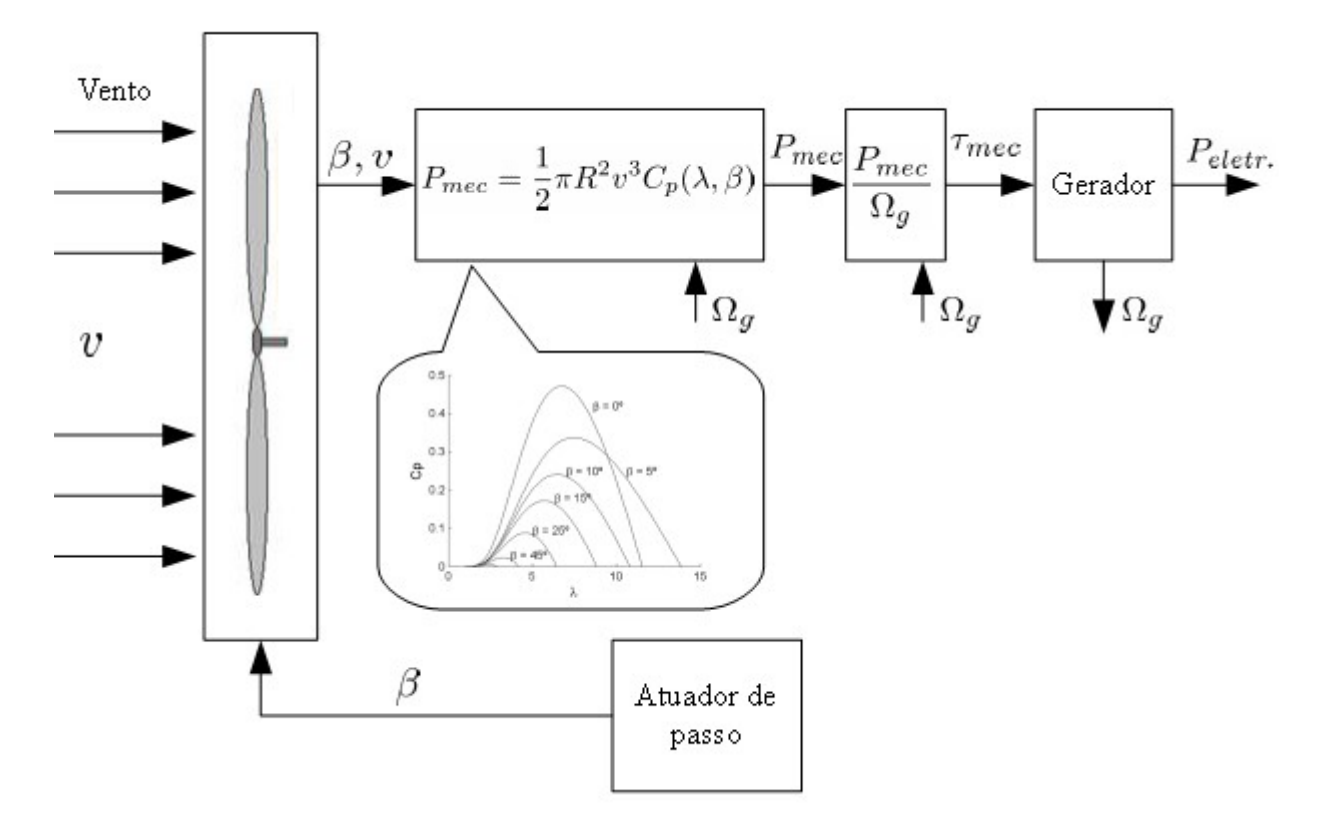

<span id="page-11-0"></span>Figura 1: Diagrama em blocos do gerador eólico.

A Figura [2](#page-11-1) ilustra o detalhe da variação do ângulo  $\beta$  em uma turbina de duas pás, na qual pode ser visualizado a forma como as pás têm movimento de giro sobre seu próprio eixo, alterando assim o ângulo de seu plano em relação à incidência do vento.

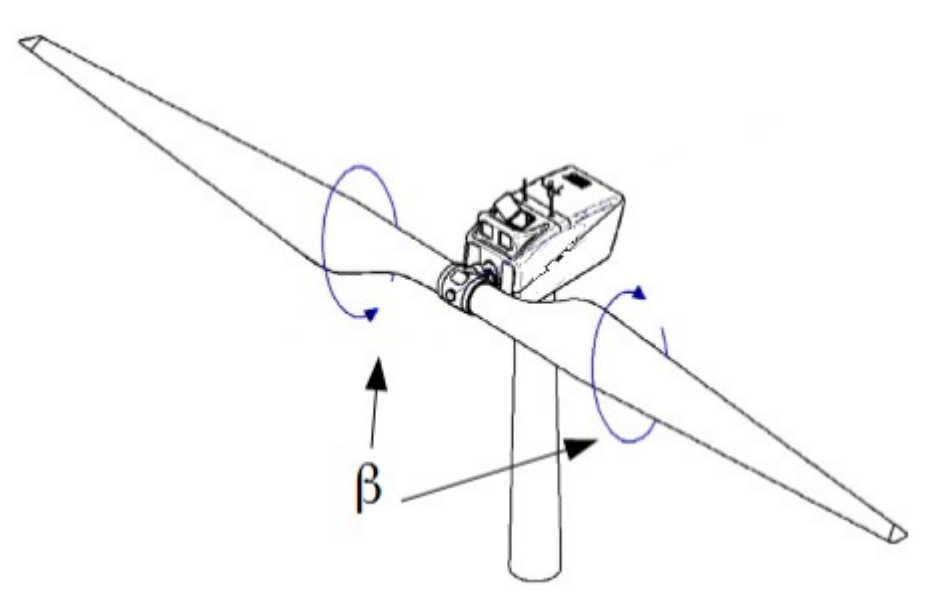

<span id="page-11-1"></span>Figura 2: Ilustração do ângulo de giro das pás sobre seu próprio eixo longitudinal.

Portanto, o problema a ser solucionado consiste em obter o controle de rotação do gerador através do ajuste do ângulo  $\beta$ , utilizando uma lei de controle para este fim, de modo que a potência do gerador seja limitada de acordo com sua capacidade de geração diante das variações do vento.

#### <span id="page-12-0"></span>**1.2 Objetivos**

Este trabalho tem por objetivo principal descrever e simular a utilização de uma lei de controle *Robust Model Reference Adaptive Control* (RMRAC) aplicada ao controle de ângulo de passo das pás de uma turbina eólica de baixa potência. São descritas as etapas necessárias para esta realização, iniciando pela modelagem da planta, simulações em malha aberta (MA) e o projeto da lei de controle. Como continuidade, em uma segunda etapa, será mostrada a composição da lei de controle e simulações para validação do projeto. As simulações foram feitas em ambiente MATLAB/SIMULINK® .

### <span id="page-12-1"></span>**1.3 Materiais e métodos**

Inicialmente foi realizada uma revisão bibliográfica em relação aos sistemas eólicos, com objetivo de se obter o entendimento básico do assunto, necessário para evoluir nos conhecimentos específicos. A contextualização dos conceitos básicos da geração de energia elétrica utilizando turbinas eólicas envolve conhecer o comportamento dos ventos, estudar os tipos básicos de turbinas e as formas de controlar a potência gerada. Paralelamente, foram realizados estudos em relação aos sistemas de controle aplicados às turbinas eólicas, com foco voltado aos esquemas adaptativos, devido às características destes controladores serem compatíveis com as exigidas para esta aplicação. Após esta etapa, foram realizados estudos direcionados à turbina DR 14, para conhecimento de sua estrutura mecânica, sistema atuador de passo, gerador e comportamento aerodinâmico. Foi necessário realizar um ensaio na turbina para que fossem obtidos alguns parâmetros para projeto. Dessas etapas resultou a obtenção do modelo da turbina, para o qual foi desenvolvido o sistema de controle.

Desenvolvendo o trabalho, foi explorado o esquema RMRAC, suas propriedades e características, sendo realizada simulação aplicada ao modelo da turbina.

### <span id="page-13-0"></span>**1.4 Organização do trabalho**

Este trabalho está dividido em seis capítulos com a seguinte organização: O Capítulo 1, contém a introdução, apresentação geral do tema, objetivos e materiais e métodos; O Capítulo 2 contém a revisão da literatura, no qual são apresentados alguns trabalhos relevantes relativos ao tema deste e também os conceitos que serão utilizados; O Capítulo 3 apresenta a modelagem da planta, no qual são descritos os procedimentos de obtenção dos dados da turbina necessários para o projeto do sistema de controle proposto; O Capítulo 4 contempla o projeto do controlador RMRAC aplicado ao controle de velocidade do gerador, descrevendo as etapas; No Capítulo 5 são apresentadas as simulações e resultados obtidos. finalmente, o Capítulo 6 apresenta a Conclusão, na qual se descreve os objetivos alcançados e sugestões de continuidade.

## <span id="page-14-0"></span>**2 REVISÃO DA LITERATURA**

Nesse Capítulo é apresentada uma revisão de alguns trabalhos sobre controle aplicado às turbinas eólicas seguido de uma análise a respeito do controlador RMRAC.

### <span id="page-14-1"></span>**2.1 Controle aplicado a turbinas eólicas**

A turbina eólica permanece constantemente exposta a intempéries e oscilações dos ventos. Logo, é necessário que a turbina possua um sistema de controle capaz de garantir o funcionamento adequado e seguro em todas as condições. Em regime de funcionamento normal, as amplas variações de ventos devem ser absorvidas, garantindo a limitação de potência dentro da faixa de operação permitida. Além disso, com a tendência de interligação de diversos pontos de geração à rede elétrica, as normas que regulamentam a conexão de geradores eólicos exigem robustez e estabilidade. Existem diversos trabalhos que relatam a utilização de esquemas de controle adaptativo aplicados às turbinas eólicas, dentre eles:

- (SONG; DHINAKARAN; BAO, 2000) desenvolveram um esquema de controle de rotação utilizando teorias de controle adaptativo e não linear. Utilizando este método, através do ajuste de tensão do enrolamento de excitação do gerador, foi mostrado que é possível ajustar a rotação do gerador de maneira suave e assintótica. Os autores destacaram que a operação da turbina eólica deve considerar três modos principais: operação com rotação variável, procurando o ponto ótimo da relação *tip-speed*  $(\lambda)$ ; operação em rotação constante, variando a relação  $tip$ -speed  $(\lambda)$ ; e operação em rotação variável e potência de saída constante.
- (SAKAMOTO et. al, 2004) propuseram um esquema de controle adaptativo que através da leitura da velocidade do vento,  $\beta$  e da potência gerada ajusta o ângulo  $\beta$  de modo a regular a potência gerada. A lei adaptativa utilizou um algoritmo de mínimos quadrados (LSM) para a identificação dos parâmetros. O controlador proposto foi simulado e os resultados mostraram um bom desempenho.
- (MULLANE; LIGHTBODY; YACAMINI, 2001) discutiram a utilização de um sistema de controle com linearização da realimentação para uma turbina de rotação

variável através da estimativa adaptativa do torque gerado pelo rotor. Os autores destacam que controladores PID, para esta aplicação, requerem que os parâmetros sejam reajustados a cada ponto de operação devido, principalmente, as grandes não linearidades. Neste trabalho, foi desenvolvido um método de linearização da relação entre a velocidade do vento (entrada da planta) e a rotação do gerador (saída da planta) utilizando realimentação de estados e transformadas. Os resultados das simulações, utilizando gerador de indução, mostraram que o sistema proposto atingiu o objetivo.

• (MULJADI; BUTTERFIELD, 1999) Exploraram o funcionamento de turbinas de rotação variável, investigando métodos de maximização da energia gerada, através da variação do ângulo de passo e ajuste da carga aplicada ao gerador. Enfatizaram que a turbina eólica pode ser caracterizada pela curva  $C_p(\beta, \lambda)$  (vide Figura [6](#page-24-1) e equação [\(3.8\)](#page-23-0)), ou seja, a relação entre a velocidade linear da ponta da pá, velocidade do vento e ângulo  $\beta$ , que correspondem a um sistema altamente não linear. Em suas conclusões, apontaram que a aceleração ou desaceleração do rotor pode ser controlada se a diferença entre a potência elétrica e a potência aerodinâmica pode ser ajustada, ressaltando a importância da variação do ângulo de passo para o ajuste rápido da potência aerodinâmica.

### <span id="page-15-0"></span>**2.2 Controle Adaptativo Robusto por Modelo de Referência – RMRAC**

Desde os anos 50, com o desenvolvimento da aviação, o problema referente ao controle aplicado às aeronaves teve crescente importância e interesse. A estabilização de voo possui parâmetros que variam constantemente conforme a velocidade e altitude por exemplo. O desafio de desenvolver sistemas de controle que se adaptem às condições instantâneas de voo e que, ao mesmo tempo, apresentem propriedades de robustez e estabilidade estava delineado. Em busca da solução desse problema e outros do gênero, surgiram diversos trabalhos. Conforme (TAO, 2003), sistemas de controle adaptativo são baseados em sinais de retroação (realimentação) em sistemas controlados para que se atinja eficientemente o objetivo de controle mesmo com incertezas nos modelos de tais sistemas. Um sistema (planta) pode ser definido como um conjunto de componentes funcionalmente interconectados para realizarem tarefas específicas. Este sistema possui um sinal de saída, que descreve o seu comportamento e uma entrada, que é o meio através do qual se pode influenciar o seu comportamento.

Em um sistema de controle tradicional com ganhos fixos, do tipo malha fechada (MF) ou realimentado, a saída da planta é utilizada para realimentação do sistema, gerando um sinal para a entrada de controle da planta através de alguma lei de controle. Essa estrutura básica pode ser vista na Figura [3.](#page-16-0) Nesta representação, G(t) é o processo (planta) a ser controlado, H(t) é o sensor de leitura da saída da planta y(t) e C(t) é o sistema de controle, que recebe o erro e(t) dado pela diferença entre o sinal de referência r(t) e a leitura  $\omega(t)$ . Os modelos de C(t), G(t) e H(t) são dados por equações matemáticas que representam a dinâmica real do processo físico.

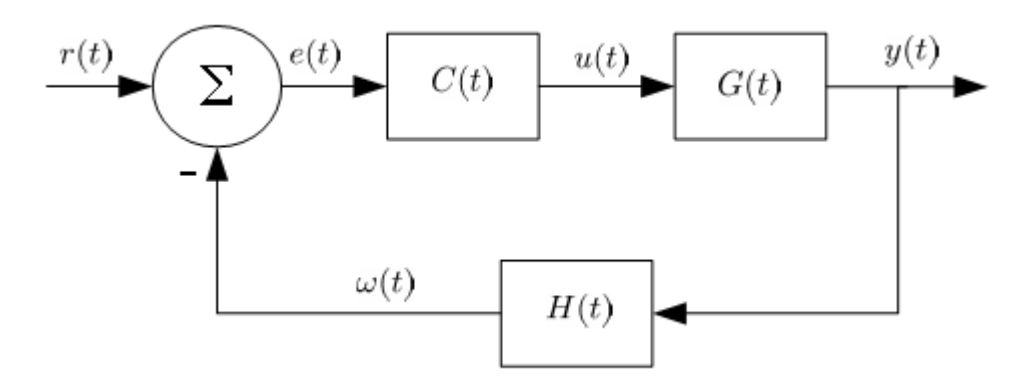

<span id="page-16-0"></span>Figura 3: Estrutura típica de um sistema de controle com ganhos fixos.

A representação (função de transferência) em domínio "s" (Laplace) da Figura [3,](#page-16-0) isto é, a relação da saída em função da entrada, é definida por

$$
\frac{y(s)}{r(s)} = \frac{G(s)C(s)}{1 + H(s)G(s)C(s)}.\tag{2.1}
$$

A maioria dos processos reais funciona em tempo contínuo, ou seja, mesmo que se analisasse a menor porção de tempo possível, a qualquer momento, o processo estaria acontecendo. Em contrapartida, a implementação de sistemas de controle geralmente é feita utilizando sistemas digitais, como microcontroladores ou computadores. Nessas máquinas, o processamento é denominado discreto, isto é, acontece em pontos igualmente espaçados no tempo. Entre estes pontos de processamento, o sinal de saída é mantido fixo assim como a leitura da entrada é feita no ponto de processamento e considerada válida para aquele intervalo.

A estrutura de um sistema de Controle Adaptativo Robusto por Modelo de Referência (RMRAC, do inglês *Robust Model Reference Adaptive Control)* possui a configuração mostrada na Figura [4.](#page-17-0)

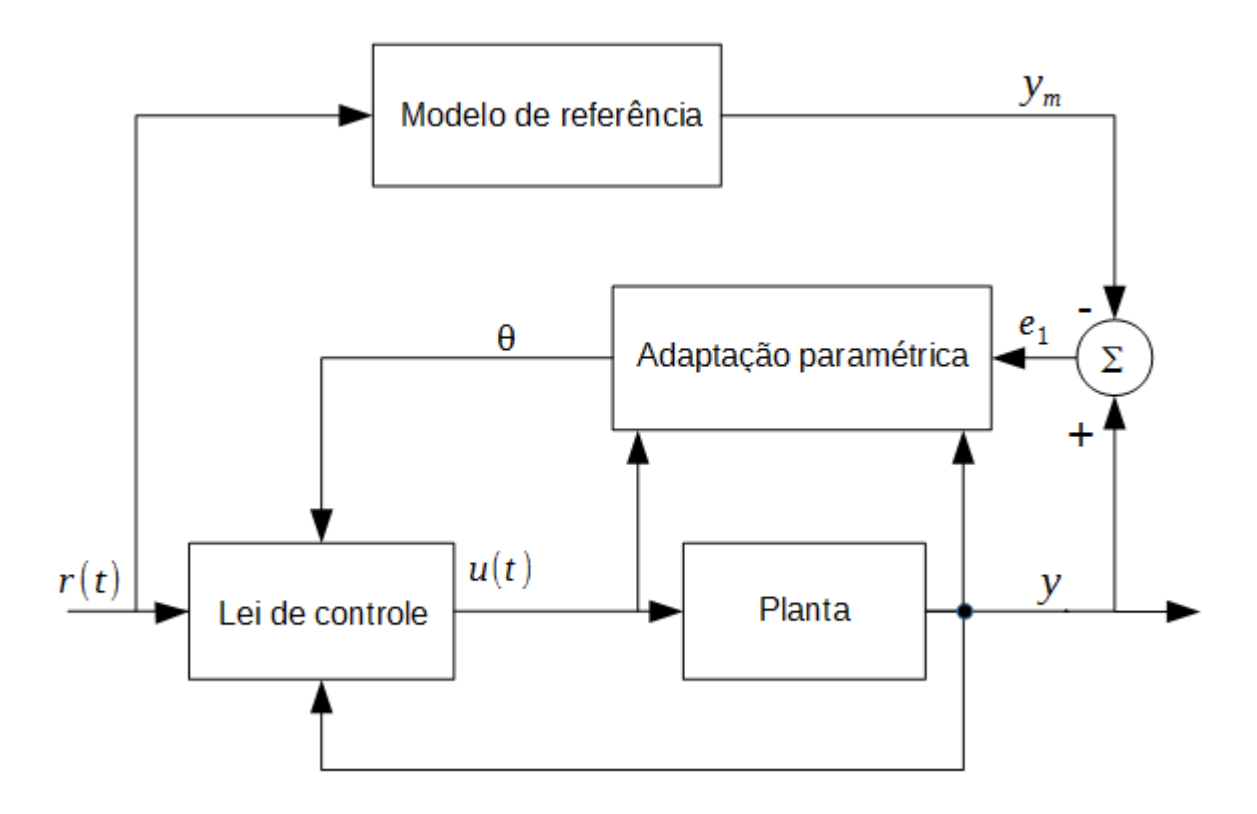

<span id="page-17-0"></span>Figura 4 - Estrutura geral de um RMRAC.

O sistema de controle adaptativo deve conter mecanismos que ajustem o controlador para que seja efetivo em sistemas com incertezas paramétricas, estruturais e ambientais, garantido o desempenho desejado (TAO, 2003), exigindo pouco conhecimento do modelo da planta. Ao contrário de sistemas de controle tradicionais, como o PID, nos quais é necessário que se tenha um modelo da planta muito próximo do real, o controlador adaptativo não exige tal nível de conhecimento, pois os parâmetros são adaptados *online*, isto é, durante o funcionamento do sistema. (GRUNDLING, 1995) classifica as incertezas como sendo de dois tipos: i) paramétricas, cuja origem é o não conhecimento exato dos parâmetros da planta tais como localização de polos e zeros da parte modelada; e ii) dinâmica não modelada, devido a falta de informações sobre a dinâmica do processo a partir de uma dada frequência.

Em relação a adaptação dos parâmetros, pode ser direta ou indireta. No modelo direto, a lei adaptativa gera a estimativa dos parâmetros através da leitura dos sinais de entrada u(t) e saída y(t) da planta, que são utilizados pela lei de controle. Na abordagem indireta, os parâmetros estimados pela lei adaptativa são utilizados para, através de equações algébricas, calcular os parâmetros da planta para serem utilizados pela lei de controle. Esse trabalho utiliza a abordagem adaptativa direta para estimar os parâmetros do controlador sem a necessidade de se conhecer os parâmetros da planta.

Em relação à robustez, em termos de sistemas de controle, trata-se da questão de relaxamento dos limites e condições que garantam a operação do sistema com estabilidade e rastreio da referência. Esses fatores são desejáveis em plantas que não são passíveis de uma modelagem fidedigna e/ou sofram influência de distúrbios não previsíveis, fatores presentes na maioria das situações quando analisadas do ponto de vista prático. (IOANNOU; SUN, 1996) se referem a Leis Adaptativas Robustas como sendo leis robustas a uma ampla classe de incertezas do modelo da planta e que, combinadas com leis de controle, produzem os controladores adaptativos robustos. (GRÜNDLING, 1995) relata a questão da obtenção de um controlador de ordem reduzida, no qual se desconsidera parte da dinâmica no modelo real. A estabilidade pode ser entendida como a condição em que, se aplicado um sinal limitado à entrada do sistema, será obtido um sinal limitado em sua saída (NISE, 2002).

O modelo de referência está para um guia, comportando-se como o elemento que define a trajetória a ser seguida pela planta. A sua saída,  $y_m(t)$ , é comparada com a saída da planta,  $y(t)$ , de cuja diferença se obtém o erro de rastreio  $e_1$ , que é utilizado pelo mecanismo adaptativo em conjunto com os sinais  $y(t)$  e  $u(t)$  para definir os parâmetros do controlador.

Conforme (IOANNOU, SUN; 1996), um controlador com realimentação sofisticado deve ser capaz de identificar as mudanças de parâmetros através da leitura da saída  $y(t)$  e definir ganhos apropriados para que a mesma seja estabilizada, sendo esta a base da estrutura de realimentação na qual o sistema de controle adaptativo é baseado. Portanto, o desafio de um projeto no qual é usado o modelo adaptativo é definir um mecanismo de ajuste que seja capaz de sintonizar os ganhos do controlador baseado em informações disponíveis na entrada  $u(t)$ e saída da planta,  $y(t)$ . Isso é possível pelo fato da saída carregar informações dos estados da planta (IOANNOU; SUN, 1996).

Em se tratando de uma planta com dinâmicas não modeladas, aditivas e multiplicativas, a sua representação pode ser dada por  $(2.2)$ , na qual  $G_0(s)$  é a função de transferência da parte modelada da planta;  $\mu \Delta_m(s)$  e  $\mu \Delta_a(s)$  representam as dinâmicas não modeladas, multiplicativa e aditivas, respectivamente.

<span id="page-19-0"></span>
$$
G(s) = G_0(s)[1 + \mu \Delta_m(s)] + \mu \Delta_a(s)
$$
\n(2.2)

A Figura [5](#page-19-1) mostra esta representação em blocos.

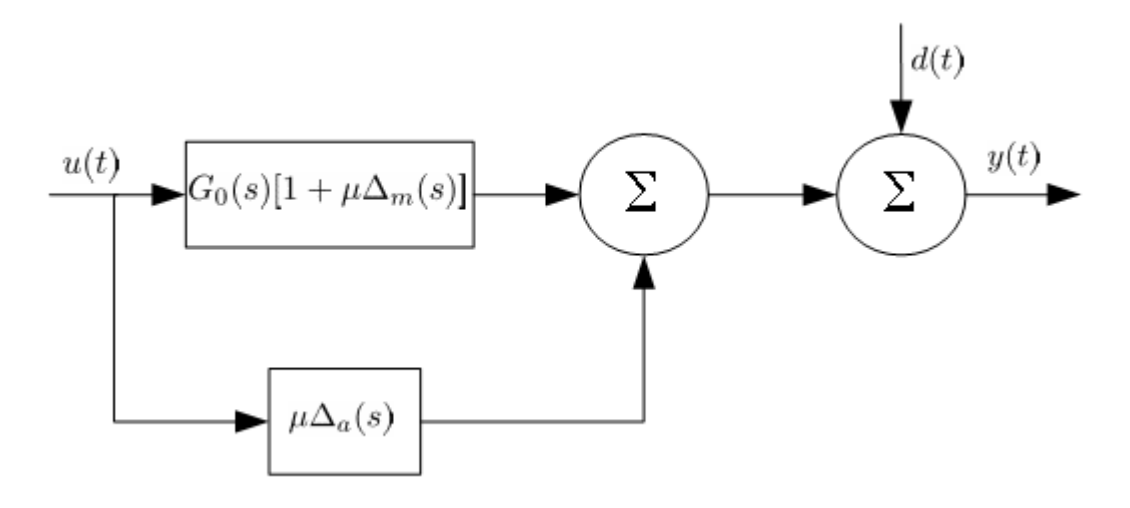

<span id="page-19-1"></span>Figura 5: Planta com dinâmicas não modeladas.

Matematicamente, a estrutura da planta pode ser representada, em espaço de estados, da seguinte forma:

$$
\begin{aligned}\n\dot{x} &= Ax + Bu, & x(0) &= x_0\\
y &= C^T x.\n\end{aligned} \tag{2.3}
$$

Da mesma forma, para o modelo de referência se tem a representação dada por

$$
\begin{aligned}\n\dot{x}_m &= A_m x_m + B_m r \\
y_m &= C_m^T x_m.\n\end{aligned} \tag{2.4}
$$

Com estas condições estabelecidas, o próximo passo é a definição do objetivo de controle: Determinar o sinal de excitação da planta,  $u(t)$ , de acordo com uma delimitação prévia e conhecida, que conduza a planta a um estado no qual a sua saída  $y$  rastreie a referência  $y_m$ , para qualquer sinal de referência pertencente a uma classe pré-definida e limitada que seja aplicado à entrada  $r(t)$ . Em muitas situações, os parâmetros que governam o

comportamento da planta podem ser medidos ou calculados através de leis da física. Em outras implementações, medições podem não ser possíveis, ou mesmo quando realizáveis apresentam ruído ou baixa confiabilidade. Nestes casos, os parâmetros podem ser deduzidos em tempo real (*real time*) através do uso de observadores. Na estrutura do controlador RMRAC direto, os parâmetros do controlador  $C(\theta)$  são atualizados através de leis adaptativas (IOANNOU; SUN 1996).

A escolha do modelo de referência e da entrada  $r(t)$  deve ser de tal forma que os estados do modelo  $x_m(t)$  representem a trajetória que os estados da planta  $x(t)$  devem seguir. Se propõe uma lei de controle baseada na equação

$$
u(t) = -kx(t) + r(t),
$$
\n(2.5)

na qual o vetor de estados é estimado através de  $u(t)$  e  $y(t)$ . Considerando, por hipótese, que k seja um vetor de parâmetros e  $x(t)$  o vetor de estados da planta. O problema é, então, encontrar os valores dos parâmetros. Isto pode ser feito através da formulação do problema como sendo de otimização e usando para a solução o algoritmo dos Mínimos Quadrados Recursivos (RLS, do inglês *Recursive Least Squares*). A ideia principal deste método é ajustar um modelo matemático a uma sequência de dados observados, através da minimização da soma dos quadrados das diferenças entre os dados observados e os calculados. Desta forma, os efeitos de erros de leitura e ruídos presentes nos dados observados terão o mínimo de efeito sobre a precisão do modelo matemático (IOANNOU; SUN, 1996).

O próximo capítulo trata de um item essencial para o desenvolvimento do controlador RMRAC aplicado ao controle de rotação do gerador, que consiste na modelagem da planta. Obter o modelo da turbina eólica é fundamental para a simulação e definição de alguns itens do controlador, tais como a parte modelada considerada  $(G<sub>0</sub>(s))$  e do intervalo de amostragem  $(Ts)$ .

## <span id="page-21-0"></span>**3 MODELAGEM**

Este Capítulo descreve a modelagem dos diversos subsistemas que compõem a turbina eólica: Comportamento aerodinâmico, que determina o aproveitamento da potência do vento, atuador de passo, mecanismos e gerador. Também é descrito o projeto de um controlador para o atuador de passo.

### <span id="page-21-1"></span>**3.1 Modelagem Aerodinâmica**

A turbina eólica, quando instalada em seu local de operação, está sujeita ao fluxo de ar cuja passagem através das pás gerará uma certa deflexão do mesmo. Porém, ao ser desviado, esse fluxo irá para uma região onde já existe ar, fato que representa uma restrição ou diminuição da capacidade de geração de potência. A característica adimensional de acoplamento dinâmico, relacionada ao ângulo com o qual o ar incide na pá da turbina, é expressa por λ (MULJADI; BUTTERFIELD, 1999) e é definida por

<span id="page-21-2"></span>
$$
\lambda = \frac{R\Omega_g}{v},\tag{3.1}
$$

onde  $\lambda$  é a *tip speed ratio*,  $R$  é o raio do círculo formado pelas pás da turbina,  $\Omega_q$  é a rotação do gerador (em rad/s) e  $v$  é a velocidade do vento. Esta característica tem influência no coeficiente de aproveitamento de potência do vento  $(C_p)$ .

Segundo (TWIDELL; WEIR, 2006) a extração de potência decairá do ponto ótimo se:

- 1. As pás da turbina estiverem muito próximas ou girando muito rapidamente, de maneira que cada pá esteja sujeita à turbulência deixada pela seguinte.
- 2. As pás estejam posicionadas muito distantes ou girando muito lentamente, pois assim o ar passa através da pá sem interagir com a mesma.

Essas duas afirmações significam que, para cada velocidade do vento, existe uma respectiva rotação da turbina que representa o ponto ótimo de operação (máxima extração de potência do vento). A obtenção de potência é uma função do tempo de movimentação de uma pá  $(t_b)$  até que ela ocupe o lugar deixado por sua predecessora comparado com o tempo  $(t_w)$  no qual o

fluxo de ar sai na parte posterior com turbulência e se torna novamente estabilizado. O valor aproximado de  $t_b$  pode ser obtido através da equação abaixo, na qual  $n$  é o número de pás da turbina,

$$
t_b \approx \frac{2\pi}{n\Omega_g}.\tag{3.2}
$$

A turbulência criada no disco composto pelo movimento giratório das pás terá duração definida como

$$
t_w \approx \frac{d}{v}.\tag{3.3}
$$

A máxima extração de potência se dará quando *tw*≈*t b* , situação na qual a máxima área incremental será varrida pelas pás. Nessa condição tem-se que

<span id="page-22-0"></span>
$$
\frac{2\pi}{n\Omega_g} \approx \frac{d}{v}.\tag{3.4}
$$

Multiplicando ambos os lados de  $(3.4)$  por R e usando  $(3.1)$  se chega a

$$
\frac{R\Omega_g}{v} \approx \frac{2\pi}{nd} = \lambda.
$$
\n(3.5)

Experimentações mostraram que  $d = 2R$  representa o ponto de melhor captação energética (TWIDELL; WEIR, 2006).

O coeficiente  $C_p$  representa a porcentagem de energia disponível no vento que é efetivamente transferida ao gerador, ou seja, de certa forma expressa o rendimento do sistema aerodinâmico da turbina, dado por

$$
C_p = \frac{\text{Potência do rotor}}{\text{Potência do vento}}.\tag{3.6}
$$

Conforme (MANWELL *et. al,* 2002), o valor máximo de  $C_p$  foi estabelecido pelo físico Albert Betz ( $C_{pBetz} = 0.59$ ), que representa, teoricamente, o máximo coeficiente de potência de um sistema eólico. O autor enfatiza que efeitos práticos associados ao sistema contribuem para que esse limite seja menor. Além disso, a relação de  $C_p$  em função dos demais parâmetros é não linear. A potência obtida no rotor da turbina (MANSOUR; NEJIB; MIMOUNI, 2011), é dada por

$$
P = \frac{1}{2}\pi R^2 v^3 C_p(\lambda, \beta).
$$
\n(3.7)

O cálculo de  $C_p$  depende de aspectos construtivos das pás, mais precisamente em relação à aerodinâmica e também do coeficiente  $\lambda$ , definido anteriormente em [\(3.1\)](#page-21-2). No caso da turbina DR[1](#page-23-1)4 é utilizado o modelo de perfil de pá NACA<sup>1</sup> 63418, cujo  $C_n$ , conforme mostrado em (KOCH, 2013), é dado por

$$
C_p(\lambda, \beta) = \frac{1}{2} \left( \frac{98}{\lambda_i} - 0, 4\beta - 5 \right) e^{-\frac{16}{\lambda_i}},
$$
\n(3.8)

onde, considerando  $\lambda$  dado por [\(3.1\)](#page-21-2), se tem  $\lambda_i$  definido como

<span id="page-23-0"></span>
$$
\lambda_i = \frac{1}{\frac{1}{\lambda + 0.089} - \frac{0.035}{\beta^3 + 1}}.\tag{3.9}
$$

A Figura [6](#page-24-1) ilustra algumas curvas  $C_p(\beta, \lambda)$ , definidas de acordo com [\(3.8\)](#page-23-0) e considerando a faixa de rotação típica do rotor da turbina.

<span id="page-23-1"></span><sup>1</sup> NACA: *National Advisory Committee for Aeronautics* – Agência Federal dos Estados Unidos da América, fundada em 1915 para promover e institucionalizar pesquisas aeronáuticas.

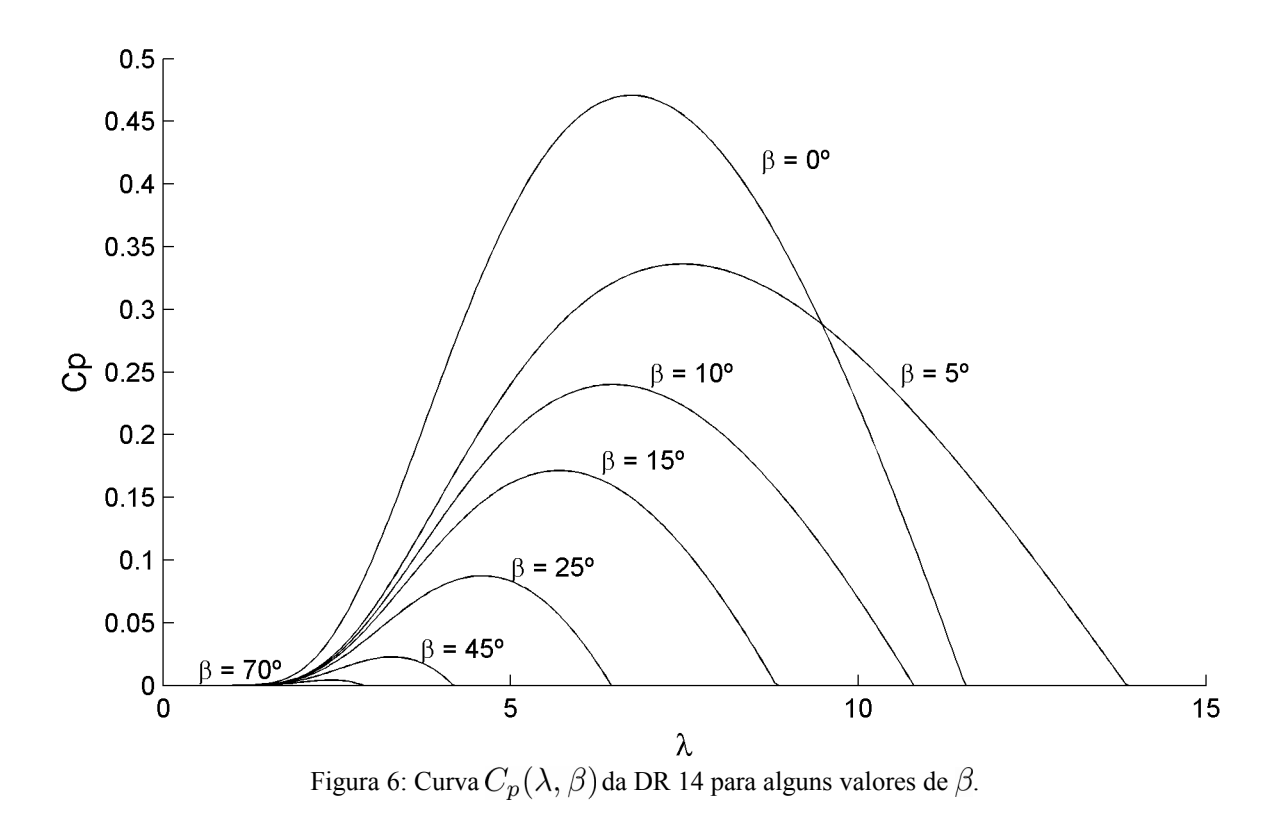

<span id="page-24-1"></span>Como pode ser observado, o coeficiente de aproveitamento de potência do vento varia significativamente dependendo de fatores como a velocidade de rotação do rotor (que tem influência sobre  $\lambda$ ), do ângulo  $\beta$  e da velocidade do vento, que também é parte da composição de  $\lambda$ .

#### <span id="page-24-0"></span>**3.2 Modelagem do sistema atuador de passo**

Nessa seção é descrita a realização da modelagem do sistema atuador de passo, composto pelo motor CC e mecanismos de redução de rotação, mecanismo de conversão de rotação em deslocamento linear e de conversão de movimento linear em giro da pá. Este último movimento se deve ao fato da pá girar em torno de seu próprio eixo, cuja posição define o ângulo de passo  $\beta$  da pá da turbina. O conhecimento do seu modelo é fundamental para que sua dinâmica seja inserida no contexto da lei de controle do ângulo de passo. Para que o sistema de controle de variação de ângulo de passo seja projetado adequadamente, é necessário conhecer as forças atuantes, realizar a modelagem do motor do atuador e do mecanismo de transmissão de força. Conforme (GONZALEZ, 2012), a força resultante sobre as pás compreende: Atrito dos rolamentos, momento aerodinâmico, momento devido ao peso das pás, momento devido a inércia polar da pá e momento de inércia centrífuga.

<span id="page-25-0"></span>3.2.1 Visão geral do sistema atuador de passo

O atuador de passo das pás é composto pelo motor CC e mecanismo de transmissão do movimento até as pás, que inclui um mecanismo redutor de rotação e mecanismo que transforma o movimento giratório do motor em deslocamento linear axial de um eixo (Figura [7\)](#page-25-1). A extremidade livre deste eixo é conectada a um outro mecanismo que transforma o seu deslocamento linear em giro das três pás sobre seus respectivos eixos longitudinais, simultaneamente.

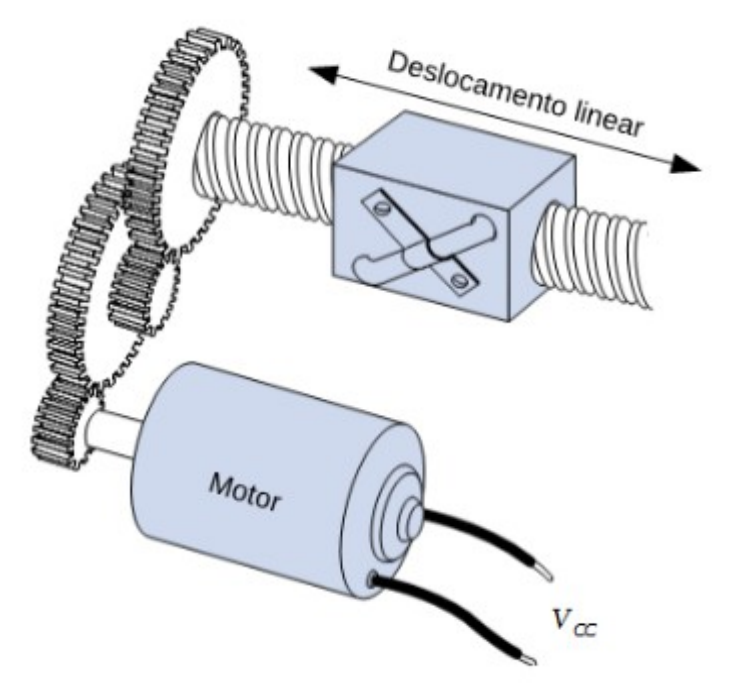

<span id="page-25-1"></span>Figura 7: Detalhe da conversão de rotação do motor em movimento linear do atuador. Fonte: ELECTRAK.

O atuador usado no projeto da turbina DR 14, da marca Electrak série 10, modelo D24-20B5, cuja aparência física pode ser visualizada na Figura [8,](#page-26-0) possui as seguintes características, conforme catálogo do fabricante:

- Alimentação: 24 VCC.
- Corrente do motor CC com máxima capacidade de carga: 7 A.
- Capacidade de carga: 453 kg (1000 lbs).
- Motor CC de ímãs permanentes no campo.
- Fator de utilização: 25 % do tempo acionado a plena carga.
- Velocidade de deslocamento linear do eixo de 12,2 mm/s à plena carga e 16 mm/s a vazio.
- Passo de rosca: deslocamento axial do fuso de 5,08 mm a cada volta completa.
- Caixa de engrenagens com redução de 20:1.
- Retenção da posição quando o motor é desligado, independente de haver carga ou não.

Esta última característica é muito importante, pois ela elimina a necessidade de um sistema de freios para manter o ângulo de passo fixo.

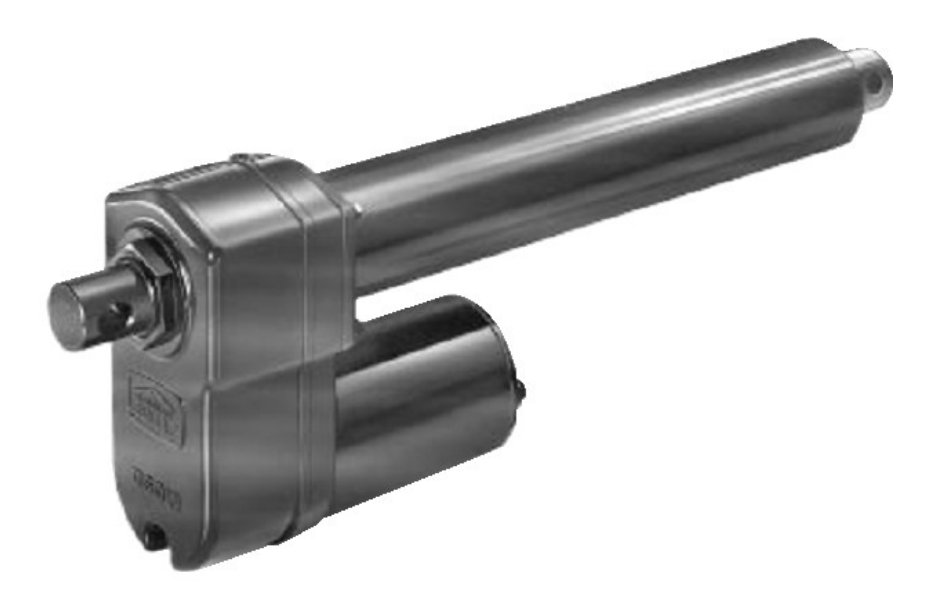

Figura 8: Atuador linear Electrak 10. Fonte: ELECTRAK.

<span id="page-26-0"></span>A Figura [9](#page-27-0) representa a corrente consumida pelo motor relacionada a carga aplicada ao atuador para uma alimentação de 24 VCC.

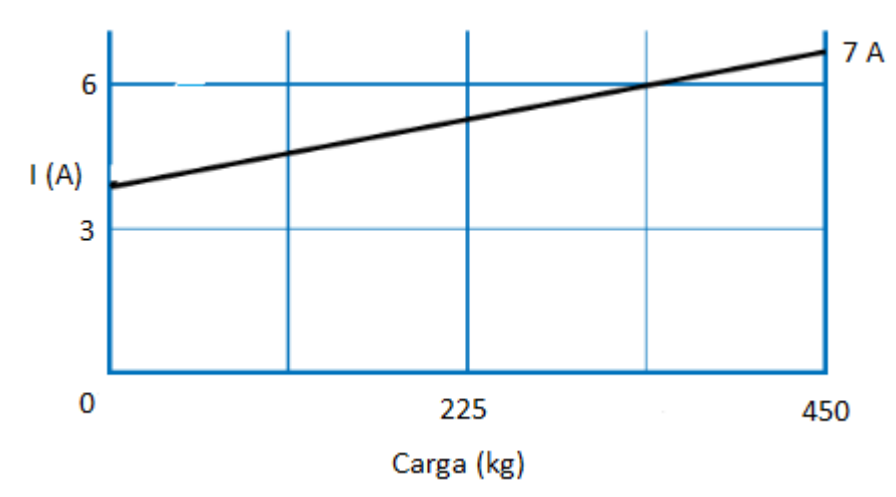

<span id="page-27-0"></span>Figura 9: Curva Corrente de armadura do motor CC versus carga do atuador de passo. Fonte: ELECTRAK.

A representação simplificada do sistema atuador de passo, em diagrama de blocos, é mostrada na Figura [10.](#page-27-1) A medição de ângulo  $\beta$  é obtida indiretamente, através de um transdutor<sup>[2](#page-27-2)</sup> (potenciômetro) deslizante instalado em paralelo ao eixo de deslocamento de forma a mensurar a posição  $X$ . A leitura deste transdutor constitui uma integração da rotação  $\Omega$  do motor. Sabendo a posição X e as relações mecânicas, se calcula o ângulo de passo  $\beta$ . A lei de controle de ângulo de passo gera o ângulo desejado nas pás  $(\beta_r)$ . Este é convertido em posição  $X_r$ , através da função  $f(\beta_r)$ , cujo resultado corresponde a entrada de referência de posição do sistema atuador de passo. O atuador de passo é encarregado de fazer o ajuste para que a diferença entre  $\beta$  e  $\beta_r$  seja nula, através da correção do erro de posição X.

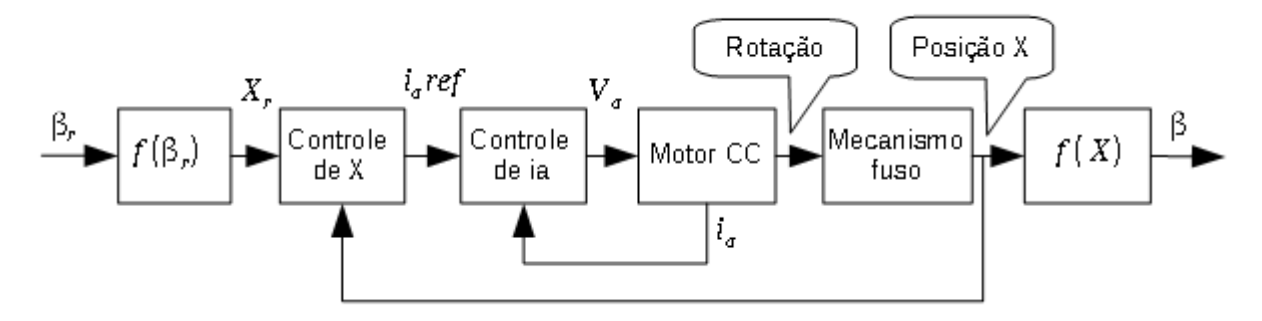

<span id="page-27-1"></span>Figura 10: Modelo simplificado do sistema atuador de passo.

<span id="page-27-2"></span><sup>2</sup> O transdutor de deslocamento linear utilizado na DR 14 é fabricado pela Gefran, modelo LTM200 S. Possui curso de 200 mm e resistência elétrica de 5 kΩ.

Ao final do diagrama em blocos da Figura [10,](#page-27-1) o mecanismo de translação, que converte a posição X em  $\beta$ , é representado pelo bloco  $f(X)$ . A tensão de acionamento do motor  $(V_a)$  é gerada através de modulação por largura de pulso (PWM), gerada por microcontrolador.

<span id="page-28-0"></span>3.2.2 Conversão de rotação em deslocamento linear

Para esse modelo, se considera a relação entre deslocamento angular do fuso (acionado pelo motor) e o deslocamento axial resultante (X). Conforme dados de catálogo do atuador Electrak 10, se tem a relação de 5,08 mm de deslocamento axial para cada volta completa do fuso (1 volta =  $2\pi$  rad.). Além disso, existe a caixa de redução com engrenagens, com relação de 20:1 entre o motor e o fuso, conforme demonstrado anteriormente na Figura [8.](#page-26-0) Logo, a relação entre o deslocamento axial X (m) e a variação angular do motor  $\varphi$  (rad) é dada por

$$
\frac{X(m)}{\varphi(rad)} = \frac{0,00508 \, m}{(20)(2)\pi rad} = 4,04 \times 10^{-5} \, m/rad. \tag{3.10}
$$

Como o atuador é especificado para produzir uma variação linear axial de 16 mm/s, fazendo a relação para com a variação angular no período de 1 segundo, tem-se que,

<span id="page-28-1"></span>
$$
\dot{\varphi} = \Omega = \frac{0.016(m/s)}{0.0000404(m/rad)}
$$
  
\n
$$
\dot{\varphi} = \Omega = 396 \, rad/s. \tag{3.11}
$$

De [\(3.11\)](#page-28-1) se conclui que a rotação nominal do motor CC do atuador, a vazio, é de 396 rad/s ou 3780 RPM.

<span id="page-29-0"></span>O deslocamento axial X produzido é aquele que movimentará o eixo posicionado no interior do eixo principal do rotor da turbina, em cuja extremidade oposta ao gerador possui um mecanismo que converte seu deslocamento em movimento angular da pá (variação de  $\beta$ ), isto é, uma translação. A Figura [11](#page-29-1) é parte do desenho do mecanismo da turbina, na qual esse mecanismo pode ser visualizado, ao passo que a Figura [12](#page-30-0) mostra o mesmo desenho de forma simbólica para melhor entendimento. O círculo de raio R representa o eixo longitudinal de uma das pás da turbina, em seu ponto de origem (fixado ao rotor). Esta dimensão,  $R = 100 \, \text{mm}$ , representa a alavanca de torque, que recebe a força transmitida pela barra L. O ângulo formado pelas retas R e L é o ângulo de torque, sendo h a altura em relação ao eixo axial que sofre o movimento X. Em sua origem, extremidade na qual recebe a força oriunda de X, a barra L possui altura fixa  $h1 = 70$  mm. A extremidade que aciona R terá pequena variação da altura h em toda excursão do movimento, de maneira que, para efeito de cálculo, se considerou o ângulo entre h e L como sendo 88º. Esta consideração simplifica a obtenção do ângulo de torque quando for necessário estimar o torque produzido na pá em função da corrente elétrica do atuador de passo (motor CC).

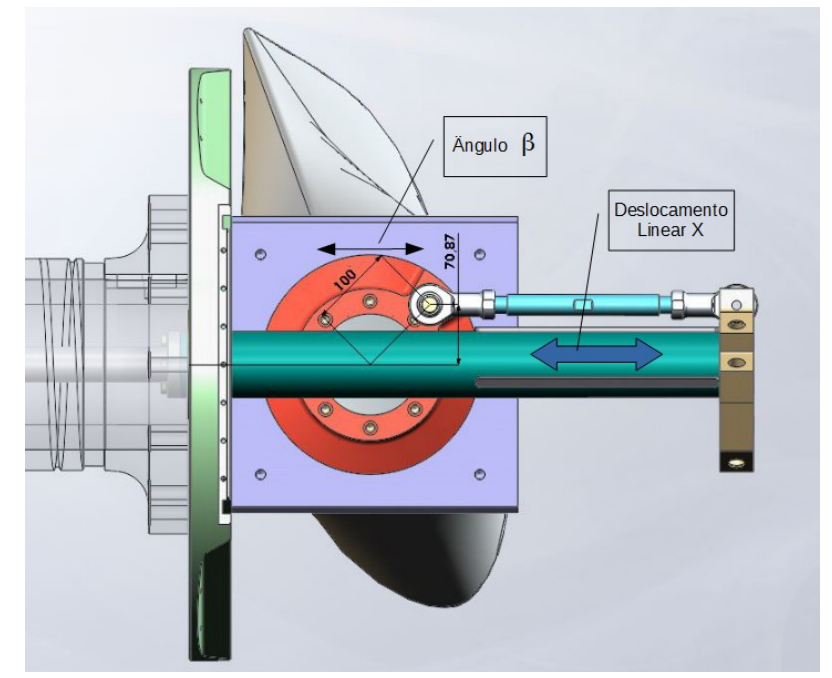

<span id="page-29-1"></span>Figura 11: Visualização do mecanismo de conversão linear em ângulo.

Observando a Figura [11,](#page-29-1) é pertinente considerar que o ângulo da pá  $(\beta)$  possui um deslocamento em relação ao ângulo de torque formado por h e R,  $\bar{\beta}$ . Por conta deste ajuste, foi utilizado uma definição  $\bar{\beta}$  para representar o ângulo de torque, que terá uma diferença angular constante em relação a  $\beta$ .

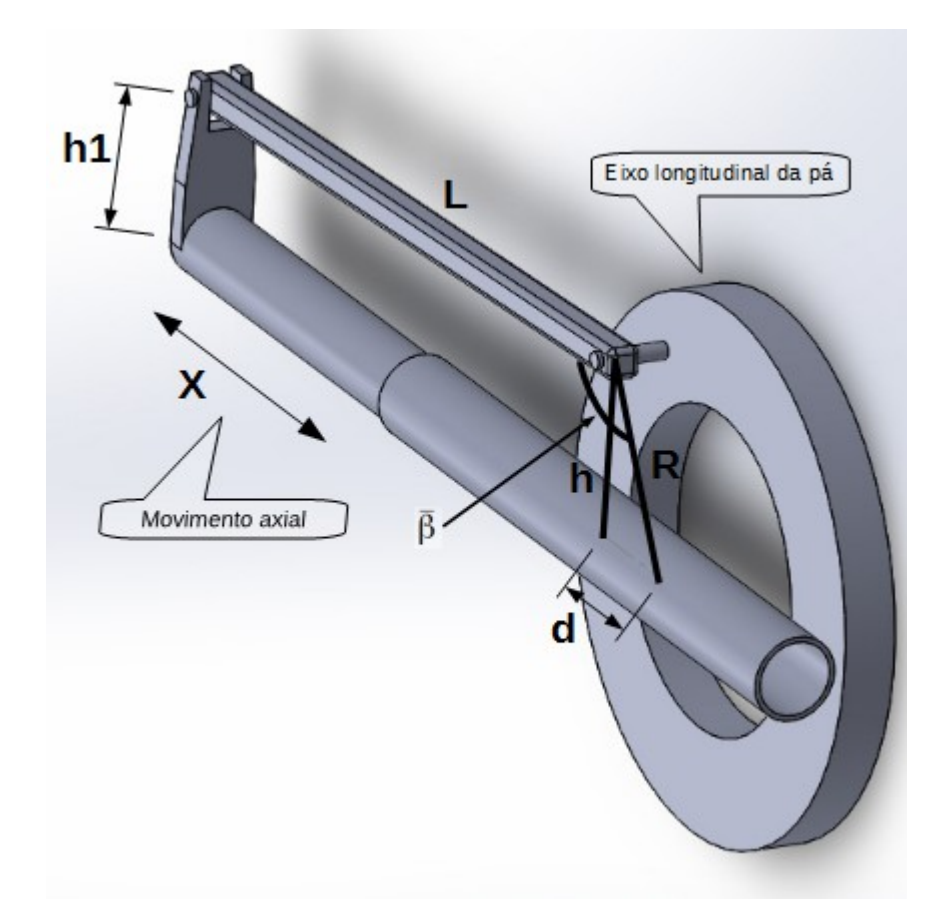

<span id="page-30-0"></span>Figura 12: Diagrama representativo da conversão do movimento linear em rotativo.

As relações matemáticas, de acordo com o desenho da Figura [12](#page-30-0) são construídas assumindo a posição bandeira da pá como sendo  $X = 0$ . A partir desta posição, o valor de X aumenta simultaneamente com a variação de  $\bar{\beta}$ . Se definiu o ângulo  $\bar{\beta}$  como sendo concêntrico a  $\beta$ , cuja diferença é apenas o *off-set* de giro dado pela montagem mecânica, uma vez que estão alinhados sobre o mesmo eixo e o ângulo  $\beta$  da pá pode divergir da convenção utilizada no mecanismo. Devido a pequena variação no ângulo entre L e h em toda a excursão de movimento do mecanismo, se considerou como sendo um valor fixo. A variação de  $\bar{\beta}$  em função de X depende do ângulo resultante entre h e R, que por sua vez depende da distância d definida também na Figura [12.](#page-30-0) Logo, o ângulo de torque  $\overline{\beta}$  é calculado considerando os 88° entre a alavanca L e o raio R, acrescido do ângulo entre h e R criado pela distância d (mm), dado por

<span id="page-31-0"></span>
$$
\bar{\beta}_{(d)} = 88^{\circ} - \arcsen\left(\frac{d}{R}\right),\tag{3.12}
$$

onde qual  $R = 100 \, mm$  é um parâmetro de projeto mecânico da turbina e se obtém o valor de  $\bar{\beta}$  em graus. A constante  $X_{90}$  corresponde a medida da variação de X desde a posição bandeira (X mínimo) até a posição X na qual o raio R perfazer ângulo de 90º com a linha horizontal de movimentação X (posição em que R é coincidente com h). No caso da turbina DR14, o valor medido foi  $X_{90} = 77$  mm. A aplicação de d em [\(3.12\)](#page-31-0) é definida por

$$
d = \begin{cases} X - X_{90}, & \text{se } X < X_{90} \\ X_{90} - X, & \text{se } X \ge X_{90} \end{cases} \tag{3.13}
$$

A variação de X, definida pelo projeto da turbina, é de 0 a 120 mm. Além da relação de posição e ângulo, é necessário definir a conversão de força em torque, uma vez que o eixo de torque possui variação angular em relação à força produzida sobre o mesmo através da alavanca L, como pode ser observado na Figura [12.](#page-30-0) A relação de torque é dada pelo seno do ângulo entre a alavanca L e o braço R. Como este ângulo é aquele dado por ([3.12\)](#page-31-0), a conversão de força em torque deve obedecer a

$$
\tau_a = \text{seno}(\bar{\beta}_{(d)}). \tag{3.14}
$$

A relação entre  $\bar{\beta}$  e  $\beta$  consiste em uma diferença angular, em graus, uma vez que o primeiro refere-se ao ângulo de torque e o segundo ao da pá da turbina, sendo suas origens concêntricas. Através dos desenhos de projeto mecânico da turbina, se sabe que para  $\bar{\beta} = 90^{\circ}$ ,  $X = 77$  mm e  $d = 0$ . Percorrendo X até alcançar  $X = 0$ , isto é, a posição de  $\beta = 90^{\circ}$  das pás, se tem  $d = 77$  mm, que aplicados em [\(3.12\)](#page-31-0) resulta em  $\overline{\beta} = 37,65^{\circ}$ . Logo, a diferença angular é estabelecida através da subtração de  $\bar{\beta}$  de  $\beta$ , que resulta em

$$
\beta - \bar{\beta} = 90^{\circ} - 37{,}65^{\circ} = 52{,}35^{\circ}.
$$
 (3.15)

<span id="page-32-0"></span>O modelo elétrico do motor CC considera, essencialmente, a indutância e a resistência elétrica do mesmo. A parte mecânica envolve o momento de inércia mecânico e as perdas geradas por atritos. Como referência principal foi utilizado (GARCIA, 2013) e algumas considerações obtidas de (NISE, 2002). Como o atuador utiliza um motor CC com ímãs permanentes no campo, o fluxo é constante. O torque gerado no eixo do motor CC é proporcional a corrente de armadura  $(i_a)$  (CHAPMAN, 2013). A Figura [13](#page-32-1) representa o diagrama básico do motor CC com carga aplicada ao eixo, que serve de base para a sua modelagem.

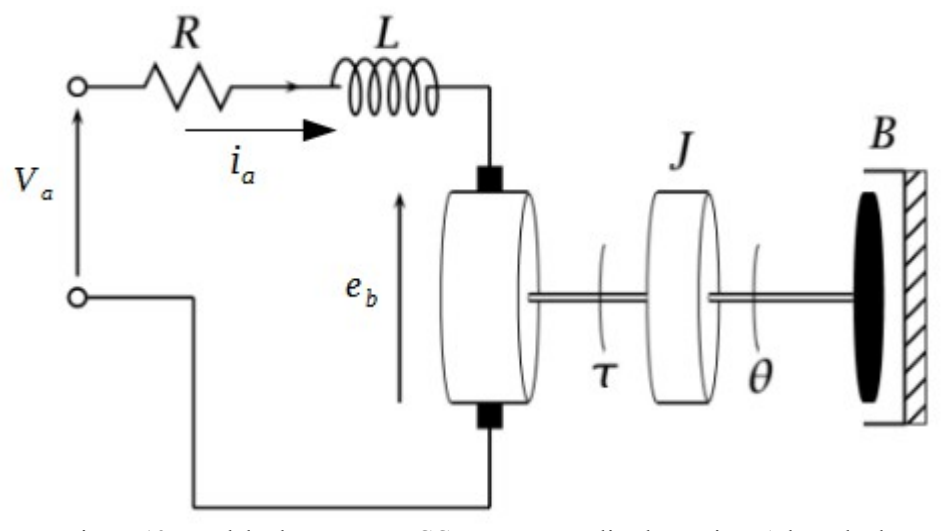

<span id="page-32-1"></span>Figura 13: Modelo de um motor CC com carga aplicada ao eixo. Adaptado de (VINNICOMBE, 2002).

Da representação da Figura [13,](#page-32-1) são construídas as relações fundamentais para o motor CC. Na representação do equilíbrio do sistema, o Torque elétrico é equivalente a soma dos torques mecânicos e de distúrbios do sistema (variação de carga, por exemplo), definidos como

$$
\tau_m + \tau_d = \tau_e. \tag{3.16}
$$

O torque elétrico produzido é função corrente de armadura do motor multiplicada pela constante  $k_t$ , expressa em  $Nm/A$  e cujo valor depende dos dados construtivos da máquina, isto é,

<span id="page-33-0"></span>33

$$
\tau_e = k_t i_a. \tag{3.17}
$$

O torque mecânico resultante é dado por

$$
\tau_m = \tau_e - \tau_d = J\dot{\Omega} + B\Omega,\tag{3.18}
$$

onde  $\Omega$  é a velocidade de rotação do motor. Rearranjando as variáveis em formato de representação de relação saída/entrada se tem

$$
\frac{\Omega}{\tau_e} = \frac{1/J}{s + B/J}.
$$
\n(3.19)

Quanto aos parâmetros elétricos do motor, considerando o modelo dado pela Figura [13,](#page-32-1) das relações fundamentais de circuitos elétricos vem

<span id="page-33-1"></span>
$$
R_a + L_a \frac{d_{i_a}}{dt} = V_a - e_b,\tag{3.20}
$$

onde  $e_b = k_e \Omega$  e  $k_e$  é um parâmetro construtivo da máquina, expresso em  $V/rad/s$ . Rearranjando a equação [\(3.20\)](#page-33-1) se tem

$$
\frac{d_{ia}}{dt} = -\frac{Ra}{La}i_a + \frac{V_a}{L_a} - \frac{k_e}{L_a}\Omega.
$$
\n(3.21)

Transformando para o domínio de Laplace,

$$
i_a(s) = \frac{(V_a - k_e \Omega)/L_a}{s + R_a/L_a}.
$$
\n(3.22)

Da equação do torque mecânico [\(3.19\)](#page-33-0) é obtida a variação de velocidade provocada pelos distúrbios mecânicos. A Figura [14](#page-34-1) representa o modelo elétrico do motor, donde se obtém  $i_a$ da tensão  $V_a$  e da força contra-eletromotriz interna da máquina  $(e_b)$ .

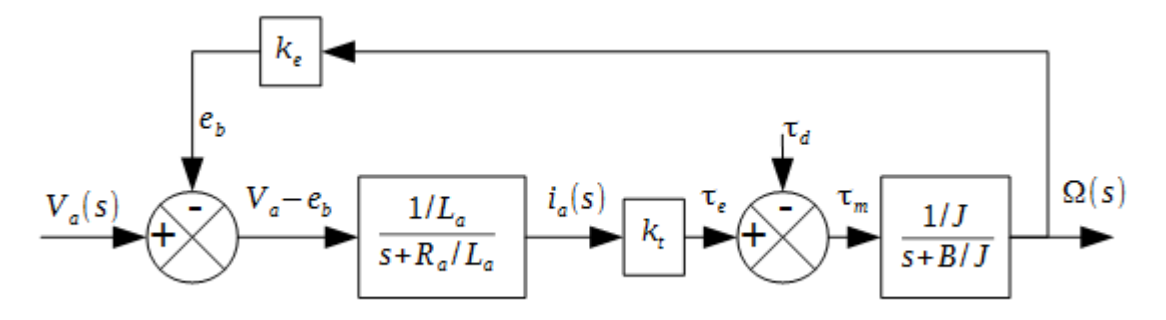

<span id="page-34-1"></span>Figura 14: Modelo simplificado do motor CC.

O distúrbio exógeno  $\tau_d$ , consiste da soma de diversos fatores, tais como a velocidade do vento e suas variações, depende de  $\beta$  e também do próprio mecanismo do atuador de passo, dentre outras funções desconhecidas.

#### <span id="page-34-0"></span>3.2.5 Ensaios para modelagem do motor CC

O objetivo dos ensaios foi de obter os parâmetros para completar o modelo elétrico representativo do motor, considerado de forma simplificada como sendo equivalente a um circuito série composto de Indutor (L), resistor (R) e uma fonte de tensão  $(e_b)$ , que representa a força contra-eletromotriz interna da máquina. Os parâmetros mecânicos foram obtidos através da monitoração da variação de rotação a partir do momento em que a alimentação é desligada, verificando o tempo que a máquina leva para parar. Considere o circuito elétrico do motor que foi mostrado na Figura [13.](#page-32-1)

Obtenção do valor da resistência elétrica da armadura: Este valor foi obtido aplicandose uma corrente contínua limitada por um resistor de 100  $\Omega$  e medindo-se a queda de tensão sobre o motor em três posições diferentes do rotor. Foi realizada uma média das três medidas, das quais se obteve o valor de 0,59 Ω.

Para os testes dinâmicos, com acionamento do motor, uma vez que as correntes em regime de funcionamento são razoavelmente elevadas, é necessário considerar as perdas nas conexões elétricas e também a resistência das chaves de acionamento de potência. Para esses ensaios foi utilizado o *hardware*/*software* descritos no Apêndice E. Os MOSFETs de acionamento utilizados, código IRFP260N, possuem especificação de resistência RDS (Resistência entre os terminais dreno e fonte no ponto de saturação) de 0,04 Ω, no melhor

caso (dado obtido do *datasheet*). Considerando as trilhas da placa e variações em função da temperatura, um valor razoável a ser adotado é de 0,05 Ω. Para as conexões com a bateria, sensor de corrente e fiação envolvida, foi definida uma resistência de 0,1 Ω. Assim, nos cálculos, o valor total utilizado para a resistência de armadura foi de  $0.59 + 0.05 + 0.1 = 0.74$ Ω. Para obtenção da resposta dinâmica do motor, se realizou o seguinte teste: Com o eixo bloqueado, foi aplicada uma tensão abaixo da nominal para que não provocasse a circulação de corrente além da capacidade nominal. Foi medida a corrente gerada, em intervalos fixos de 100 µs para o traçado gráfico e obtenção do tempo de subida, no qual o intervalo de 0 a 63 % da variação de amplitude confere a constante de tempo da resposta (circuito de primeira ordem). Em se realizando o teste com o rotor bloqueado, a força contra-eletromotriz interna (  $(e_b)$  é nula, condição na qual o comportamento elétrico da máquina é determinado pela sua resistência e indutância.

<span id="page-35-0"></span>3.2.6 Resultados do ensaio

Com a aplicação de uma tensão baixa no motor e medição da corrente elétrica resultante, com rotor bloqueado, foi obtido o gráfico mostrado na Figura [15.](#page-35-1) Os valores para a construção do gráfico foram obtidos através do acionamento do motor CC com um degrau de tensão, medindo-se a corrente em intervalos de  $100 \mu s$  e transferindo os valores para um computador através de uma conexão serial RS232, procedimento descrito no Apêndice E.

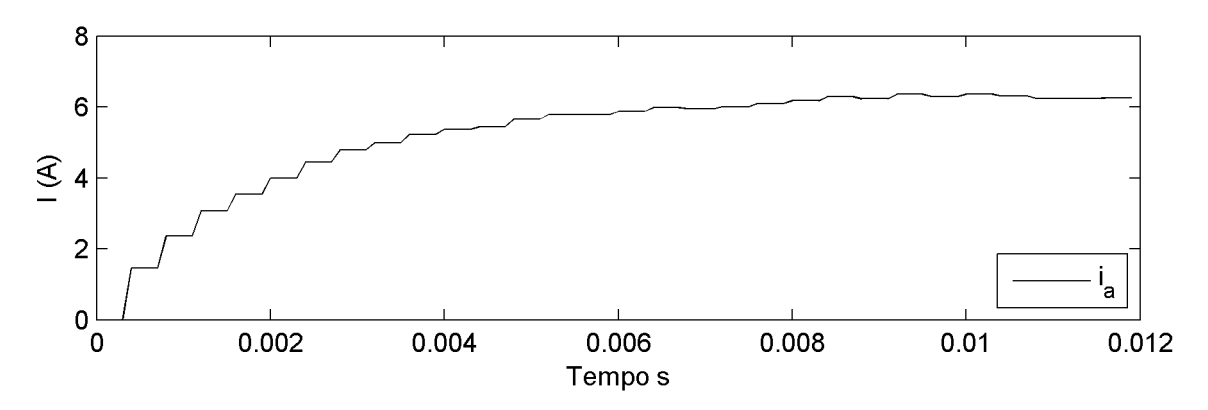

<span id="page-35-1"></span>Figura 15: Corrente resultante da aplicação de tensão no motor com rotor bloqueado.
Do gráfico da Figura [15](#page-35-0) foi obtida a constante de tempo para a função de transferência do circuito elétrico do motor. Uma vez que o intervalo de amostragem é fixo, foi verificado o tempo percorrido para a corrente variar de 0 a 63 % do valor máximo final, cujo valor obtido foi de 2300 µs, que corresponde à constante de tempo do circuito de primeira ordem. Por se tratar de um sistema de primeira ordem, a constante de tempo depende dos valores de resistência e indutância do motor, cuja relação entre corrente resultante e tensão aplicada é determinado pela equação [\(3.22\)](#page-33-0). A mesma equação, para melhor visualização, pode ser escrita da forma

$$
\frac{i_a(s)}{V_a(s)} = \frac{1}{s\tau_d + 1},\tag{3.23}
$$

onde  $\tau_d$  é a constante de tempo de subida da corrente, obtida do gráfico da Figura [15,](#page-35-0) observando que  $e_b = 0$  devido ao fato do rotor do motor estar bloqueado. O valor obtido foi  $\tau_d = 2300 \,\mu s$ . Uma vez que o motor CC, do ponto de vista elétrico, pode ser resumido como um circuito LR (indutor resistor) em série com uma fonte de tensão interna  $e<sub>b</sub>$ , a forma dada por [\(3.22\)](#page-33-0), equacionando os valores e levando em conta que  $V_a = 6, 5 V$  (tensão aplicada ao motor) e que  $e_b = 0$  (motor com eixo bloqueado), se chega a

<span id="page-36-0"></span>
$$
\frac{y(s)}{u(s)} = \frac{1/L_a}{s + R_a/L_a} = \frac{588}{s + 435} = \frac{i_a(s)}{V_a}.
$$
\n(3.24)

Da equação [\(3.24\)](#page-36-0), se tem que o termo  $R_a/L_a = 435$ ; Como a resistência de armadura  $R_a$  acrescida da resistência dos fios e chaves do circuito foi medida (0,74 Ω), se calcula diretamente a indutância da armadura, cujo valor obtido é  $L_a = 1, 7$  mH. Rearranjando [\(3.24\)](#page-36-0), se tem

$$
i_a(s) = (V_a - e_b) \frac{588}{s + 435},\tag{3.25}
$$

que representa a dinâmica da variação de corrente em função da tensão aplicada na alimentação  $(V_a)$  ou da variação de  $e_b$ , que ocorre em função da variação de rotação do eixo (devido a variação de carga ou distúrbios) do motor.

Além do modelo elétrico, é pertinente saber a capacidade do sistema em termos de torque para variar o ângulo  $\beta$  em condições normais de funcionamento, onde se tem a carga imposta pelo vento sobre as pás da turbina, o que resulta em uma força sobre o atuador de passo. Em um motor CC, o torque gerado no eixo depende da corrente elétrica da armadura, do fluxo da máquina e de uma constante definida pelas características construtivas da máquina (CHAPMAN, 2013). Uma vez que o motor utilizado possui fluxo constante (gerado pelos ímãs permanentes) e os dados construtivos são fixos, basta que se obtenha o fator que relaciona o torque produzido com a corrente de armadura, o que foi conseguido através de ensaio prático. Pelos ensaios feitos, a corrente elétrica drenada pelo motor, a vazio, é de aproximadamente 1,0 A. Foi utilizado um torquímetro para medir o torque disponibilizado na conexão da pá com o rotor, ou seja, o torque real disponível para variar  $\beta$  produzido pela corrente de armadura do motor. Em um ensaio no qual se obteve 289 N de torque, a corrente elétrica do motor foi de 3,66 A, com uma tensão  $V_a = 6,5V$ . Subtraindo a corrente consumida a vazio, se tem a relação de corrente e torque produzido pelo motor correspondente ao parâmetro  $K_{mcc}$ , considerando o ângulo de torque dessa posição específica de  $\overline{\beta} = 73^{\circ}$ ,

<span id="page-37-0"></span>
$$
K_{mcc} = \frac{289 Nm}{(3,66 - 1,0)A} \frac{1}{sen(73^\circ)} = 114 Nm/A.
$$
 (3.26)

O valor obtido em [\(3.26\)](#page-37-0) possui uma amplitude expressiva devido ao fator de redução mecânico, que diminui a velocidade e multiplica o torque produzido no eixo do motor CC por um fator de aproximadamente 2357, como é mostrado em breve (vide equação [\(3.30\)](#page-39-0)).

Uma vez que o ângulo de torque varia, conforme visto anteriormente (Figuras [11](#page-29-0) e [12\)](#page-30-0), é importante salientar que a relação torque/corrente dada por [\(3.26\)](#page-37-0) depende da posição X devido ao mecanismo de conversão de X em  $\overline{\beta}$ . A Figura [16](#page-38-0) mostra a medida de corrente com carga desse ensaio, da qual foi obtida a corrente média em regime permanente, póstransitório de partida.

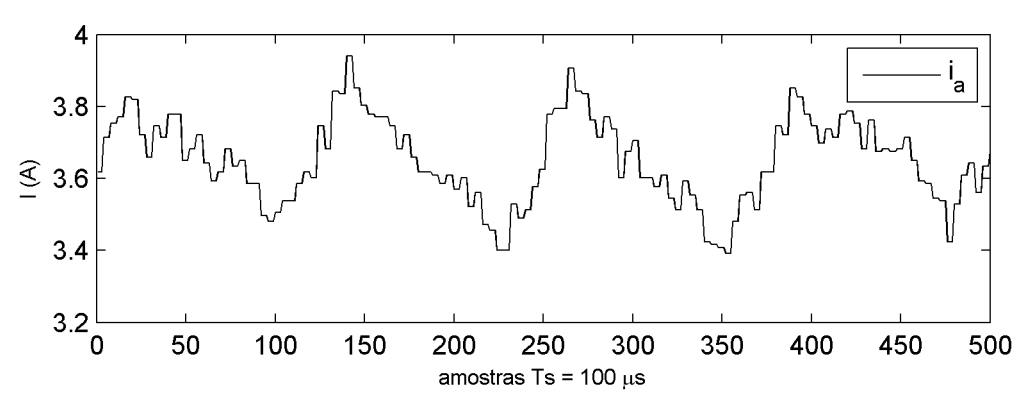

<span id="page-38-0"></span>Figura 16: Corrente no motor com 289 Nm de carga.

A relação entre a força aplicada no movimento X e o torque resultante em  $\overline{\beta}$  depende do seno do ângulo entre a reta de incidência da força e a alavanca de torque. Por outro lado, a transferência de movimento, ou seja, a relação entre a variação angular de rotação do motor e a variação de  $\bar{\beta}$  obedece a relação direta dada pelos mecanismos, conforme a descrição que segue. Analisando a variação angular produzida pela variação de X[98, 108] mm em torno de  $\overline{\beta}$  se tem que

<span id="page-38-1"></span>
$$
X = 98 \, mm, \bar{\beta} = 75,9^{\circ}
$$
  
e  

$$
X = 108 \, mm, \bar{\beta} = 69,9^{\circ}.
$$
 (3.27)

De [\(3.27\)](#page-38-1) se tem a relação entre a variação de X e a variação angular  $\overline{\beta}$ . Esta variação provocará uma variação em  $\varphi$ , definida anteriormente por [\(3.10\)](#page-28-0). Assim, se chega à relação entre a variação angular do eixo do motor CC e a variação angular da pá, definidas por

$$
\dot{\varphi} = \frac{0,01 \, m}{0,0000404 \, m/rad} = 247,5 \, rad. \tag{3.28}
$$

Convertendo a variação angular de [\(3.27\)](#page-38-1) para radianos, e fazendo a relação entre  $\dot{\bar{\beta}}$  (rad) e  $\dot{\varphi}$ (rad), se tem

<span id="page-38-2"></span>
$$
\frac{\dot{\bar{\beta}}}{\dot{\varphi}} = \frac{0,105 \, rad}{247,5 \, rad} = 0,00042. \tag{3.29}
$$

O resultado de [\(3.29\)](#page-38-2) representa a taxa de variação angular de  $\varphi$  refletida em  $\overline{\beta}$ , dada pelo mecanismo. Fazendo o inverso se tem a relação angular do eixo do motor  $(\varphi)$  em função da variação de  $\bar{\beta}$ , resultando em

<span id="page-39-0"></span>
$$
\frac{\dot{\varphi}}{\dot{\bar{\beta}}} = \frac{1}{0,00042} = 2357. \tag{3.30}
$$

Ou seja, para cada variação de 2357 radianos no eixo do motor, se obtém a variação de 1 radiano de  $\bar{\beta}$ . Assim, o valor de  $k_t$  é dado por [\(3.26\)](#page-37-0) dividido pela relação estabelecida em [\(3.30\)](#page-39-0), isto é

$$
k_t = \frac{114}{2357} = 0,048 \left(\frac{Nm}{A}\right).
$$
\n(3.31)

3.2.8 Torque produzido pelo motor CC

Das relações entre grandezas mostradas anteriormente, na Figura [14,](#page-34-0) se tem que

<span id="page-39-2"></span>
$$
e_b = \Omega k_e. \tag{3.32}
$$

Em um dos ensaios realizados com o motor, foi aplicada uma tensão de 19,6 V e medida a corrente elétrica, sem carga mecânica, tendo sido obtido o valor de 0,89 A. Considerando que a rotação do motor varia linearmente com a tensão aplicada, da equação [\(3.11\)](#page-28-1) se tem a rotação do motor (396 rad/s) para tensão nominal (24 V), logo, para 19,6 V a rotação resultante é

$$
\Omega = \frac{19,6 \text{ V}}{24 \text{ V}} 396 \text{ rad/s} = 323 \text{ rad/s}.
$$
\n(3.33)

O valor de  $e_b$ , para este caso, é dado por

<span id="page-39-1"></span>
$$
e_b = V_a - (R_a i_a) = 19, 6 - 0, 74 \cdot 0, 89
$$
  

$$
e_b = 18, 94 V.
$$
 (3.34)

Logo, como pode ser deduzido da Figura [14,](#page-34-0) que é também a forma utilizada por (NISE, 2002), o valor de  $k_e$  é dado por

$$
k_e = \frac{e_b}{\Omega} = \frac{18,94 \text{ V}}{323 \text{ (rad/s)}},
$$
  
\n
$$
k_e = 0,0586 \left(\frac{V}{rad/s}\right).
$$
\n(3.35)

#### 3.2.9 Determinação de J e de B do motor CC

A equação [\(3.19\)](#page-33-1) relaciona o torque mecânico com a rotação resultante no motor considerando os atritos e inércia, sendo reproduzida abaixo para facilitar a leitura.

<span id="page-40-0"></span>
$$
\frac{\Omega(s)}{\tau(s)} = \frac{1/J}{s + B/J}
$$
\n(3.36)

Para determinação do momento de inércia J, se utilizou a propriedade da corrente elétrica estar relacionada a tensão interna  $(e_b)$  do motor através do produto por uma constante  $(k_e)$ . Com esta propriedade, se tem que a variação de rotação é proporcional a variação de corrente. Durante os ensaios realizados, foi medida a corrente elétrica após o desligamento da tensão de alimentação do motor, ou seja, quando o mesmo tem comportamento de gerador até que pare de girar pela inércia. O caminho para circulação de corrente elétrica do motor como gerador é garantido pelo fato dos *mosfets* utilizados no acionamento de potência possuírem diodos de roda livre internamente, que constituem o caminho para a corrente no sentido inverso, produzida pelo motor. A Figura [17](#page-41-0) mostra a medida de corrente, em cuja visualização fica evidente o instante no qual ocorre o desligamento do PWM, que é marcado pela inversão do sentido da corrente elétrica.

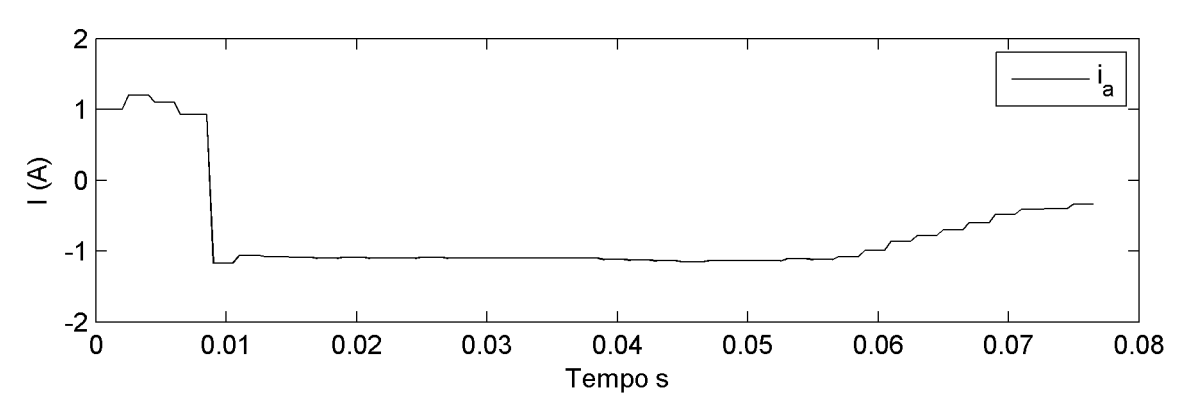

<span id="page-41-0"></span>Figura 17: Comportamento do motor CC como gerador.

A constante de tempo necessária para a rotação decrescer à 38 % do seu valor inicial corresponde à J/B. Como se considerou que há uma relação linear entre rotação e corrente produzida, J/B é o tempo desde a remoção da alimentação até o momento em que a corrente corresponda a 38 % do valor existente com alimentação. O valor de tempo obtido é dado por

$$
J/B = 0,065 \left( \frac{(kg \cdot m^2)}{(kg \cdot m^2)/s} \right) = 65 \, ms. \tag{3.37}
$$

O valor de B corresponde às perdas do motor, tais como atrito de rolamentos, escovas e ventilação, que representam o coeficiente de amortecimento. Para a sua obtenção se considerou o consumo do motor a vazio, cuja finalidade é suprir as perdas. O torque produzido pela máquina, sem carga, é definido como

<span id="page-41-2"></span><span id="page-41-1"></span>
$$
\tau_m = \frac{e_b i_a}{\Omega} = B. \tag{3.38}
$$

De forma que, utilizando os valores de [\(3.33\)](#page-39-2) e [\(3.34\)](#page-39-1),

$$
B = \frac{k_t i_a}{\Omega} = \frac{0,046 (Nm/A)0,89 A}{323 rad/s} = 0,000127 (Nms/rad); \tag{3.39}
$$

$$
J = B0,065 = 0,000127 \left(\frac{Nms}{rad}\right) 0,065 (s)
$$
  

$$
J = 8,25 \times 10^{-6} (Nms^2/rad).
$$
 (3.40)

Finalmente, aplicando na equação [\(3.36\)](#page-40-0) os valores de [\(3.39\)](#page-41-2) e [\(3.40\)](#page-41-1) se chega a equação da rotação em função do torque mecânico

$$
\frac{\Omega(s)}{\tau(s)} = \frac{121139}{s+15}.\tag{3.41}
$$

A Tabela [1](#page-42-0) apresenta um resumo das características e parâmetros do motor CC e atuador de passo.

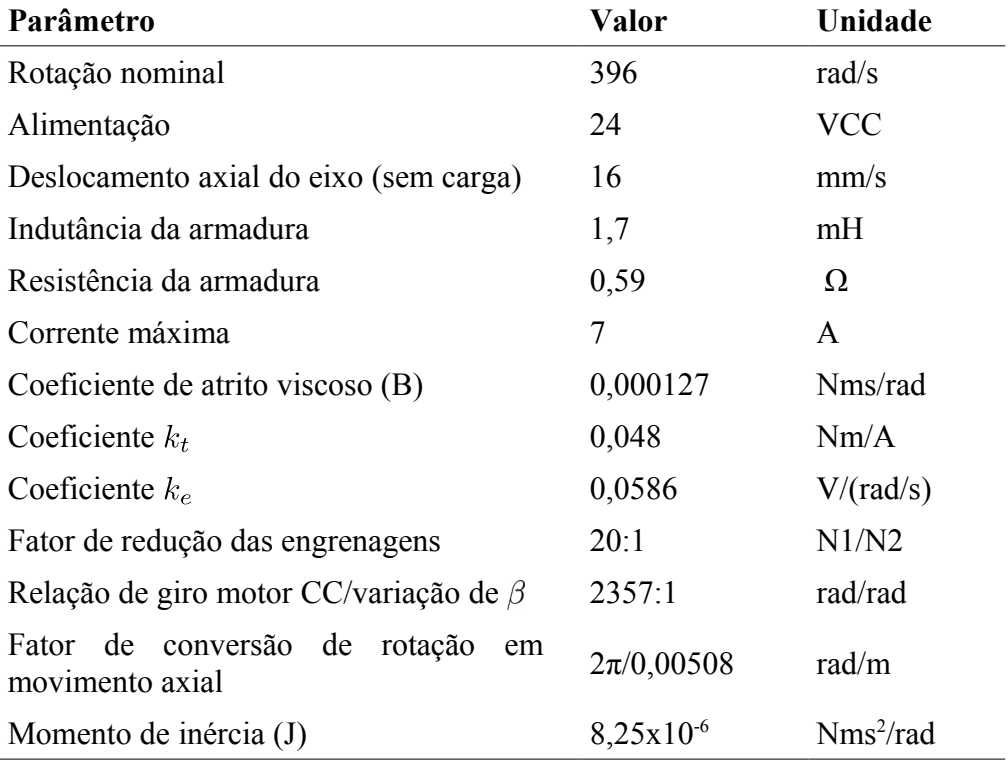

<span id="page-42-0"></span>Tabela 1: Resumo dos parâmetros do atuador de passo.

#### **3.3 Simulação do atuador de passo**

Nessa seção é apresentada a simulação do motor CC, motor CC com a relação de movimento linear X e conversão para translação.

Com os parâmetros obtidos do motor CC do atuador e mecanismos do sistema foi realizada a simulação para estudo do comportamento e posterior projeto da lei de controle de rotação do gerador. A equação de transferência do motor CC, conforme modelo descrito por (GARCIA, 2013) é dada por

<span id="page-43-0"></span>
$$
\frac{\Omega(s)}{V_a(s)} = \frac{k_t}{((L_a J)s^2 + (R_a J + L_a B)s + R_a B + k_t k_e)} \left(\frac{rad/s}{V}\right).
$$
\n(3.42)

Esta equação relaciona a rotação do eixo do motor com a tensão de armadura  $V_a$  aplicada ao mesmo. O valor de  $V_a$  é ajustado na faixa admissível do motor, ou seja, entre 0 e 24 V, através da largura de pulso de acionamento (modulação PWM). A Figura [18](#page-43-1) mostra o comportamento de rotação do motor CC do atuador quando uma tensão de 24 V é aplicada e o eixo está parado. Os parâmetros utilizados na equação [\(3.42\)](#page-43-0) para simulação são aqueles da Tabela [1.](#page-42-0)

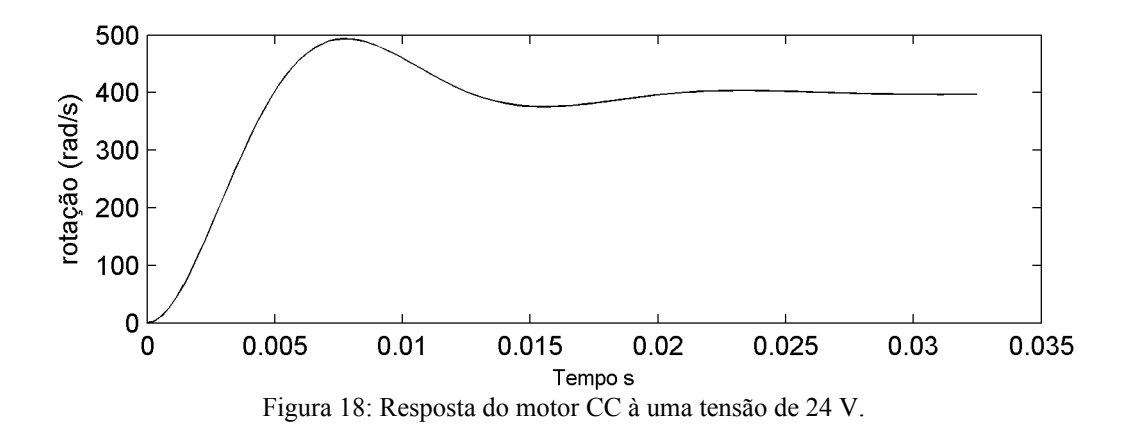

<span id="page-43-1"></span>No caso do sistema do atuador de passo, a principal relação de transferência é a obtenção da posição do sistema, ou sua variação, em função da tensão de armadura. Para isto, basta inserir o integrador multiplicando [\(3.42\)](#page-43-0). O ganho do integrador reflete a relação entre revoluções do motor e deslocamento axial promovido pelo fuso, considerando a redução de 20:1 através de engrenagens, se tem

<span id="page-44-1"></span>
$$
\frac{m}{rad} = \frac{1}{s} \cdot \frac{0,00508}{20(2\pi)} = \frac{1}{s} \cdot 4,04 \times 10^{-5} \frac{m}{rad}.
$$
\n(3.43)

Multiplicando [\(3.42\)](#page-43-0) por [\(3.43\)](#page-44-1) se chega a variação de posição em função da tensão de alimentação  $V_a$ , representada no domínio da frequência por

$$
\frac{X(s)}{V_a(s)} = \frac{k_t}{((L_a J)s^2 + (R_a J + L_a B)s + R_a B + k_t k_e)} \cdot \frac{4,04 \times 10^{-5}}{s} \left(\frac{m}{V \cdot s}\right).
$$
(3.44)

Na equação abaixo, é mostrada a representação em espaço de estados compreendendo as equações de posição angular, velocidade e corrente de armadura.

<span id="page-44-0"></span>
$$
\frac{d}{dt}\begin{bmatrix} \varphi \\ \Omega \\ i_a \end{bmatrix} = \begin{bmatrix} 0 & 1 & 0 \\ 0 & -B/J & k_m/J \\ 0 & -k_b/L_a & -R_a/L_a \end{bmatrix} \cdot \begin{bmatrix} \varphi \\ \Omega \\ i_a \end{bmatrix} + \begin{bmatrix} 0 & 0 \\ 0 & -1/J \\ 1/L_a & 0 \end{bmatrix} \cdot \begin{bmatrix} V_a \\ \tau_d \end{bmatrix}
$$
(3.45)

Simulando [\(3.45\)](#page-44-0) os valores obtidos diretamente são, na ordem das variáveis do vetor coluna de saída: Posição angular  $\varphi$  (rad), rotação  $\Omega$  (rad/s) e corrente de armadura do motor  $i_a$ (A). A Figura [19](#page-45-0) mostra a variação de posição quando aplicados 24 V ao motor, sem carga. Analisando o gráfico desta Figura, se conclui que o comportamento é aquele informado no catálogo do fabricante do atuador Electrak 10, deslocamento de 16 mm/s quando é aplicada tensão de alimentação nominal (24 VCC) ao atuador sem carga. Na equação abaixo é mostrada a relação entre a posição linear X e a corrente de armadura do motor, em representação por variáveis físicas.

$$
\frac{d}{dt} \begin{bmatrix} X \\ \varphi \\ \Omega \\ i_a \end{bmatrix} = \begin{bmatrix} 0 & 0 & G_{mec} & 0 \\ 0 & 0 & 1 & 0 \\ 0 & 0 & -B/J & k_t/J \\ 0 & 0 & -k_e/L_a & -R_a/L_a \end{bmatrix} \cdot \begin{bmatrix} X \\ \varphi \\ \Omega \\ i_a \end{bmatrix} + \begin{bmatrix} 0 & 0 \\ 0 & 0 \\ 0 & -1/J \\ 1/L_a & 0 \end{bmatrix} \cdot \begin{bmatrix} V_a \\ \tau_d \end{bmatrix}
$$
(3.46)

O parâmetro  $G_{mec}$  representa o ganho obtido na conversão, e é dado pela relação entre uma rotação completa do fuso ( $2π$ ) e o deslocamento linear X resultante (0,00508 m), ou seja, trata-se da integração da velocidade com um ganho definido pelo sistema mecânico. Como a referência de rotação é a do motor, se considera a redução de rotação de 20:1, logo

$$
G_{mec} = \frac{1}{20 \cdot 2\pi} \cdot 0,00508 = 4,04 \times 10^{-5} \quad \left(\frac{m}{volta}\right). \tag{3.47}
$$

A Figura [19](#page-45-0) destaca a variação da posição X do movimento linear do atuador de passo, quando aplicados 24 V ao motor CC, sem carga mecânica.

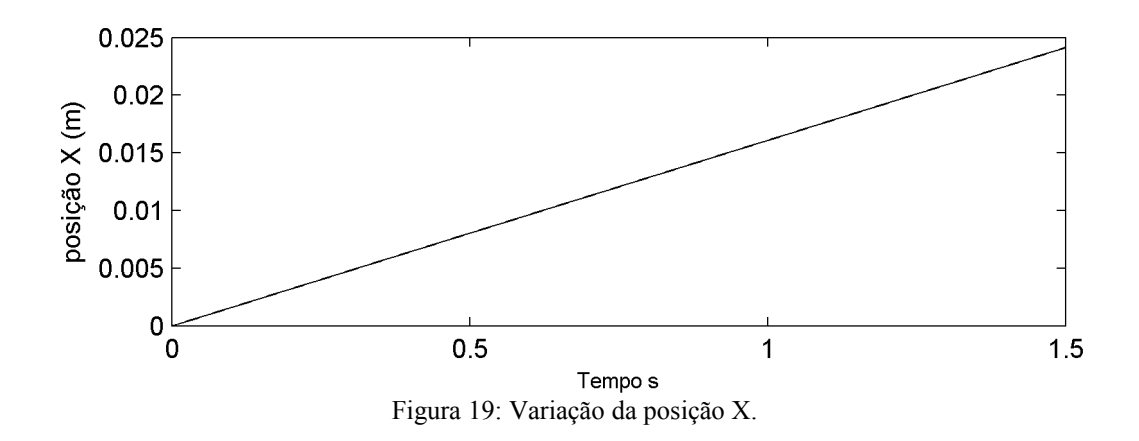

<span id="page-45-0"></span>Desta Figura se verifica a variação de posição X de aproximadamente 16 mm/s, conforme dado informado no catálogo do atuador.

#### **3.4 Simulação do mecanismo de translação**

A Figura [20](#page-46-0) apresenta a relação entre o torque produzido pelo atuador sobre o eixo longitudinal de giro da pá e o ângulo  $\beta$  em função da variação de posição linear X do mecanismo, conforme a equação [\(3.14\)](#page-31-0). O código da simulação, em Matlab, está no Apêndice B. Através desta simulação é possível verificar a capacidade de força do atuador de passo para cada ângulo específico. Analisando este comportamento, é possível concluir que o atuador possui maior capacidade de força sobre a pá quando  $\beta$  é maior, situação em que os ventos são mais fortes e naturalmente exigirão mais força do atuador.

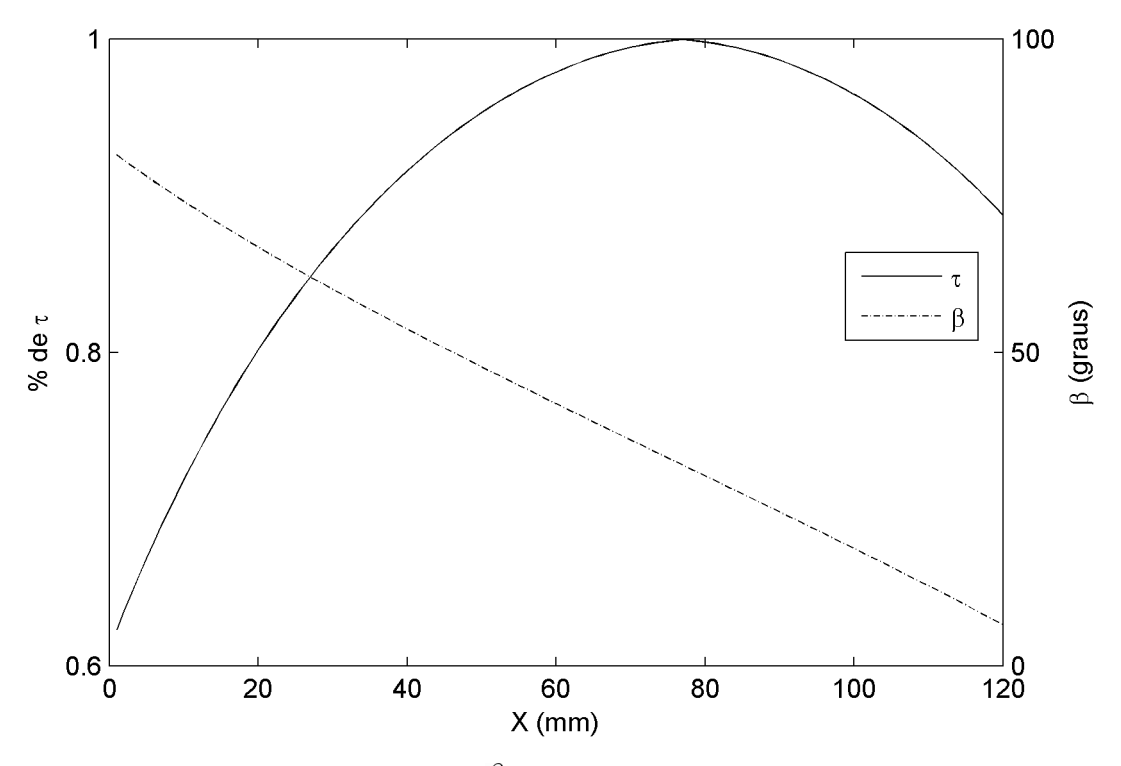

<span id="page-46-0"></span>Figura 20: Relação entre  $\beta$  e o torque produzido em função de X.

É pertinente ressaltar que, como dito anteriormente, a definição de  $\bar{\beta}$  refere-se ao ângulo formado entre a alavanca de torque e a manivela de transferência do movimento linear X. Para melhor entendimento, ver a Figura [12,](#page-30-0) na qual  $\bar{\beta}$  é o ângulo entre o raio R e a alavanca L.

A taxa de transferência de torque apresenta variação significativa dependendo do ângulo da pá, que terá impacto na determinação da capacidade máxima que o atuador de passo. É evidente que o fator que mais carregará o atuador é a pressão que o vento exerce sobre as pás. A variação de posição linear X tem correspondência direta com  $\bar{\beta}$  (e, logo, com  $\beta$ ) de modo que é possível estabelecer o valor máximo de velocidade de vento que o atuador é capaz de suportar, para cada ângulo da pá, caso se conheça os detalhes construtivos e comportamento aerodinâmico (forças resultantes em relação ao eixo longitudinal de giro da pá). A Figura [21](#page-47-0) mostra a relação entre os ângulos  $\beta$  e  $\overline{\beta}$ .

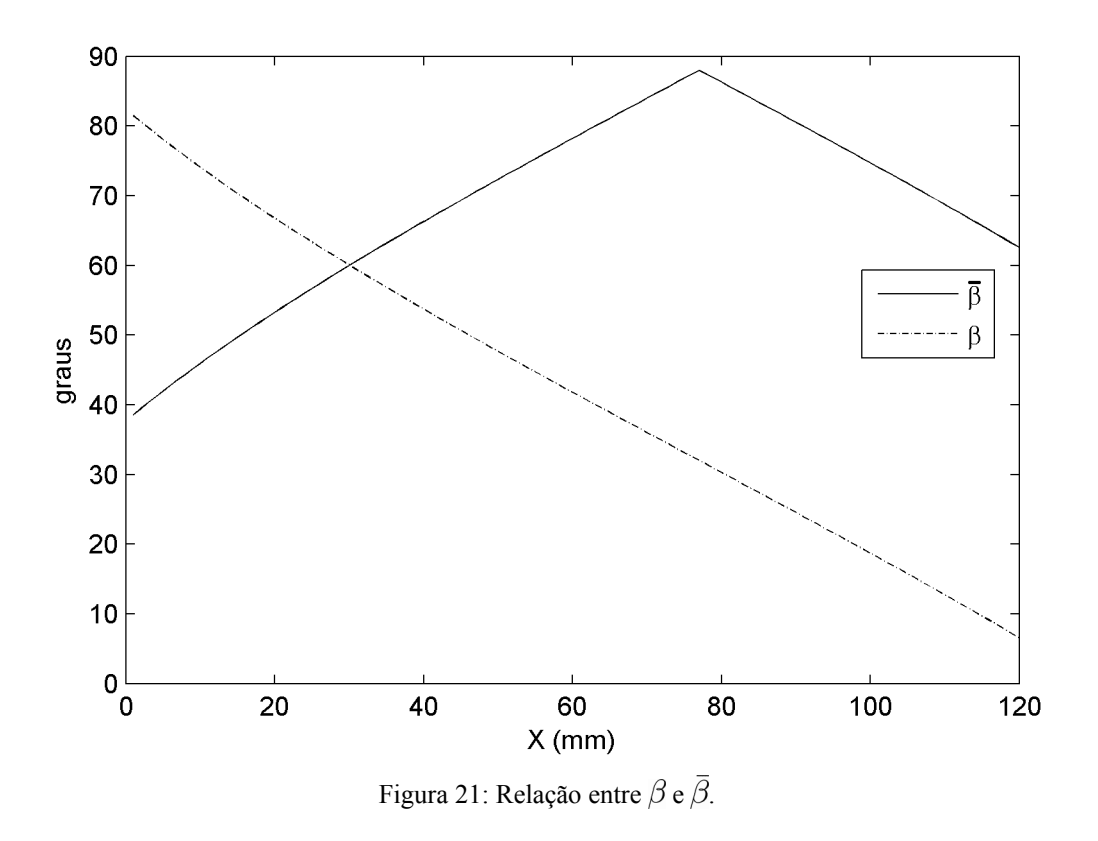

<span id="page-47-0"></span>Como pode ser visto na Figura, o ângulo de torque é 90<sup>°</sup> quando  $\beta$  é aproximadamente 30<sup>°</sup>. Para valores de  $\beta$  próximos a 80° se tem as piores condições de  $\bar{\beta}$ , porém nestas situações a pá estará muito próxima da posição bandeira, de modo que, naturalmente, haverá menos força resultante sobre o atuador de passo em função do vento.

#### **3.5 Projeto do controlador do atuador de passo**

Como o atuador de passo, composto pelo motor CC e mecanismo adjacente possui dinâmica, é importante que se projete um controlador que considere o modelo do motor CC e o sistema mecânico envolvido. Este controlador teria por finalidade principal receber o ângulo  $\beta_{ref}$  oriundo da lei de controle de ângulo de passo e conduzir as pás da turbina de modo a atingirem este ângulo. Nesse contexto, são necessários um controlador de posição e um para a corrente do motor CC. Em relação ao controle de posição, é necessário esclarecer que é uma forma indireta de controle do ângulo  $\beta$  da pá, uma vez que, como foi visto, o mecanismo da turbina DR 14 conta com um transdutor para leitura da posição, cujo valor tem relação fixa e pré-determinada com  $\beta$ . A malha de controle do atuador pode ser visualizada na Figura [22.](#page-50-0) A

entrada recebe a referência  $\beta_{ref}$  da lei de controle de rotação do gerador, que deve ser convertida em deslocamento linear  $X_r$  corresponde a referência de posição que o atuador deve atingir. Nesta malha de controle há um fator  $G_{mec}$  que representa a redução dada pelas engrenagens do sistema mecânico. Após esta redução, o sistema mecânico converte a rotação em movimento linear (detalhado anteriormente na Figura [7\)](#page-25-0), o que é representado pelo integrador. Ao final se obtém a posição  $X(s)$ , que é a realimentação da malha de controle medida pelo transdutor linear instalado no mecanismo da turbina. Na saída do comparador de posição se obtém a referência  $X_{er}$  de corrente para outra malha de controle cuja tarefa é controlar a corrente de armadura  $(i_a)$  do motor CC, cujo acionamento é feito através de chaves eletrônicas de potência (MOSFETs). Nesta malha, a lei de controle  $G_I(z)$  gera o valor de tensão  $V_a(s)$ , que na implementação é transformado em razão cíclica PWM que aciona as chaves de potência.

#### 3.5.1 Controlador de corrente do motor CC

Dos dados obtidos através da modelagem, foi verificado que o motor CC apresenta sobrecorrente considerável na partida e consequentemente quando há variação na tensão ou na carga. Em parte esse comportamento pode ser atribuído ao mecanismo, que impõe uma inércia considerável ao sistema. Além disso, é característico dos motores CC o comportamento de reação de armadura, que provoca o aumento do torque mecânico com objetivo de manter a rotação constante. No caso da turbina eólica, o desejável é que o atuador de passo realize seu trabalho sem excesso de corrente no motor, pois sendo a atuação do mesmo necessária com certa frequência durante o funcionamento da turbina, para corrigir o ângulo  $\beta$  da pá, essa condição provocaria desgaste prematuro e consumo desnecessário de energia. Pelo comportamento verificado em relação a  $i_a$ , é necessário um controlador que mantenha erro nulo em regime de funcionamento e que limite a sobrecorrente quando há o transitório. Para atingir estes objetivos, foi projetado um controlador tipo Proporcional Integral (PI) para implementação em tempo discreto (microcontrolador), cujo procedimento de projeto está descrito no Apêndice F. O projeto foi realizado utilizando a ferramenta Sisotool do Matlab. Em relação aos dados básicos para o projeto do controlador PI, de acordo com a Tabela [1,](#page-42-0) se obtém a frequência natural  $(f_a)$  de ressonância do motor CC, dada por

$$
2\pi f_a = \frac{R_a}{L_a} = \frac{0,59}{0,0017} \left(\frac{Rad}{s}\right),\tag{3.48}
$$

de cuja solução algébrica se chega a

<span id="page-49-0"></span>
$$
f_a = 55 Hz. \tag{3.49}
$$

Em termos de controle, é recomendado que a implementação em domínio discreto tenha amostragem com frequência de, pelo menos, 10 vezes a frequência natural do sistema controlado. Logo, pelo resultado mostrado em ([3.49\)](#page-49-0), é necessário que a implementação em domínio discreto tenha  $Ts \le 1/550$ , ou seja,  $Ts \le 1, 81$  ms. Considerando a disponibilidade de recursos de processamento disponível, que atendem plenamente a este pré-requisito, foi definido a implementação do controlador com  $Ts = 500 \,\mu s$ .

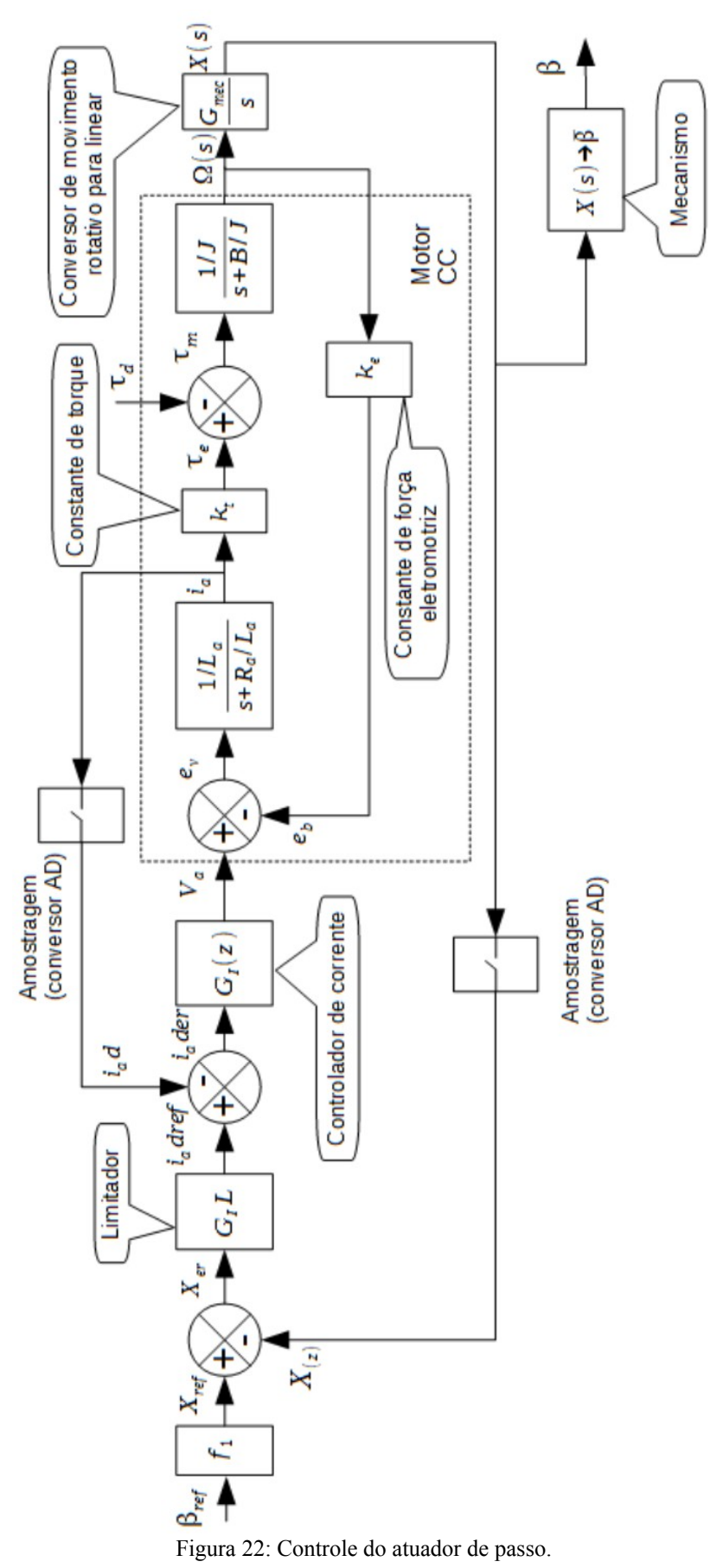

<span id="page-50-0"></span>

O controlador projetado tem a forma dada pela equação

<span id="page-51-1"></span>
$$
G_{PI}(s) = \frac{s + 2330}{s} \cdot 4,33,\tag{3.50}
$$

cuja discretização de [\(3.50\)](#page-51-1) com  $Ts = 500 \,\mu s$  resulta em

<span id="page-51-0"></span>
$$
G_{PI}(z) = \frac{4,33z + 0,7145}{z - 1}.\tag{3.51}
$$

E, finalmente, fazendo a transcrição para equação de diferenças, que é a forma implementável em um processador digital de sinais (DSP) ou microcontrolador, se chega a

$$
u_{PI}(k) = u_{PI}(k-1) + 4,33e(k) + 0,7145(e(k) - e(k-1)),
$$
\n(3.52)

onde  $u_{PI}$  é a saída da lei de controle PI no instante atual, cujo valor corresponde a tensão que deve ser aplicada ao motor CC. Assim sendo,  $u_{PI}$  deverá ser relativizado à amplitude máxima do registrador que controla a razão cíclica do PWM para que este tenha o ciclo ativo correto. O erro  $e(k)$  é dado pela diferença entre a referência de corrente dada ao controlador e a corrente real da armadura  $(i_a)$ , que deve ser medida,

$$
e(k) = i_a re f - i_a(k). \tag{3.53}
$$

A simulação em MF do controlador de corrente aplicado ao sistema atuador de passo, com  $i_aref = 7A$  é mostrada na Figura [23.](#page-52-0) Como resultado, a sobrecorrente foi limitada e o motor alcança o regime de operação em tempo muito curto, atendendo as necessidades do projeto.

Na implementação prática em um microcontrolador, a equação [\(3.52\)](#page-51-0) será executada a cada intervalo  $Ts = 500 \,\mu s$ , gerando uma saída  $u_{PI}$  que corresponde a tensão aplicada ao motor através do PWM e componentes de acionamento de potência. Esta tensão é mantida fixa durante o intervalo Ts, sendo atualizada novamente ao término do período. Devido a esta característica de intervalo constante (Ts), a forma mais apropriada de implementação é utilizar uma interrupção com intervalo regular, gerada através de um *timer*. Na própria interrupção, antes de executar [\(3.52\)](#page-51-0), o microcontrolador deverá realizar a leitura de  $i_a$  pois seu valor é necessário para os cálculos.

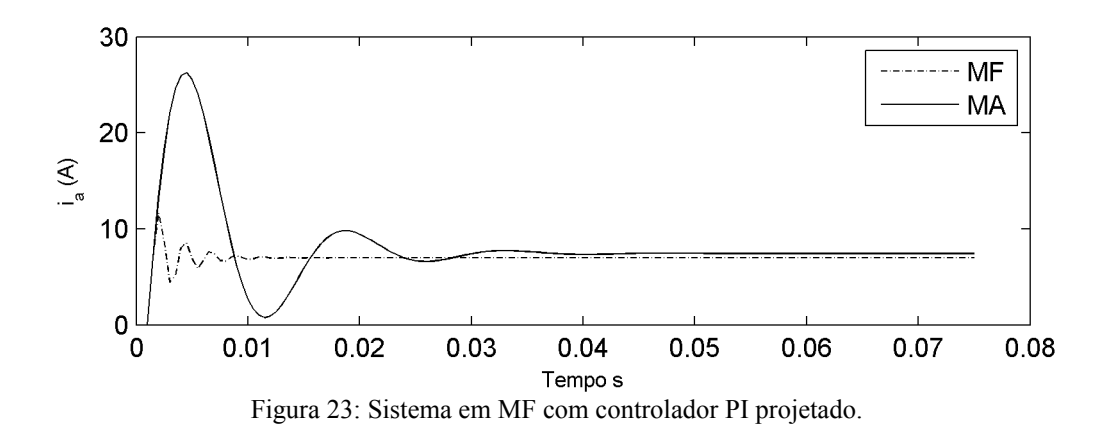

<span id="page-52-0"></span>A Figura [24](#page-52-1) mostra o comportamento da corrente de armadura em regime de funcionamento, com variações na referência de corrente dada ao controlador. Nesse cenário, os gráficos mostram a corrente resultante no motor em decorrência dos acionamentos, em MF utilizando o controlador PI projetado e em MA, sem controlador.

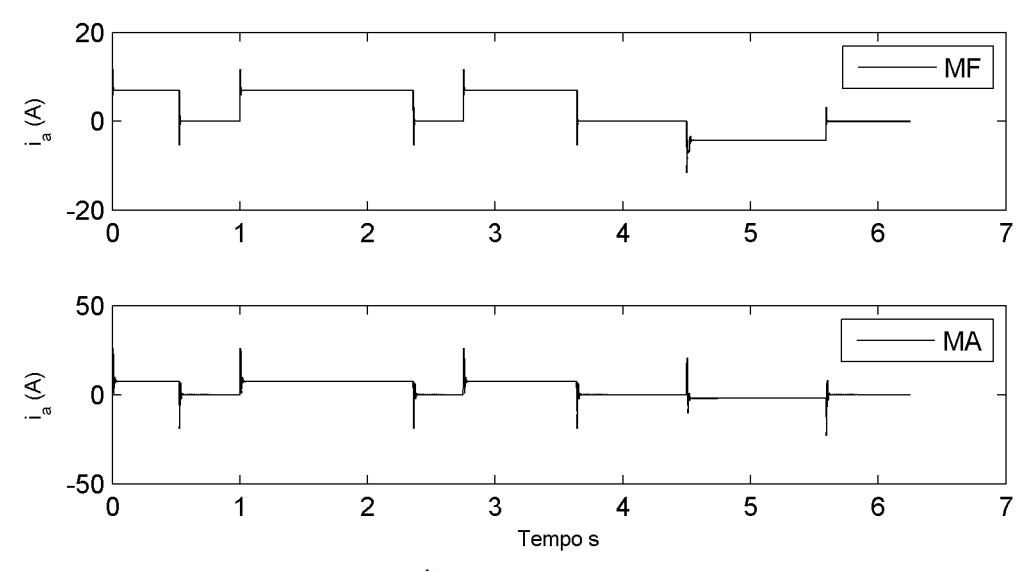

<span id="page-52-1"></span>Figura 24: Comparativo de  $i_a$  em MA e MF em regime de funcionamento.

Através da Figura [24](#page-52-1) é fácil de verificar a importância do controlador, considerando o fato do atuador estar em operação contínua durante o funcionamento da turbina, situação que demanda partidas frequentes. A limitação de corrente, principalmente nas partidas, evitando picos elevados, prolonga a vida útil do motor, além de preservar o mecanismo, uma vez que o conjugado mecânico produzido é proporcional à corrente elétrica de armadura.

#### 3.5.2 Controle de posição X

Para que o mecanismo de variação de  $\beta$  atinja o valor de  $\beta_{ref}$ , a variável utilizada para controle foi a posição linear intermediária do mecanismo,  $X$ . Devido aos resultados obtidos das simulações do sistema atuador de passo mostrarem que a variação de posição é lenta, a ideia inicial foi de simular um controlador do tipo liga/desliga, ou seja, simplesmente aciona o motor para corrigir o erro de posição  $X_{er}$  em relação a  $X_{ref}$  e desliga-o quando este é nulo ou muito pequeno. Esta malha é externa à que controla a corrente  $i_a$ , como pode ser visto na Figura [22,](#page-50-0) ou seja, quando há erro de posição é gerado um sinal  $i_aref \neq 0$  que faz com que a malha de controle de corrente acione o motor CC. Na implementação as duas malhas de controle são executadas na mesma interrupção do microcontrolador. A Figura [25](#page-54-0) mostra o rastreio da posição real X em função da variação de  $X_{ref}$ . Há um pequeno erro em regime devido ao tipo de controlador empregado, que permite uma pequena janela no *setpoint*, para evitar que o sistema fique comutando continuamente. No caso do controle de posição X, a planta consiste em um integrador,

$$
G(s) = \frac{X(s)}{X_{ref}(s)} = \frac{G_{mec}}{s}.
$$
\n(3.54)

Ao se fechar a malha de controle, aplicando o conceito de controle em MF (vide Figura [3\)](#page-16-0) e ignorando as dinâmicas de alta frequência, surgirá um polo cuja localização depende do ganho mecânico,

$$
\frac{X(s)}{X_{ref}(s)} = \frac{\frac{G_{mec}}{s}}{1 + \frac{G_{mec}}{s}},\tag{3.55}
$$

cuja solução numérica resulta na função de transferência

<span id="page-53-0"></span>
$$
\frac{X(s)}{X_{ref}(s)} = \frac{G_{mec}}{s + G_{mec}}.\tag{3.56}
$$

A dinâmica de alta frequência envolvida é causada, principalmente, pela característica indutiva do motor CC. Como ela se manifesta somente quando há transitório e é

consideravelmente amortecida pelo controlador de  $i_a$  (PI) projetado, a sua influência global é minoritária. Devido a isso, do ponto de vista do controlador RMRAC a dinâmica do atuador de passo representada por [\(3.56\)](#page-53-0) é a que apresenta maior influência e as demais dinâmicas de alta frequência têm menos importância. A Figura [25](#page-54-0) mostra a variação de X em função de  $X_{ref}$ , na qual  $X_{ref}$  é variado a cada certo intervalo de tempo para se verificar o acompanhamento de X, tarefa realizada pelo atuador de passo através do acionamento do motor CC.

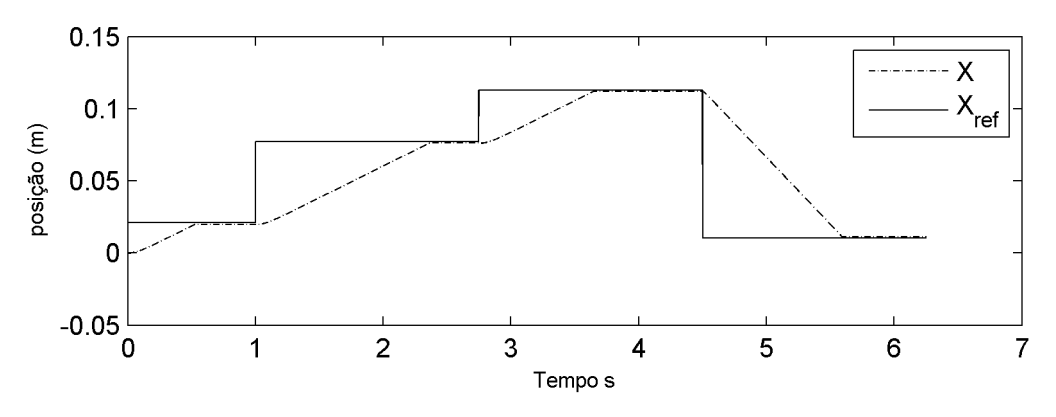

<span id="page-54-0"></span>Figura 25: Simulação do controle de posição linear.

Como pode ser visto pela Figura [25,](#page-54-0) a posição real do mecanismo rastreia a referência acompanhando a sua variação, que é o objetivo desse sistema de controle. A Figura [26](#page-54-1) mostra o comportamento da corrente de armadura do motor CC relacionado com a tensão de armadura, que, no caso, é a variável manipulada pela lei de controle PI ( $u_{PI} = V_a$ ).

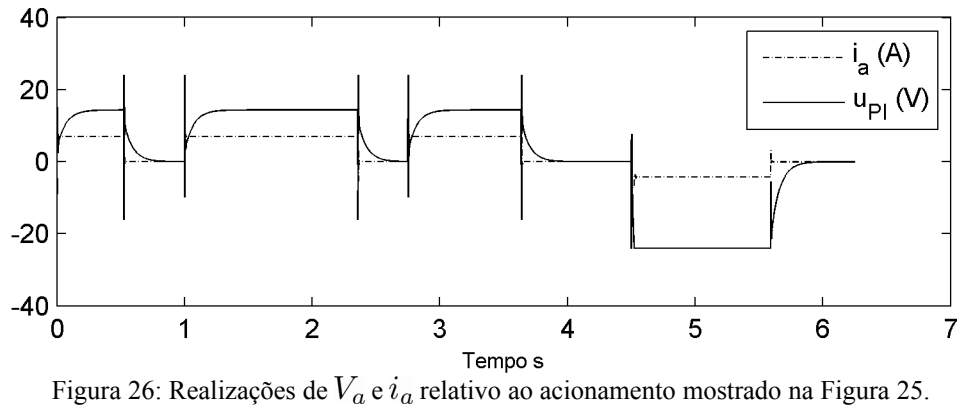

<span id="page-54-1"></span>

Desta Figura se verificam as variações de tensão, inclusive com picos reversos quando do desligamento do motor.

#### **3.6 Modelagem do gerador**

O gerador utilizado na DR 14 é uma máquina síncrona de ímãs permanentes, fabricado pela Alxion, modelo 400STK2M, com capacidade nominal de 18 kW. As suas principais características são listadas na Tabela abaixo.

| $1$ about 2. Especificações do german sincretivo rando Toos Figure. |       |                                     |       |
|---------------------------------------------------------------------|-------|-------------------------------------|-------|
| Parâmetro                                                           | Valor | Parâmetro                           | Valor |
| Velocidade nominal (RPM)                                            | 800   | Número de polos                     | 24    |
| Potência nominal (kW)                                               | 18    | Fluxo magnético (Wb)                | 0,25  |
| Conjugado nominal (Nm)                                              | 216   | Indutância estatórica (mH)          | 1.23  |
| Corrente nominal (A)                                                | 45    | Resistência estatórica ( $\Omega$ ) | 0.18  |
| Fonte: Alxion (fabricante).                                         |       |                                     |       |

Tabela 2: Especificações do gerador síncrono Alxion 400STK2M.

A Figura [27](#page-56-0) informa a potência elétrica obtida do gerador em função de sua rotação. No âmbito desse trabalho, as principais informações necessárias para o modelo do gerador são o coeficiente de atrito e o momento de inércia. A inércia é atribuída aos mecanismos, como o multiplicador de rotação, que ligam o gerador até as pás, inclusive estas representam uma inércia significativa, dado que totalizam aproximadamente 240 kg de massa. Com essas considerações foi possível obter um modelo representativo do gerador para as simulações, observando que o controlador adaptativo tem capacidade de absorver pequenas discrepâncias entre o modelo simulado e o equipamento real.

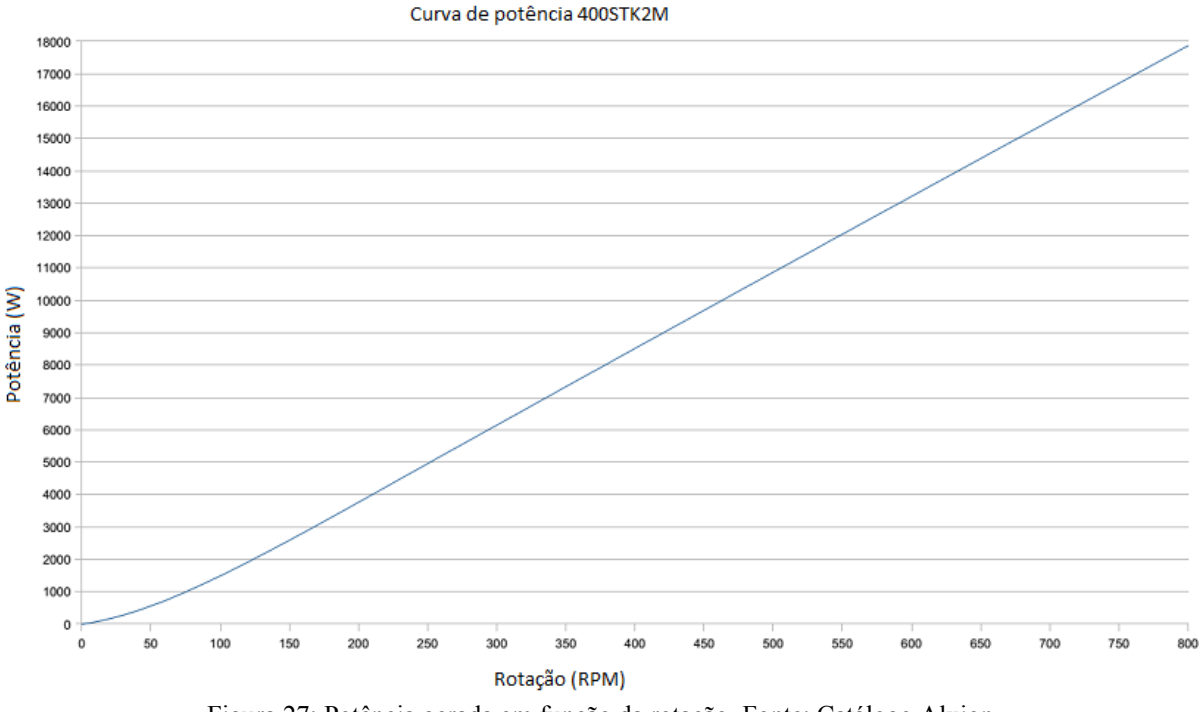

<span id="page-56-0"></span>Figura 27: Potência gerada em função da rotação. Fonte: Catálogo Alxion.

Na aplicação da turbina DR 14, existe um sistema mecânico para redução de rotação. A relação deste mecanismo é de 1:10,5, ou seja, a cada revolução completa do rotor o gerador completa 10,5 voltas. A relação entre a velocidade e o torque que aciona o gerador é definida por

<span id="page-56-1"></span>
$$
\Omega_g(s) = \frac{1/J}{s + B_g/J_g} \tau,\tag{3.57}
$$

onde  $J_g$  representa o momento de inércia do gerador e  $B_g$  é uma constante relativa a perdas e  $\tau$  é o torque aplicado ao eixo. Com os valores obtidos, [\(3.57\)](#page-56-1) se torna

<span id="page-56-2"></span>
$$
\Omega_g(s) = \frac{0,04}{s+0,92}\tau,\tag{3.58}
$$

na qual tem-se  $B_g = 23 Nms/rad$  e  $J_g = 25 kg.m^2$ .

#### **3.7 Simulação do gerador síncrono**

A Figura [28](#page-57-0) é a simulação da equação [\(3.57\)](#page-56-1) quando se aplica um torque mecânico nominal ao eixo de giro do gerador. Os valores utilizados, são  $B_g = 23 N m s/r a d$ (coeficiente de perdas) e  $J_g = 25 \, kg.m^2$ . O torque mecânico foi calculado com base na potência mecânica nominal aplicada ao gerador (18 kW). O valor da rotação deve ser convertido para rad/s para que a coerência das unidades seja estabelecida. O código desta simulação, em Matlab, está no Apêndice C.

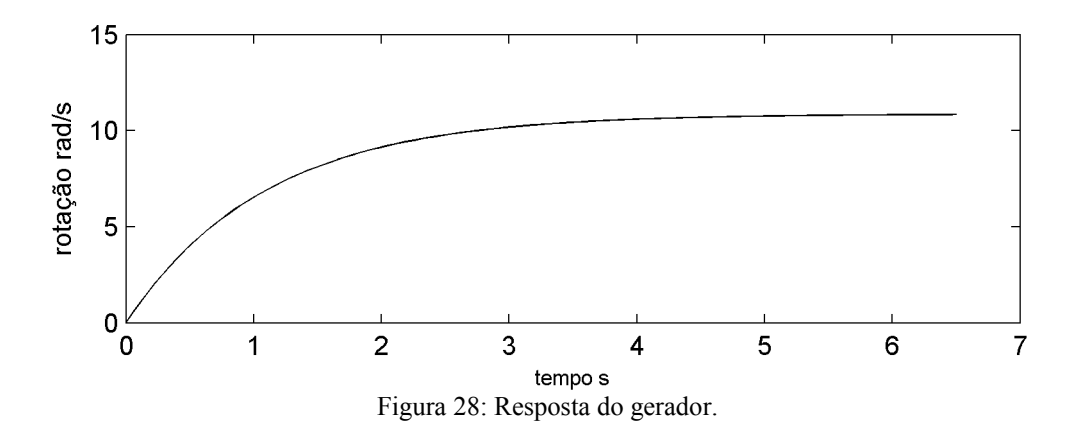

#### <span id="page-57-0"></span>**3.8 Considerações finais acerca da modelagem**

Este Capítulo descreveu as diversas partes da turbina eólica do ponto de vista da modelagem para, posteriormente, se projetar a lei de controle de rotação do gerador através da variação do ângulo  $\beta$  das pás. Foi explorado o comportamento do motor CC e do mecanismo de transmissão do movimento e conversão de rotação em variação angular, além de relacionar o torque resultante nas pás em função da corrente aplicada ao motor CC do atuador de passo. O conjunto atuador de passo, composto pelo motor CC, redutores, transdutor linear de posição e conversor de deslocamento linear axial em angular para as pás foi equacionado. Isto possibilitou a obtenção da função de transferência que relaciona o ângulo  $\beta$  com a posição linear X do mecanismo de transmissão de movimento do atuador de passo e sua variação em função da corrente  $i_a$  do motor do atuador.

Através desse trabalho de modelagem da planta, foi verificado a existência de não linearidades que podem inviabilizar a aplicação de técnicas de controle clássico. Tais fatores comprovam que a utilização de um controlador RMRAC, com as características apresentadas na revisão bibliográfica, é uma escolha razoável para o controle de rotação do gerador através do ângulo de passo das pás da turbina. Tendo em vista o exposto, se tem que o sistema de controle deve apresentar as seguintes características mínimas:

- Adaptabilidade: Deve ser capaz de identificar as alterações da planta durante o funcionamento e adaptar-se a elas.
- Robustez: O controlador deve tolerar distúrbios de grande magnitude, como, por exemplo, rajadas de ventos, garantindo a operação dentro dos limites da estabilidade.
- Não linearidades: O sistema de controle deve ser capaz de suportar as não linearidades, tais como a do coeficiente de potência  $Cp(\beta, \lambda)$ .
- Dinâmicas não modeladas: Dada a complexidade dos subsistemas envolvidos, uma parcela de dinâmicas não é descrita nos modelos simplificados obtidos. O sistema de controle deve ter capacidade de considerar adequadamente estas dinâmicas.

Devido a essas enumerações principais, o esquema RMRAC foi abordado como solução proposta para o problema apresentado, de controlar a rotação do gerador da turbina, uma vez que suas características o colocaram como uma solução adequada. No capítulo a seguir é apresentada a implementação do controlador RMRAC com o objetivo de se obter o controle de rotação do gerador da turbina através da variação do ângulo  $\beta$ .

# **4 RMRAC APLICADO AO CONTROLE DE ROTAÇÃO DA TURBINA EÓLICA**

Este Capítulo desenvolve a aplicação da lei de controle RMRAC ao controle de velocidade de rotação da turbina eólica, no modo de limitação de potência. Primeiramente serão descritos os passos e condições adotados e na sequência será apresentado o esquema de controle projetado. Para o projeto da lei de controle, se considerou a planta como sendo de primeira ordem, levando em conta a dinâmica do gerador. As demais dinâmicas entram para o grupo das não modeladas, com as quais o controlador RMRAC está apto a absorvê-las e realizar sua função corretamente.

A Figura [29](#page-59-0) mostra o esquema geral da turbina eólica, do ponto de vista do controle de rotação do gerador.

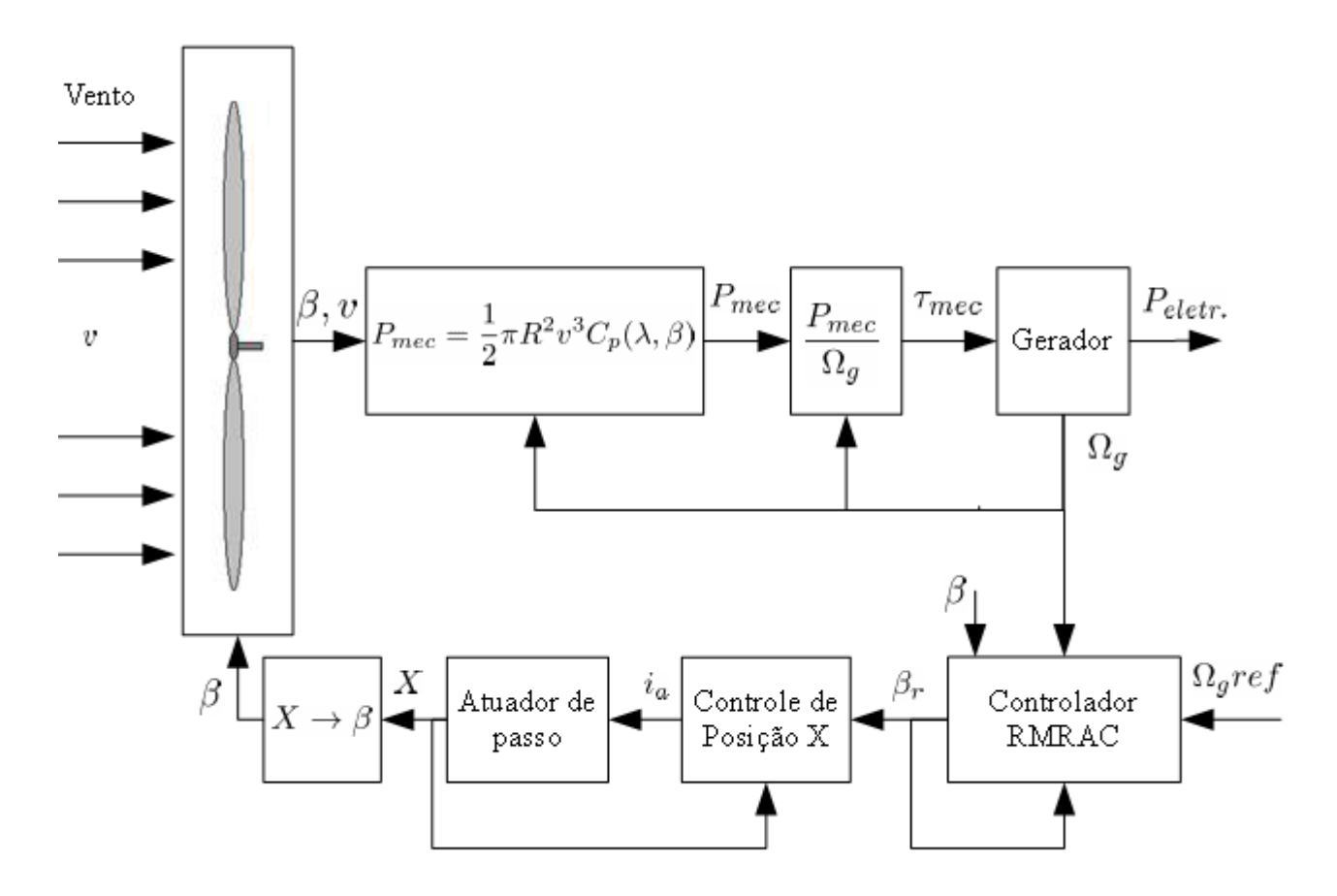

<span id="page-59-0"></span>Figura 29: Sistema de controle aplicado ao processo da turbina eólica.

Nesta figura, tem-se a representação em blocos da forma como o sistema de controle atuará sobre o processo. A entrada  $\Omega<sub>g</sub>ref$  é a referência de rotação do gerador para a lei de controle, que gera o ângulo  $\beta_r$  para o controlador do atuador de passo, encarregado de posicionar as pás da turbina de modo que  $\beta = \beta_r$ . O objetivo é fazer com que a rotação do gerador  $\Omega_q$  rastreie a referência  $\Omega_q$ ref.

#### **4.1 Projeto do controlador de rotação da turbina**

A Figura [30](#page-60-0) apresenta o esquema RMRAC para controle de rotação do gerador através do ângulo de passo das pás da turbina.

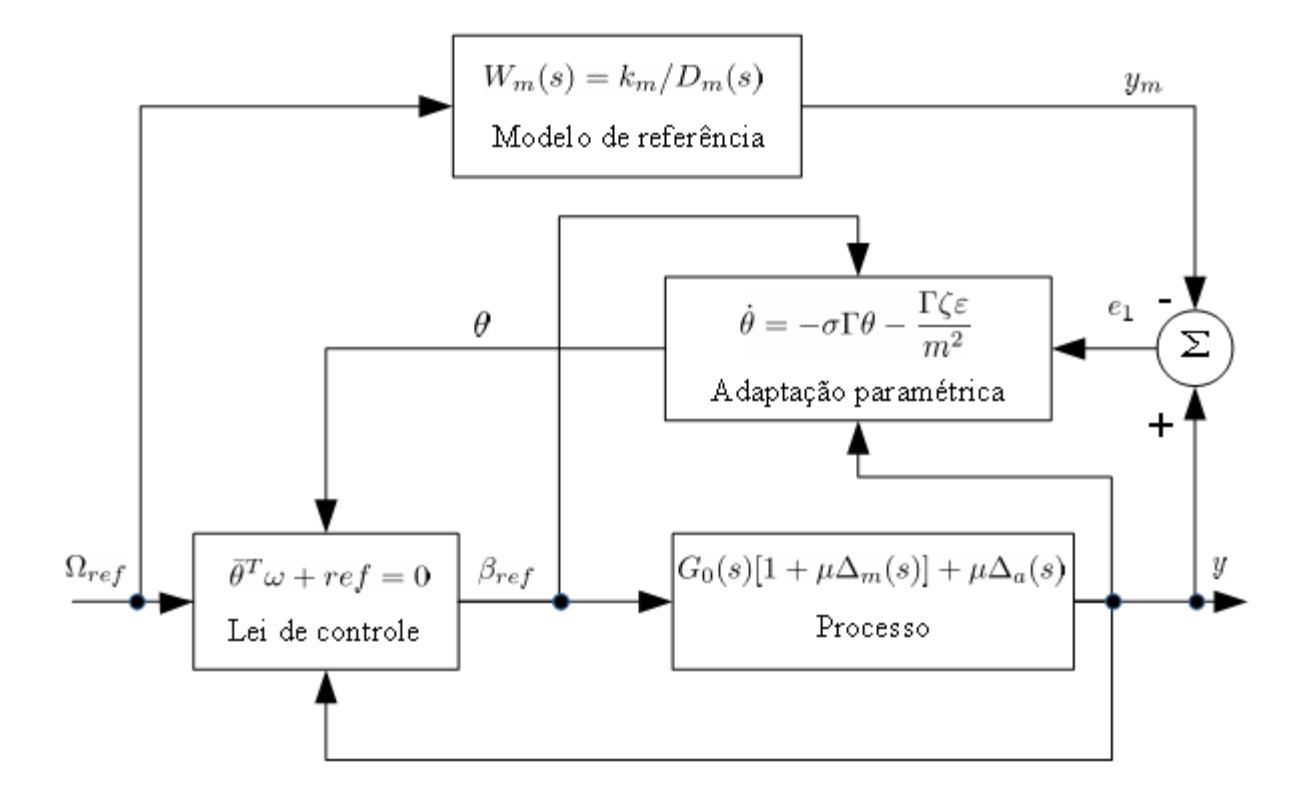

<span id="page-60-0"></span>Figura 30: Sistema de controle proposto.

Nesta representação, a entrada de referência  $\Omega<sub>q</sub>$  corresponde ao *setpoint* de rotação desejado para o gerador, cujo valor nominal é 8 rad/s no caso da turbina DR 14. A lei de controle recebe o vetor  $\theta$  do adaptador de parâmetros, que é baseado em um algoritmo Gradiente e utiliza o erro de rastreio  $e_1$ , saída da lei de controle  $\beta_r$  e saída da planta  $\Omega_g$ , que é a velocidade de rotação do gerador, em rad/s, para estimar  $\theta$ . A saída da lei de controle  $\beta_r$ corresponde ao ângulo no qual a pá deve estar para se obter o perfeito rastreio da referência, cujo valor é em Graus e é aplicado à entrada do sistema de controle do atuador de passo, mostrado na Figura [22.](#page-50-0)

Os objetivos principais desta aplicação de sistema de controle são:

- Garantir que a planta rastreie o modelo de referência, com o menor erro possível.
- Rejeitar distúrbios, garantindo que o gerador trabalhe dentro dos limites nominais.
- Ser robusto a rajadas de vento e a variações paramétricas da planta, como aquelas decorrentes do envelhecimento dos componentes mecânicos do sistema.

A partir de uma lei de controle do tipo

<span id="page-61-0"></span>
$$
\bar{\theta}^T \omega + ref = 0,\tag{4.1}
$$

onde o vetor de parâmetros é definido abaixo e cuja dimensão depende do grau relativo da planta modelada  $(G_0(s))$ ,

<span id="page-61-2"></span>
$$
\bar{\theta}^T = [\bar{\theta_1}(t) \quad \bar{\theta_2}(t)].\tag{4.2}
$$

O vetor regressor é dado por

<span id="page-61-1"></span>
$$
\omega^T = [y(t) \quad u(t)].\tag{4.3}
$$

Aplicando [\(4.2\)](#page-61-2) e [\(4.3\)](#page-61-1) em [\(4.1\)](#page-61-0), expandindo e realizando-se uma modificação através da divisão de seus termos por  $\bar{\theta}_2$ 

$$
\frac{\bar{\theta_1}}{\bar{\theta_2}}y(t) + \frac{\bar{\theta_2}}{\bar{\theta_2}}u(t) + \frac{1}{\bar{\theta_2}}ref(t) = 0
$$
\n(4.4)

e se definindo

62

$$
\theta_1 = \frac{\bar{\theta_1}}{\bar{\theta_2}}, \quad \theta_2 = \frac{1}{\bar{\theta_2}}, \tag{4.5}
$$

se chega a lei de controle dada por

$$
u = -(\theta_1 y(t) + \theta_2 r e f(t)),\tag{4.6}
$$

onde os parâmetros  $\theta_1$  e  $\theta_2$  serão estimados pelo algoritmo adaptativo. A planta, com dinâmicas não modeladas (GRÜNDLING, 1995), definida como

$$
G(s) = G_0(s)[1 + \mu \Delta_m(s)] + \mu \Delta_a(s), \tag{4.7}
$$

onde  $G_0(s)$  representa a parcela modelada da planta,  $\mu \Delta_m(s)$  representa dinâmicas multiplicativas não modeladas e  $\mu \Delta_a(s)$  representa as dinâmicas aditivas não modeladas. Considerar ainda que  $\mu \Delta_m(s)$  e  $\mu \Delta_a(s)$  são funções estáveis. O modelo de referência, como sendo uma função de transferência estável,

$$
W_m(s) = \frac{k_m}{D_m(s)}.\tag{4.8}
$$

O vetor de parâmetros  $\theta = [\theta_1 \quad \theta_2]^T$  pode ser estimado através do algoritmo Gradiente. Este algoritmo garante estabilidade e convergência dos parâmetros, conforme demonstrado em (GRÜNDLING, 1995; TAO, 2003),

$$
\dot{\theta} = -\sigma \Gamma \theta - \frac{\Gamma \zeta \varepsilon}{\bar{m}^2} \tag{4.9}
$$

Neste algoritmo,  $\Gamma$  é uma matriz identidade de ordem  $2n^*$  da parcela modelada da planta, cuja amplitude dos valores define o ganho do algoritmo adaptador. Como o ganho é fixo, os valores devem ser escolhidos de forma que garantam um compromisso entre estabilidade e efetividade na convergência dos parâmetros. O parâmetro  $\sigma$ , responsável pela robustez da lei de controle (GRÜNDLING, 1995; TAO, 2003), é definido por

$$
\sigma = \begin{cases}\n0 & \text{se } \|\theta\| < M_0; \\
\sigma_0 \left(\frac{\|\theta\|}{M_0} - 1\right) & \text{se } M_0 \le \|\theta\| < 2M_0; \\
\sigma_0 & \text{se } \|\theta\| \ge 2M_0.\n\end{cases}
$$
\n(4.10)

$$
\bar{m} = \sqrt{1 + \zeta^T \Gamma \zeta}.\tag{4.11}
$$

O erro aumentado  $\varepsilon$  é calculado através de,

$$
\varepsilon = e_1 + \theta^T \zeta - W_m \theta^T \omega, \tag{4.12}
$$

na qual  $e_1$  é o erro de rastreio, definido como,

$$
e_1 = y - y_m. \tag{4.13}
$$

O vetor regressor auxiliar  $\zeta$ 

$$
\zeta^T = [\zeta_1 \quad \zeta_2] \tag{4.14}
$$

é obtido realizando a filtragem do vetor  $\omega$  no modelo de referência,

$$
\zeta = W_m \omega. \tag{4.15}
$$

Para a parcela modelada da planta  $G_0(s)$  foi utilizada a dinâmica do gerador síncrono da turbina eólica, representada por uma função de transferência cuja entrada é um torque mecânico  $\tau$  e a saída é o valor da rotação, em rad/s,

$$
G_0(s) = \frac{\Omega_g(s)}{\tau(s)} = \frac{0,04}{s+0,92},\tag{4.16}
$$

onde se tem a dinâmica do gerador, dada pela equação ([3.58\)](#page-56-2) e as demais dinâmicas são desconsideradas, resultando em uma planta de grau relativo  $n^* = 1$ . O grau relativo expressa a diferença entre o número de polos e o número de zeros da função de transferência do processo (planta) e seu conhecimento é importante para o projeto da lei de controle e adaptador de parâmetros. As dinâmicas de alta frequência do motor CC, além das demais não linearidades

como aquelas da curva  $Cp(\beta, \lambda)$  não são consideradas em  $G_0(s)$ . A Figura [31](#page-64-2) mostra a resposta ao degrau da parcela modelada da planta.

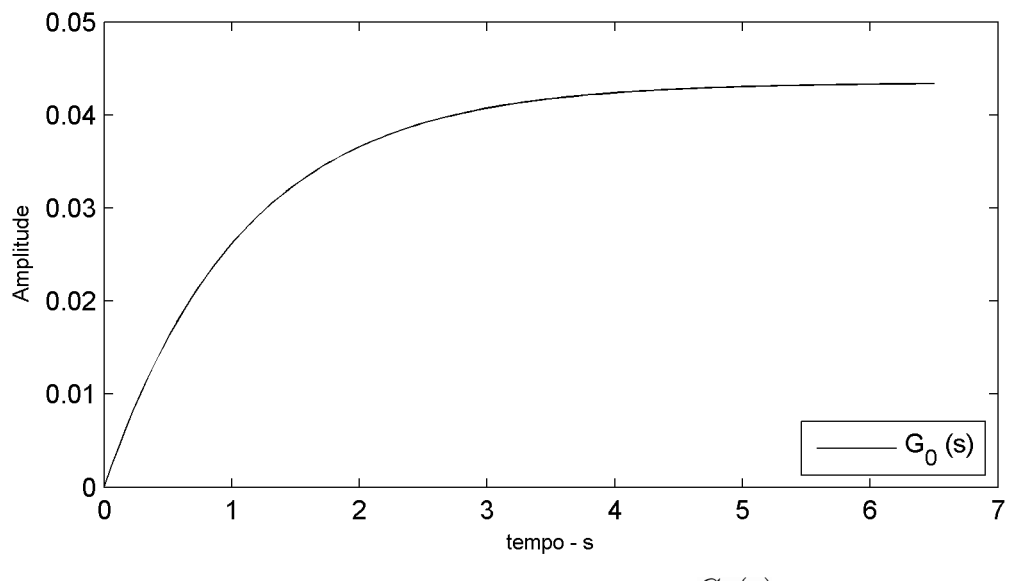

<span id="page-64-2"></span>Figura 31: Resposta ao degrau unitário de  $G_0(s)$ .

O modelo de referência,  $W_m(s)$  escolhido é uma função de transferência estável, de grau relativo igual ao da dinâmica modelada da planta,  $G_0(s)$ , isto é, de primeira ordem, cujo polo foi definido com dinâmica mais rápida daquela de  $G_0(s)$ , dada por

<span id="page-64-1"></span>
$$
W_m(s) = \frac{1,5}{s+1,5}.\tag{4.17}
$$

Como o modelo de referência determina a dinâmica com a qual a planta deve alcançar erro de rastreio nulo, a dinâmica de [\(4.17\)](#page-64-1) deve ser definida com muito cuidado. Realizando a conversão de [\(4.17\)](#page-64-1) para o domínio z, com  $Ts = 0, 1$ , vem que

<span id="page-64-0"></span>
$$
W_m(z) = \frac{0,1393}{z - 0,8607}.\tag{4.18}
$$

A Figura [32](#page-65-0) mostra a resposta do modelo de referência dado em [\(4.18\)](#page-64-0) a um degrau unitário.

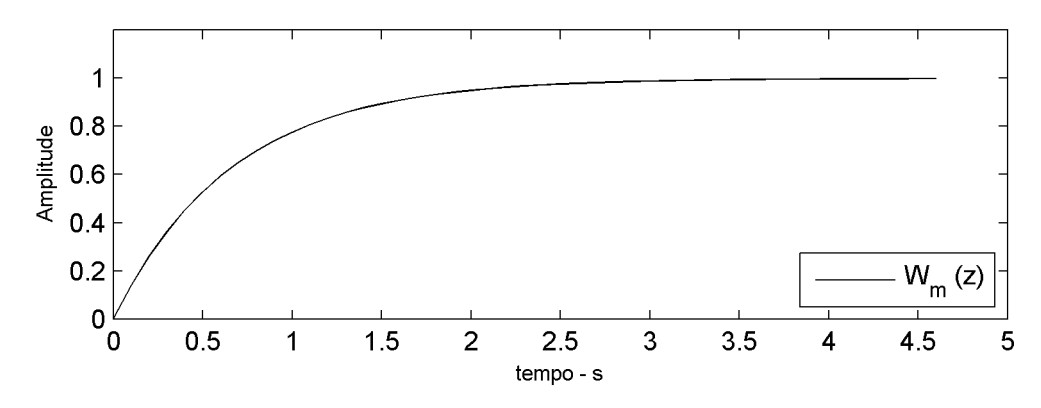

<span id="page-65-0"></span>Figura 32: Resposta ao degrau unitário do modelo de referência.

Com as informações mostradas neste capítulo e os modelos obtidos nos anteriores, o próximo capítulo traz o detalhamento das simulações do sistema de controle da turbina eólica em MF, com todos os subsistemas envolvidos, para obtenção dos resultados.

## **5 SIMULAÇÃO E RESULTADOS**

Esse Capítulo descreve as simulações realizadas e resultados obtidos aplicando a lei de controle estudada ao controle de rotação da turbina eólica. Com o objetivo de comparação de desempenho, foram realizadas simulações com um controlador do tipo PID, aplicado a planta, em substituição ao RMRAC. Nesta aplicação, o sistema de controle entra em ação quando a turbina atingir velocidade de giro nominal, condição na qual se deseja manter a rotação estabilizada diante da variação do vento, de modo a garantir a operação dentro do limite máximo de potência. Quando a velocidade do vento estiver abaixo daquela necessária para a geração de potência nominal, o atuador de passo posiciona as pás no ângulo de maior transferência de potência, ou seja, um  $\beta$  fixo, denominado  $\beta_{otimo}$ . Esta região corresponde ao intervalo de velocidade do vento representado por II na Figura [33.](#page-66-0) A região I corresponde a ventos de intensidade muito fraca, insuficientes para geração, na qual a turbina permanece desligada. A região III da Figura corresponde a faixa de operação com ventos suficientes para geração de potência nominal. É a porção na qual o sistema de controle estará ativo, ajustando o ângulo  $\beta$  para manter constante a potência gerada. A região IV corresponde a ventos muito fortes, na qual a turbina deve ser desligada por questões de segurança. O desligamento poderá ser rápido ou progressivo, conforme mostra a reta pontilhada na região IV. Neste caso, a referência de rotação deverá ser diminuída gradualmente até se desligar a turbina.

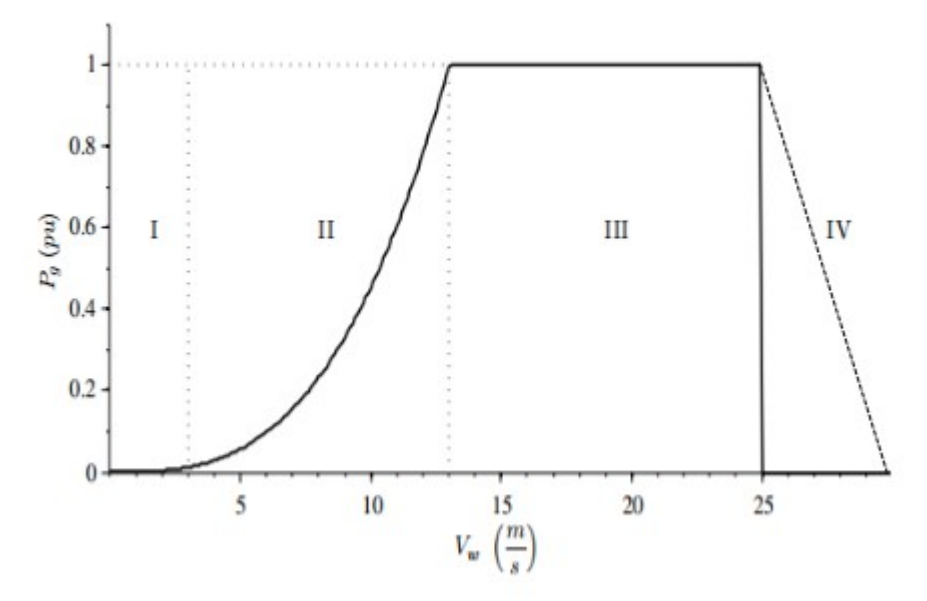

<span id="page-66-0"></span>Figura 33: Relação entre velocidade do vento e potência gerada característica de uma turbina eólica. Fonte: (BERNARDES, 2013).

Em relação ao controle de rotação do gerador e sua relação com a potência gerada, no caso deste trabalho está se considerando que o gerador funcione dentro de suas especificações nominais, das quais se tem que a potência de saída é nominal na rotação nominal. Obviamente, poderão ser explorados algoritmos nos quais se permita ultrapassar a velocidade de rotação nominal e a potência de saída se mantenha constante, controlada pelo conversor de conexão da turbina à rede elétrica, porém deverá ser observado o limite de utilização do gerador acima de sua rotação nominal. Esta possibilidade pode ser melhor explorada para o ajuste de potência gerada no caso de rajadas de ventos, situação na qual haverá uma sobrelevação da rotação.

Com base nas considerações feitas, a Figura [34](#page-67-0) mostra o fluxograma que ilustra as condições de atuação do sistema de controle.

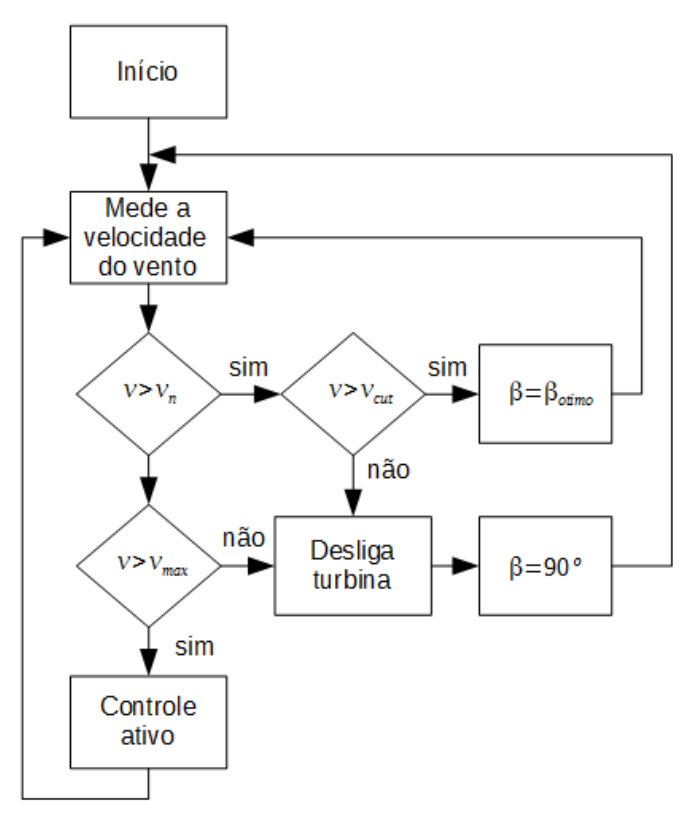

<span id="page-67-0"></span>Figura 34: Fluxograma de atuação do sistema de controle.

O termo *cut in* ( $v_{cut}$  na Figura [34\)](#page-67-0) é utilizado para expressar a velocidade mínima do vento a partir da qual a turbina tem capacidade de gerar energia. O termo  $v_n$  representa a velocidade do vento a partir da qual a turbina é capaz de gerar potência nominal, que corresponde ao ponto no qual o controlador de velocidade do gerador deve entrar em operação.  $v_{max}$  é a máxima velocidade do vento na qual a turbina pode operar e  $\beta_{otimo}$  é o

ângulo da pá no qual há máxima captação de potência em ventos fracos, algo em torno de 5º, porém o valor exato deve ser verificado detalhadamente de acordo com o projeto da pá ou testado empiricamente.

### **5.1 Simulação com controlador RMRAC**

Em relação à atuação do sistema de controle, dado uma velocidade de referência $\Omega_{ref}$ para o gerador, o sistema de controle é responsável por definir em sua saída um ângulo  $\beta_r$  que ajuste das pás de modo a captar a potência necessária do vento para se atingir  $\Omega_{ref}$ . O atuador de passo possui uma malha de controle realimentada, cuja função é impor o ângulo  $\beta_r$  às pás, como visto no Capítulo 3. Para facilitar o entendimento da simulação, foi elaborado o fluxograma mostrado na Figura [35.](#page-69-0)

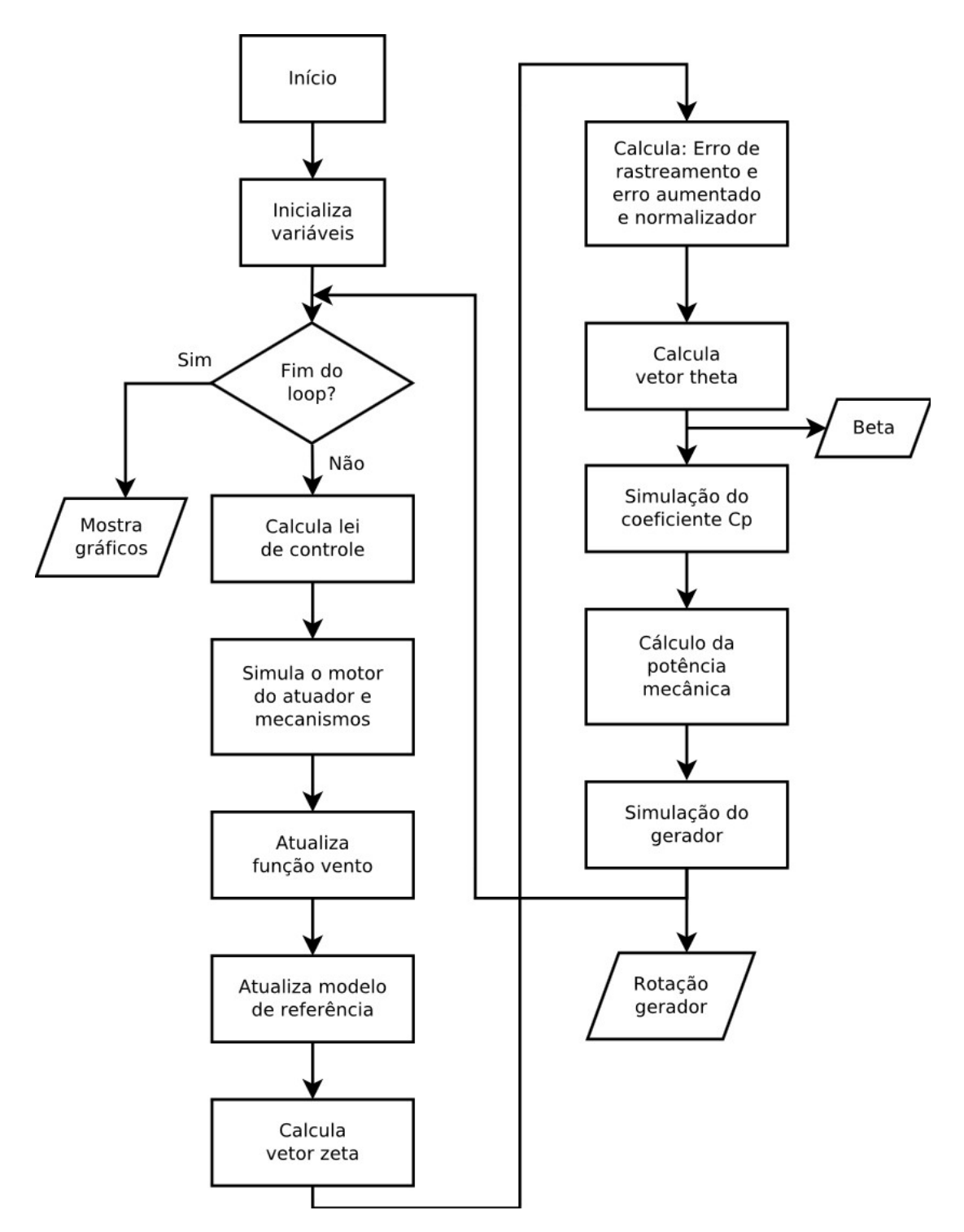

<span id="page-69-0"></span>Figura 35: Fluxograma de simulação em MF.

A simulação em MF inclui todas as partes que foram modeladas e simuladas separadamente, em conjunto com a lei de controle. É constituída por um programa escrito em linguagem Matlab (arquivo com extensão ".m") que executa em forma de *loop* o código,

imitando a execução discreta de um processador digital. Ao final da execução do número desejado de iterações, o programa mostra de forma gráfica os resultados.

As condições de inicilização utilizadas para o controlador RMRAC foram:  $\sigma_0 = 0, 1$ ,  $\Gamma = 5I, M_0 = 1, 5, \sigma = 0, 1 \text{ e } ref = 8.$ 

Procedendo a simulação, foi avaliado o comportamento final obtido e a evolução dos componentes da lei de controle, tais como vetores e variáveis. A Figura [36](#page-70-1) mostra o modelo de simulação do vento utilizado.

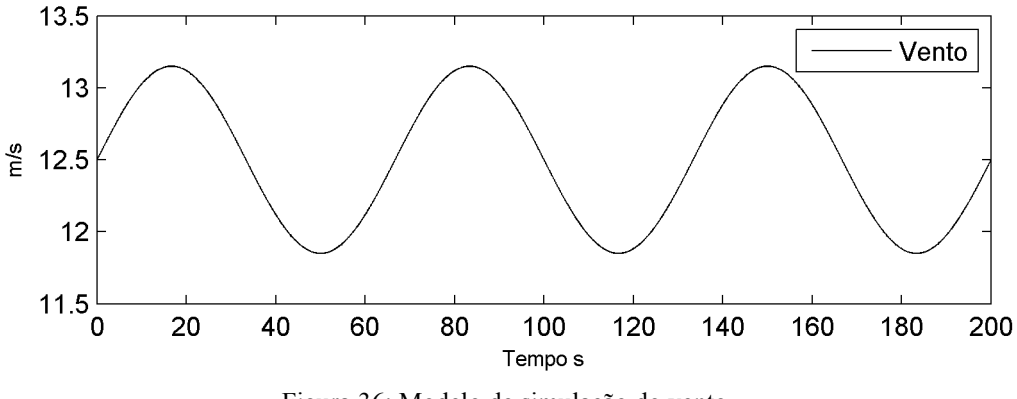

<span id="page-70-1"></span>Figura 36: Modelo de simulação do vento.

A Figura [37](#page-70-0) mostra o comportamento da rotação do gerador, para uma referência de 8 Rad/s dada ao controlador RMRAC.

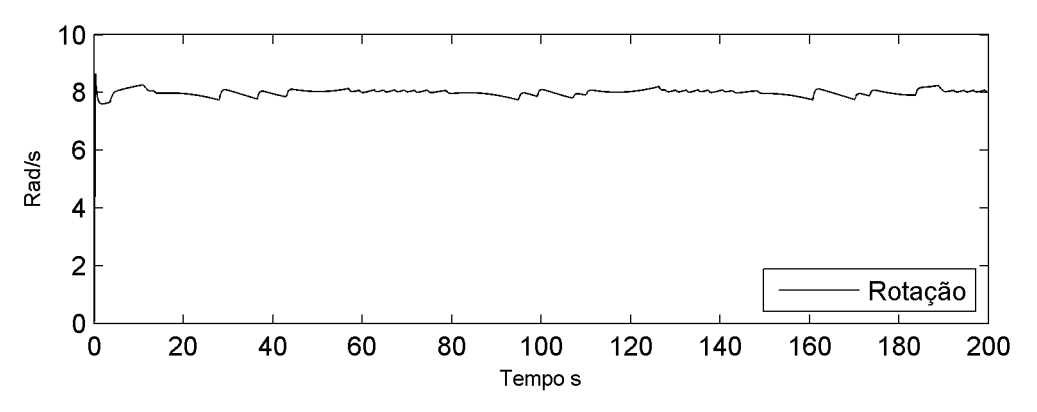

<span id="page-70-0"></span>Figura 37: Rotação, ângulo de passo da pá e velocidade do vento.

A Figura [38](#page-71-0) mostra a variação do ângulo  $\beta$  das pás da turbina.

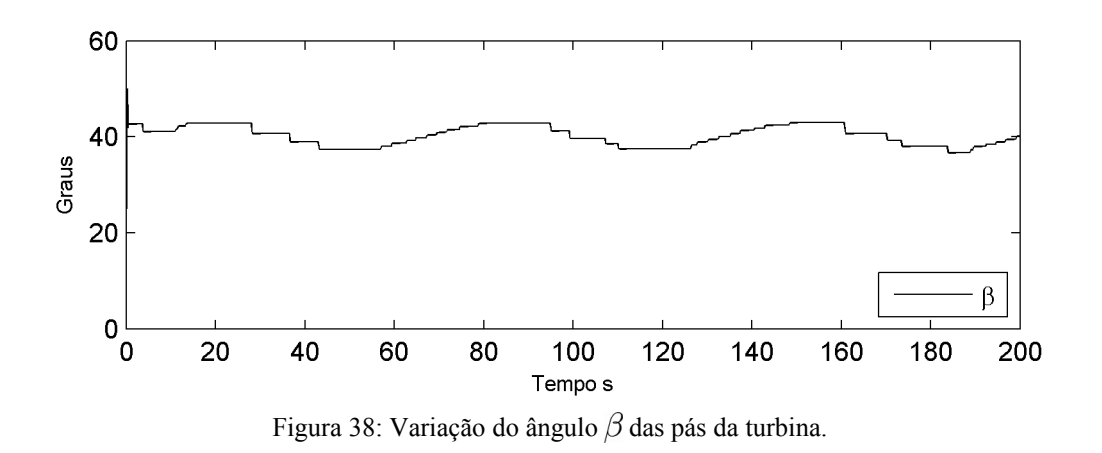

<span id="page-71-0"></span>A Figura [39](#page-71-1) mostra o comportamento do vetor de parâmetros  $\theta$ , que é estimado pelo adaptador Gradiente. A inicialização deste vetor é importante no transitório inicial, pois se os valores estiverem muito distantes dos reais, poderá haver um comportamento inicial indesejado do sistema de controle até que o algoritmo de adaptação encontre os valores corretos (convergência do vetor  $\theta$ ). Nesta simulação o vetor foi inicializado com os valores

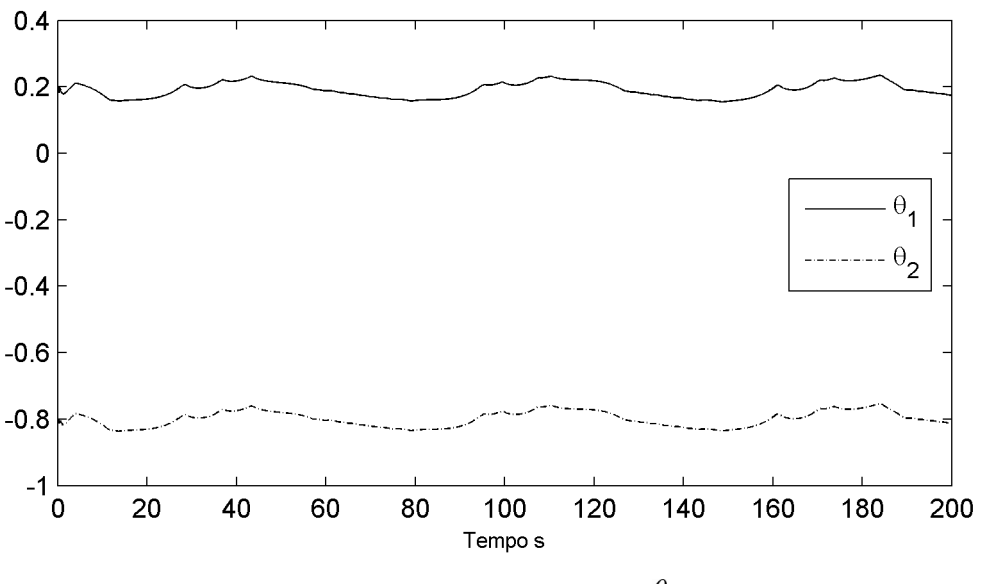

$$
\theta = [0, 2 \quad -0, 8]^T. \tag{5.1}
$$

<span id="page-71-1"></span>Figura 39: Realizações do vetor  $\theta$ .

Caso o vetor  $\theta$  seja inicializado com valores muito diferentes de  $\theta^*$ , que são os valores nominais, o mesmo levará um certo tempo para convergir aos valores nominais, conforme mostrado na Figura [40.](#page-72-0) Neste intervalo de tempo, a planta estará sujeita a oscilações indesejáveis em sua saída.
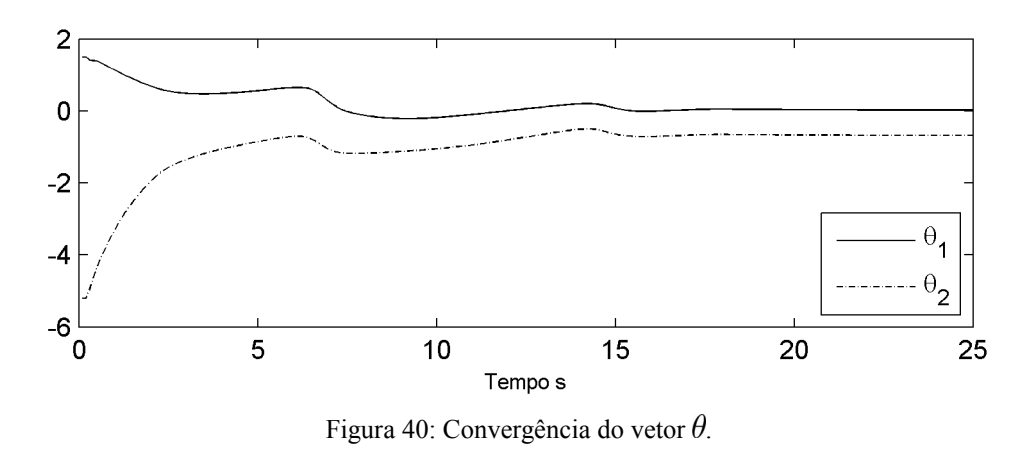

Logo, é importante que o vetor  $\theta$  seja inicializado corretamente, com valores próximos aos nominais.

A Figura [41](#page-72-1) mostra a evolução do erro aumentado  $\varepsilon$ .

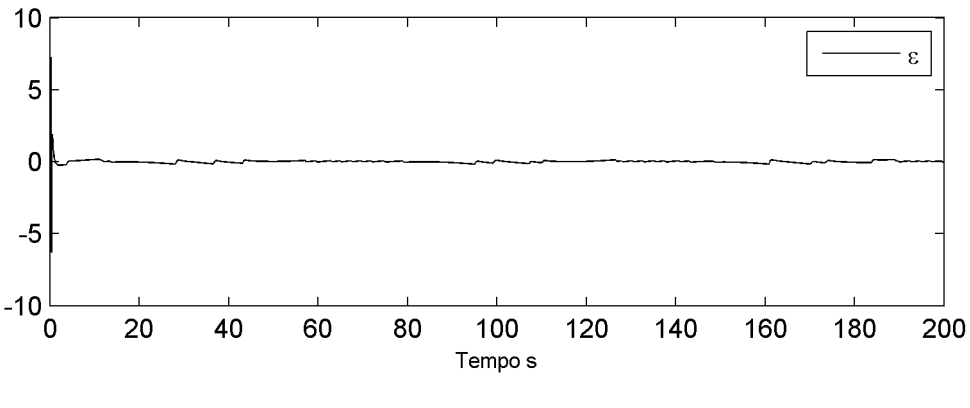

<span id="page-72-1"></span>Figura 41: Erro aumentado.

Na Figura [42](#page-72-0) é mostrada a variação do sinal normalizador do algoritmo adaptativo da lei de controle.

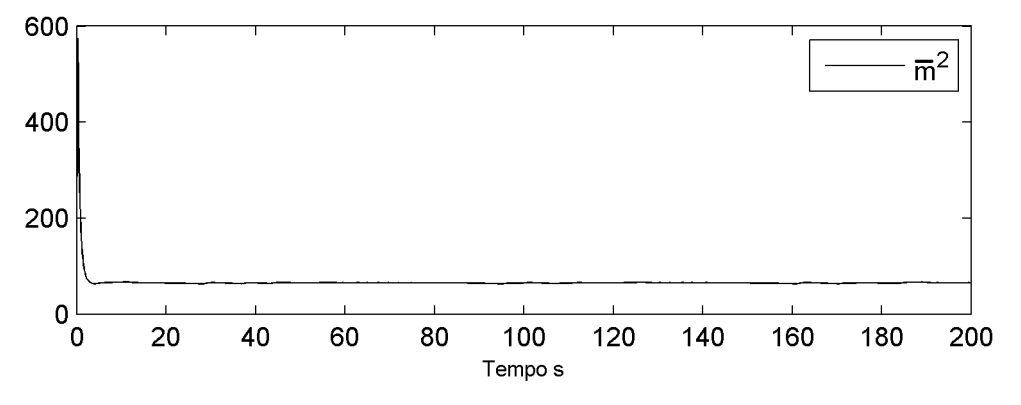

<span id="page-72-0"></span>Figura 42: Evolução do normalizador.

A Figura [43](#page-73-1) mostra o comportamento do erro de rastreio do algoritmo de controle.

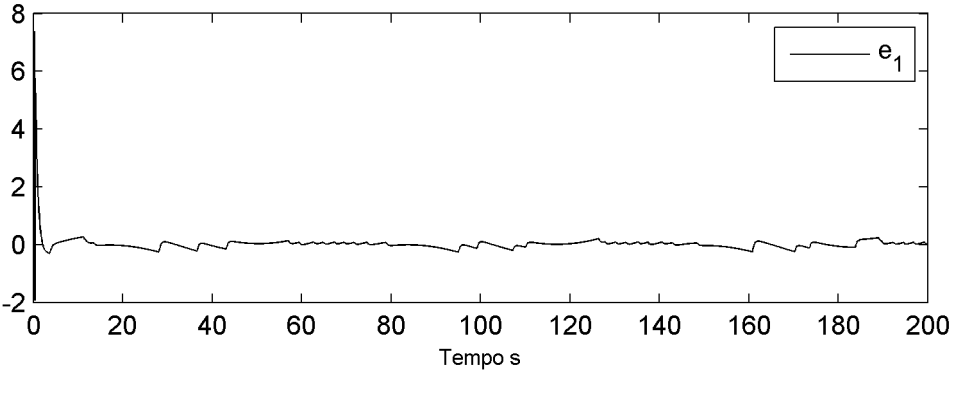

<span id="page-73-1"></span>Figura 43: Erro de rastreio do controlador.

Na Figura [44](#page-73-0) é mostrado um comparativo da variação de  $\beta_r$  e de  $\beta$ . O primeiro corresponde a saída do controlador RMRAC, ou seja, é o ângulo que deve ser imposto à pá da turbina. É visível o fato de que as grandes variações de  $\beta_r$  são absorvidas pelo sistema, de forma que o atuador de passo realiza sua função de maneira suave e sem variações bruscas, fato desejável para que o mecanismo seja preservado.

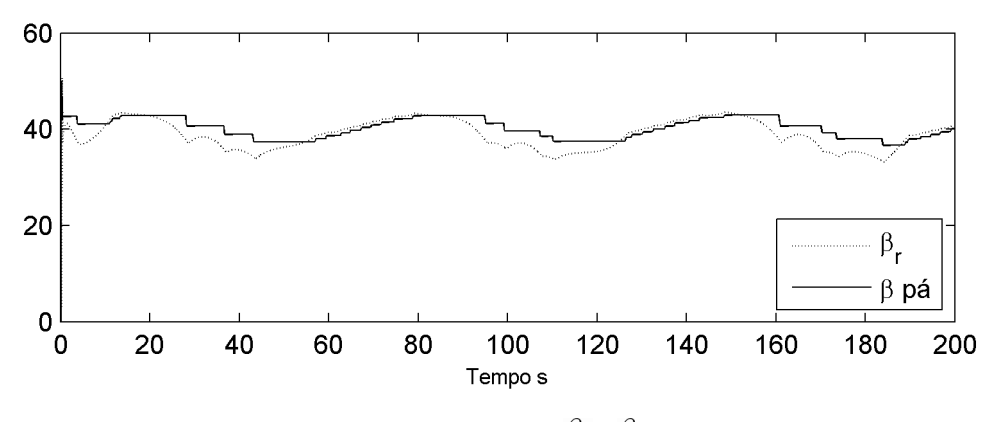

<span id="page-73-0"></span>Figura 44: Relação entre  $\beta_r$  e  $\beta$  da pá.

## **5.2 Simulação com controlador RMRAC e rajada de vento**

Em outro cenário, foi realizada a simulação com rajadas de vento, baseada no modelo sugerido pela norma (IEC. 61400-2, 2006), na qual se tem uma rajada de vento com duração de 10,5 segundos, conforme mostrado na Figura [45.](#page-74-0)

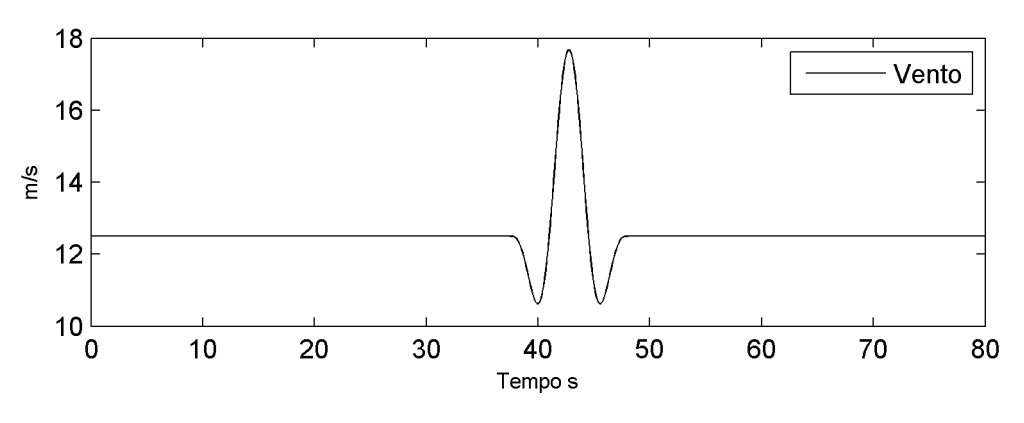

<span id="page-74-0"></span>Figura 45: Modelo de vento com rajada.

Nesta condição, o comportamento de rotação do gerador obtido é mostrado na Figura [46.](#page-74-2)

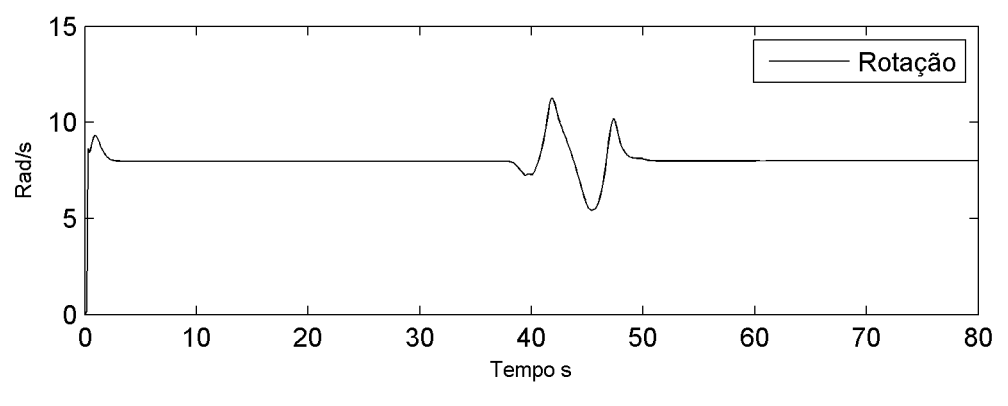

<span id="page-74-2"></span>Figura 46: Rotação do gerador com rajada de vento.

# O comportamento da variação do ângulo  $\beta$  e de  $\beta_r$  é mostrado na Figura [47.](#page-74-1)

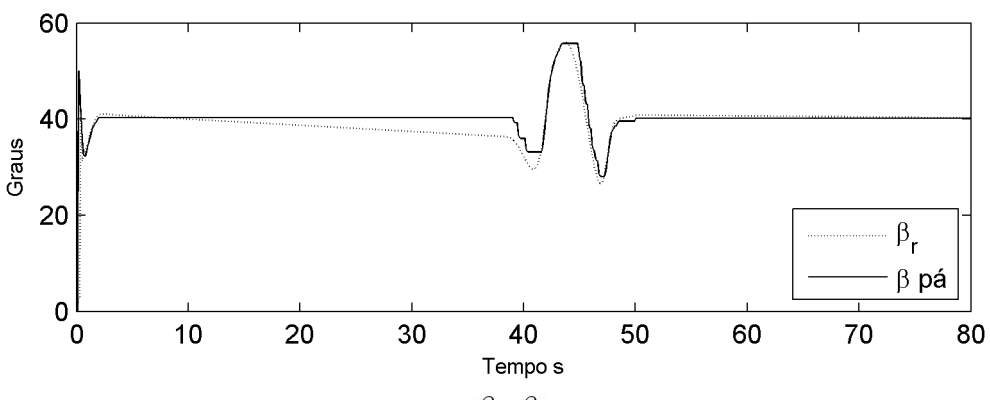

<span id="page-74-1"></span>Figura 47: Evolução de  $\beta e \beta_r$  com rajada de vento.

É possível de se confirmar, através da Figura [47,](#page-74-1) o comportamento robusto e estável do controlador RMRAC, através da verificação de que a saída da lei de controle gera um  $\beta_r$ estável e com resposta à rajada de vento sem oscilações.

## **5.3 Simulação com controlador PID**

Nesta simulação, foi mantido o mesmo modelo da planta e o mesmo Ts, de 100 ms para a lei de controle de rotação do gerador e de  $500 \,\mu s$  para o PI de controle do motor CC do atuador de passo. O controlador PID empregado na simulação tem a seguinte estrutura

$$
u(k) = kp(e_{(k)}) + ki\left(sum_e + \frac{e_{(k-1)}}{Ts}\right) + kd\left(\frac{e_{(k)} - e_{(k-1)}}{Ts}\right),\tag{5.2}
$$

onde kp, ki e kd correspondem aos ganhos Proporcional, Integral e Derivativo, respectivamente, do controlador PID;  $e_{(k)}$  e  $e_{(k-1)}$  são os erros nos instantes k e (k-1) e  $sum_e$ contém o erro acumulado ao longo do tempo (integração) resultante no instante de tempo k, em intervalo discreto.

Para esta simulação, os ganhos foram ajustados empiricamente, testando valores e simulando no Matlab, buscando o melhor resultado. O modelo de vento utilizado é aquele utilizado para a simulação do controlador RMRAC, mostrado na Figura [36.](#page-70-0) A referência de rotação do gerador usada foi de 8 rad/s. A Figura [48](#page-76-0) mostra o resultado obtido quanto à rotação do gerador, com kp=3, ki=2 e kd=1,5. Em regime, o controlador é capaz de rastrear a referência, porém, destaca-se o detalhe do caráter oscilatório da rotação e a constante variação de  $\beta$ , o que resulta em acionamento mais frequente do atuador de passo, fato indesejável.

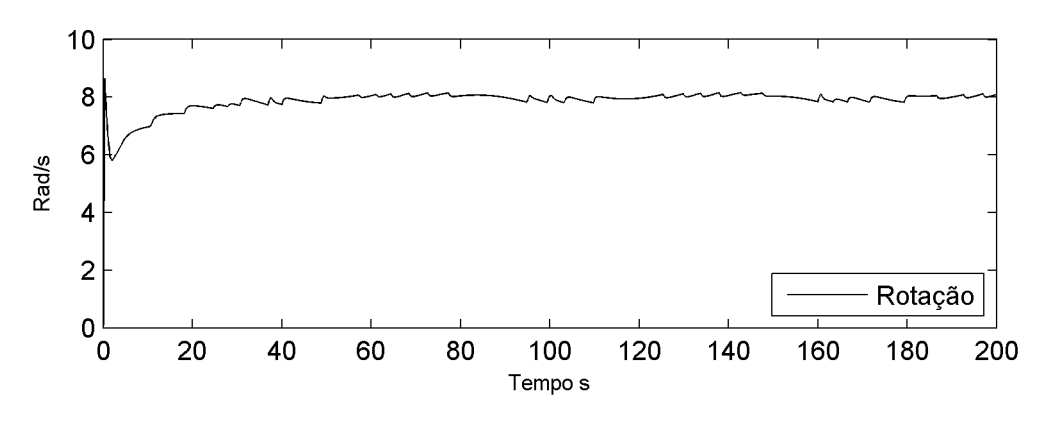

<span id="page-76-0"></span>Figura 48: Rotação do gerador com controlador PID.

A Figura [49](#page-76-2) mostra o comportamento do ângulo  $\beta$  das pás da turbina.

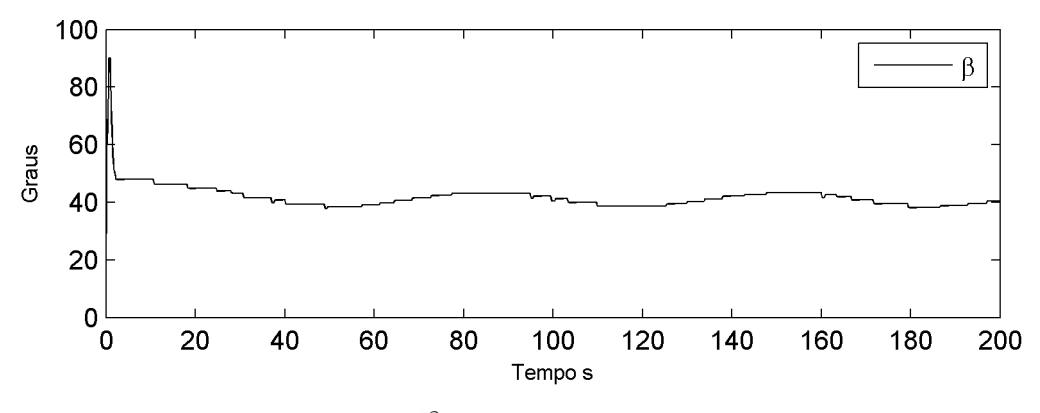

<span id="page-76-2"></span>Figura 49: Variação de  $\beta$  das pás da turbina com controlador PID.

Em relação ao  $\beta_r$ , gerado pela lei de controle e mostrado na Figura [50,](#page-76-1) é notório que apresenta variações maiores daquelas apresentadas pelo controlador RMRAC.

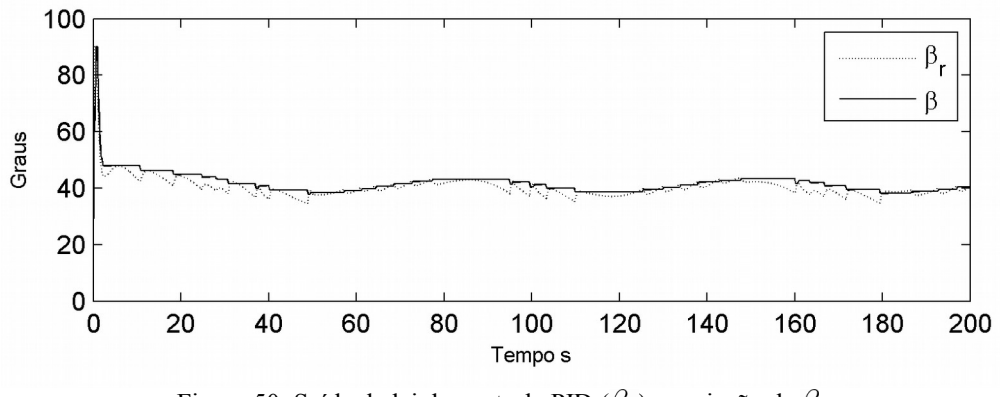

<span id="page-76-1"></span>Figura 50: Saída da lei de controle PID  $(\beta_r)$  e variação de  $\beta$ .

Nas simulações com controlador PID foram utilizados os mesmos modelos de simulação do vento e da turbina empregado nas simulações com o controlador RMRAC.

# **5.4 Simulação com controlador PID e rajada de vento**

Assim como para o controlador RMRAC, para o PID foram realizadas simulações com rajadas de vento, utilizando o modelo mostrado na Figura [45.](#page-74-0) O comportamento de rotação do gerador, nesta condição, é mostrado na Figura [51.](#page-77-1)

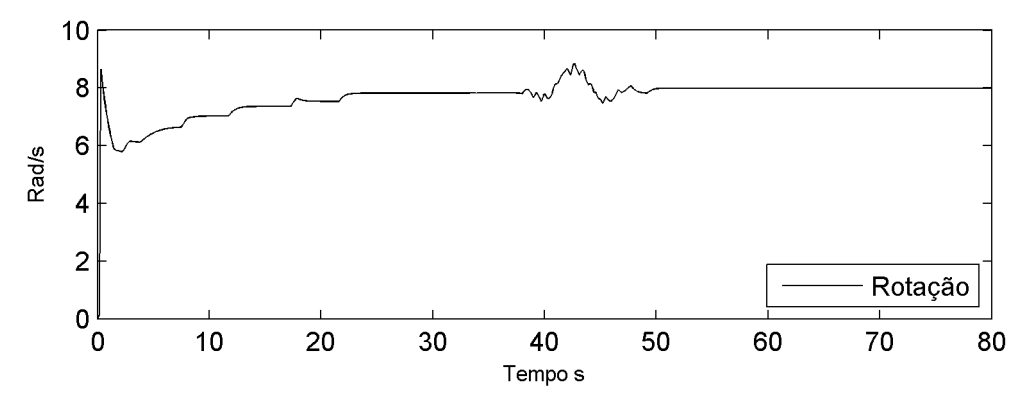

<span id="page-77-1"></span>Figura 51: Velocidade de rotação do gerador com rajada de vento e controlador PID.

A Figura [52](#page-77-0) mostra o comportamento do ângulo  $\beta$  e de  $\beta_r$  na simulação de rajada de vento.

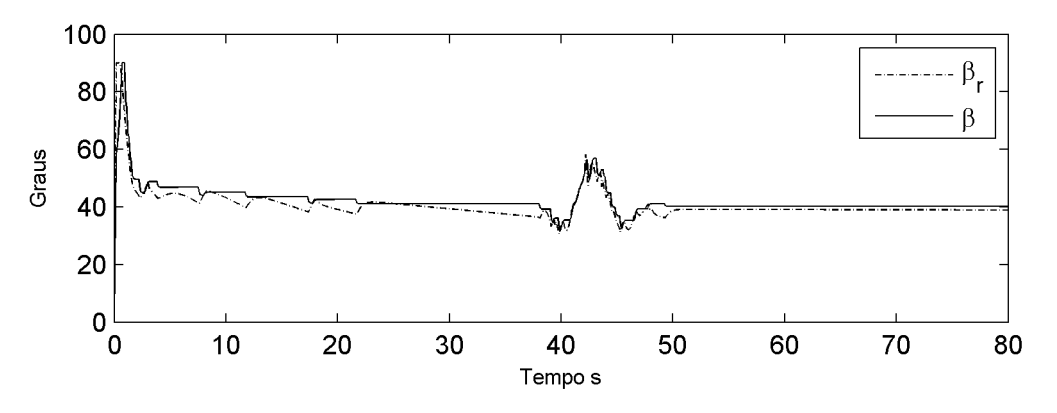

<span id="page-77-0"></span>Figura 52: Evolução de  $\beta$  e  $\beta_r$  com rajada de vento e controlador PID.

### **5.5 Considerações finais acerca da Simulação dos Controladores**

A figura [53](#page-78-0) mostra o comparativo de rotação do gerador obtidos com os controladores RMRAC e PID, através da sobreposição das figuras [46](#page-74-2) e [51,](#page-77-1) na condição de rajada de vento. É possível de concluir que o controlador PID gera mais oscilações em sua saída ao passo que o controlador RMRAC é mais estável, mesmo que ainda exista uma sobrelevação maior da rotação do gerador, o que pode ser compensado pelo conversor de potência que conecta o gerador à rede elétrica.

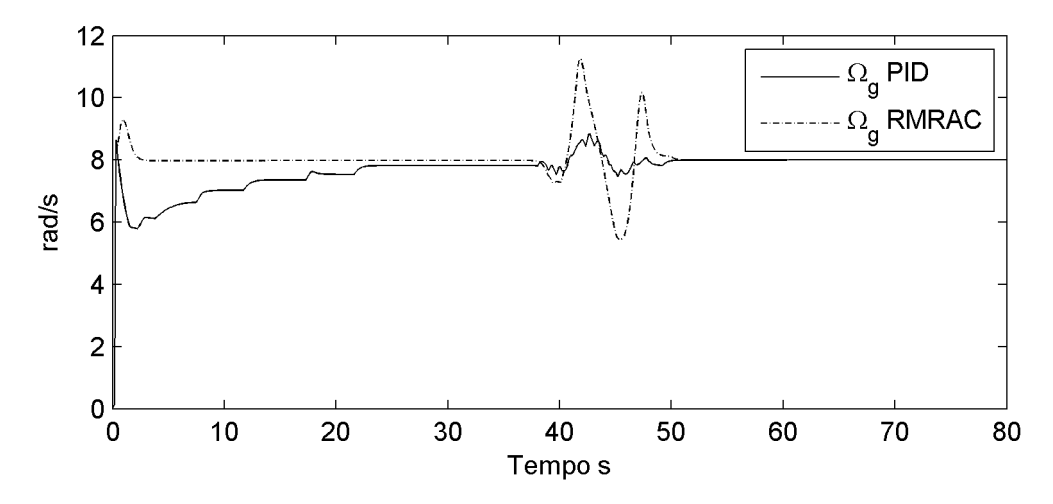

<span id="page-78-0"></span>Figura 53: Comparativo de desempenho entre os controladores PID e RMRAC.

Portanto, o controlador RMRAC sobressai-se nos quesitos de estabilidade e de melhor rastreio da referência de rotação do gerador.

## **5.6 Simulação de implementação em microcontrolador**

A título de verificação de desempenho e considerando a próxima etapa deste trabalho, que consiste na implementação prática, a lei de controle foi programada em C e simulada no *software* Keil μVision® v4.72, tendo como alvo a utilização do microcontrolador STM32F103, fabricado pela empresa *ST Microelectronics*. A simulação mostrou que a lei de

controle consome aproximadamente  $40 \mu s$  para execução completa, com o microcontrolador configurado com um *clock* de 72 MHz, utilizando todas as variáveis do tipo *float*. Vale ressaltar que este microcontrolador não possui *hardware* de ponto flutuante, portanto as operações com variáveis *float* são emuladas, o que diminui o desempenho consideravelmente. Como o intervalo de amostragem (Ts) é de  $100 \, ms$  se conclui que a implementação prática pode ser realizada nesse microcontrolador, com razoável folga em termos de recursos de processamento. Além disso, o referido microcontrolador possui conversor AD de 12 bit, diversos canais de PWM e *timers*, contendo todos os recursos necessários para esse projeto. O código, em linguagem de programação C, está no apêndice G.

# **6 CONCLUSÃO**

Este trabalho teve origem a partir da proposta de projeto de uma lei de controle RMRAC aplicada ao controle do ângulo de passo das pás de uma turbina eólica com o objetivo de controlar a velocidade de rotação da turbina. O desenvolvimento do tema mostrou a complexidade do processo, exigindo a adição de soluções não previstas inicialmente, como a inserção da malha de controle de corrente de armadura do motor CC do atuador de passo, resultando no trabalho atual.

Na introdução foi realizada a contextualização do problema, apresentando o sistema de geração eólica, em seus conceitos principais e descrevendo o meio de se obter o controle de rotação através da variação de  $\beta$ , além de expor o objetivo principal de descrever e simular um controlador RMRAC.

No Capítulo de revisão bibliográfica, foram explorados dois tópicos principais. Primeiro, em relação à aplicação de sistemas de controle em turbinas eólicas, relatando trabalhos que tratam do assunto e que comprovaram a necessidade de esquemas de controle bem elaborados para a solução do problema. Segundo, foi realizado um estudo bibliográfico sobre sistemas de controle, iniciando pelos conceitos básicos de controladores em MF e, posteriormente, evoluindo para os esquemas de controle RMRAC, suas propriedades e aplicações. Com esta revisão, foi possível concluir que o controlador RMRAC possuía características compatíveis com as desejáveis para a solução do problema de controle de velocidade da turbina eólica.

O Capítulo 3, que tratou da modelagem, contém a descrição teórica do processo de conversão da energia obtida dos ventos e convertida em mecânica pela turbina eólica. O atuador de passo da turbina DR 14 foi modelado, compreendendo: Motor CC, mecanismos de conversão e transmissão de movimentos e mecanismo de translação do movimento. Foi modelado também o gerador síncrono, porém de forma aproximada, devido à falta de alguns dados.

De posse dos modelos, foram realizadas simulações para verificação do comportamento e validação dos modelos. No Capítulo 3 também foi desenvolvido um controlador PI para controle da corrente de armadura do motor CC do atuador de passo. O controlador desenvolvido teve desempenho em simulação, alcançando os objetivos de controle estabelecidos para o mesmo. As simulações dos diversos itens modelados comprovaram a existência de não linearidades e também mostraram que, além das parcelas modeladas, existem dinâmicas que seriam muito difíceis de se obter os modelos, embasando a utilização do esquema de controle RMRAC.

O Capítulo 4 mostrou o controlador RMRAC proposto nesse trabalho. Foram mostradas as equações e dadas explicações de cada parte do esquema de controle.

O Capítulo 5 mostrou a simulação do controlador RMRAC aplicado ao controle da rotação do gerador através do ângulo  $\beta$  das pás da turbina, em modo de limitação de potência. Foram feitas simulações com um modelo de vento sem muitas variações e em outra etapa com rajadas de vento. Foi possível verificar a efetividade do controlador através dos resultados das simulações, mostrados em gráficos. Também se realizou a simulação de um controlador PID aplicado à solução do mesmo problema, nas mesmas condições, com objetivo de se comparar os resultados. Pôde-se concluir que o controlador RMRAC é mais estável, principalmente na condição de rajadas de vento, exigindo menos acionamentos do sistema atuador de passo e apresentando menos oscilações.

Através das simulações foi demonstrado que se atingiu o objetivo principal deste trabalho, de controlar a rotação do gerador da turbina eólica em modo de limitação de potência, através do ajuste do ângulo  $\beta$ .

A continuidade deste trabalho envolve a aplicação do controlador projetado na turbina eólica para verificação prática do funcionamento e a realização de provas matemáticas de que o controlador é estável dentro dos limites de operação da turbina DR 14. Quando da implementação, é interessante que seja feito um sistema de telemetria que seja capaz de armazenar os principais parâmetros do sistema de controle, para que possam ser analisados.

Em relação as contribuições desse trabalho, se destacam os seguintes tópicos. Revisão a respeito de sistemas de controle adaptativo, com a descrição básica do modelo clássico deste esquema de controle. Revisão literária em relação a aplicação de sistemas de controle à turbinas eólicas, apresentando alguns trabalhos que tratam do assunto. A modelagem do sistema atuador de passo da turbina DR 14, fundamental para este trabalho e importante para documentação e entendimento do sistema. O desenvolvimento da lei de controle RMRAC e simulação, que deram resultados satisfatórios e abriram horizontes para realização de testes práticos.

A realização desse trabalho proporcionou o aprofundamento de diversos conhecimentos de engenharia, principalmente os de Controle Adaptativo, modelagem de sistemas, Matlab, programação e microcontroladores.

# **REFERÊNCIAS**

BERNARDES, Thiago Araújo. Controle sem sensores mecânicos para gerador síncrono a ímã permanente. 2013, 255 f. Tese (Doutorado em Engenharia Elétrica) – Universidade Federal de Santa Maria – RS, 2013.

CHAPMAN, Stephen J. Fundamentos de Máquinas elétricas, 5º edição. Porto Alegre: Editora AMGH, 2013.

GARCIA, Claudio. Modelagem e Simulação de Processos Industriais e de Sistemas Eletromecânicos, 2º edição. Editora da Universidade de São Paulo, 2013. ISBN: 978-85-314- 0904-2.

ELECTRAK. Marca de sistemas de movimentação lineares e soluções de movimentação mecânica, pertencente ao fabricante Thomson. Disponível em: <http://www.thomsonlinear.com/website/com/eng/products/actuators/electrak\_10.php>. Acesso em 25/06/2014.

GONZALEZ, Facundo Henrique. Estudo das forças atuantes em mecanismos de regulação de ângulo de passo e desenvolvimento de um sistema emulador de cargas. 2012, 202 folhas. Dissertação (Mestre em Engenharia Mecânica) – Universidade Federal de Santa Catarina, Florianópolis – SC, 2012.

GRÜNDLING, Hilton Abílio. Controle Adaptativo Robusto por Modelo de Referência. 1995, 218 f. Tese (Doutorado em engenharia Eletrônica e Computação) – Instituto Tecnológico da Aeronáutica, São José dos Campos, SP, 1995.

HAMMING, Richard Wesley. *Numerical Methods for scientists and engineers*, 2º *edition*. McGraw-Hill, 1973. ISBN: 978-0-486-65241-2.

INTAGRAM, Grant. *Wind Turbine Blade Analysis using the Blade Element Momentum Method. Version* 1.1. 2011, 21 p.

INTERNATIONAL STANDARD. IEC. 61400-2, *Wind Turbines – Part 2: Design requirements for small wind turbines*. 2a ed. Geneva, 2006. 177p.

IOANNOU, Petros; SUN, Jing. *Robust Adaptive Control*. Prentice Hall, 1996. ISBN: 0-13- 439100-4.

KOCH, Gustavo G. Implementação de um simulador para turbina eólica de velocidade variável com Matlab/Simulink® e estudo do sistema de emulação do aerogerador DR14. Trabalho de conclusão de curso. Santa Maria: UFSM, 2013.

MANWELL, J. F.; MCGOWAN, J. G.; ROGERS, A. L. Wind Energy Explained, Theory, Design and application. John Wiley & Sons Ltd, 2002.

MANSOUR, M.; NEJIB, M. and MIMOUNI, M. Comparative Performance of fixed-speed and variable-speed wind turbine generator systems. Journal of Mechanics Engineering and Automation 1, 2011, p. 74-81.

MARQUES, Jeferson. Turbinas Eólicas: Modelo, Análise, e Controle do Gerador de Indução com dupla Alimentação. 2004, 158 folhas. Dissertação (Mestre em Engenharia Elétrica) – Universidade Federal de Santa Maria, Santa Maria – RS, 2004.

MASSING, Jorge Rodrigo. Controle Adaptativo de Corrente Aplicado a Conversores Estáticos Conectados à Rede Elétrica. 2013, 197 f. Tese (doutorado) – Universidade Federal de Santa Maria, Santa Maria, RS, 2013.

MULJADI, E.; BUTTERFIELD, C. P. *Pitch Controlled Variable-Speed Wind Turbine Generation*. IEEE *Industry applications society annual meeting*, 1999, Arizona.

MULLANE, A.; LIGHTBODY, G.; YACAMINI, R. *Adaptive Control of Variable Speed Wind Turbines. Power Engineering*, 2001, p. 101-110.

NISE, Norman S., Engenharia de Sistemas de Controle, 3º edição. LTC, 2002. ISBN: 85-216- 1301-6.

SAKAMOTO, R.; SENJYU, T.; KINJO, T.; URASAKI, N.; FUNABASHI, T., *Output power leveling of wind turbine generator by pitch angle control using adaptive control method. International conference on power system technology* – Powercon, 2004.

SONG, Y. D.; DHINAKARAN, B. and BAO, X. Y., Variable speed control of wind turbines using nonlinear and adaptative algorithms. Journal of Wind Engineering and Industrial Aerodynamics 85 (2000), p. 293-308.

TAO, Gang, Adaptive Control Design and Analysis. Hohn Wiley & Sons, 2003.

TWIDELL, John; WEIR, Tony. Renewable Energy Resources, 2º edição. Taylor & Francis, 2006. ISBN: 0-419-25320-3.

VINNICOMBE, Glen. Linear Systems and Control, handout 2. Cambridge University, 2002. Disponível em:

<http://www3.eng.cam.ac.uk/DesignOffice/cmiCD02\_student/lecturenotes/2001/1b/>. Acesso em: 25 de junho de 2014.

## **Apêndice A – Atividades realizadas**

Na Tabela [2](#page-85-0) são enumeradas as atividades que constituem a realização do Trabalho de Conclusão de Curso (TCC) executadas no segundo semestre de 2014.

Atividade\período Agosto Setembro Outubro Novembro Dezembro Obtenção de parâmetros da planta (ensaios) X X Revisão da Literatura  $X$  X X X X X Projeto do controlador do motor CC do atuador de passo X Simulação da planta em M. A. X X X X

<span id="page-85-0"></span>Tabela 2: Cronograma de atividades desenvolvidas no TCC em 2014.

A Tabela mostra as atividades realizadas no primeiro semestre de 2015.

| Atividade\período            | Março | Abril | Maio | Junho | Julho |
|------------------------------|-------|-------|------|-------|-------|
| Simulações em MA             | X     | X     |      |       |       |
| Projeto da Lei de Controle   |       | Χ     | X    |       |       |
| Simulação da Lei de Controle |       |       | X    | X     |       |
| Resultados das simulações    |       |       | X    | Χ     |       |
| Relatório final              |       |       | X    | X     | Χ     |
| Apresentação do TCC          |       |       |      |       | X     |

Tabela 3: Cronograma de atividades desenvolvidas no TCC em 2015.

### **Apêndice B – Código de simulação de torque e ângulos**

```
% Simulação dos ângulos da pá e de torque
% Ricardo B. Morim
% v1.0 21/06/2015
% v1.1 09/07/2015
clear all
close all
clc
% Medidas em mm
% Ângulos em graus.
for x = 1:120 % Variação de posição axial do eixo, em mm.
     if x > 77
       y = x - 77; else
        y = (77-x); end
    phi(x) =asind(y/100);
    Beta t(x) = 88-phi(x); % o \tilde{A}¢ngulo de torque.
    F(x) = \text{sind}(\text{Beta} t(x));t(x) = x; if x > 77
        Beta pa(x) = 32-phi(x); else
        Beta pa(x) = phi(x) + 32; end 
end
% Plot dos ângulos
figure 
[AX, H1, H2] = \text{plotyy(t, F, t, Beta pa)};set(AX,{'ycolor'},{'k';'k'}) % Left color red, right color blue...
set(H1, 'linestyle', '-');
set(H2, 'linestyle', '-.');
set(H1, 'color','k')
set(H2, 'color','k') 
ylabel(AX(1),'% de \tau') % left y-axis
ylabel(AX(2),'\beta (graus)') % right y-axis
legend('\tau', '\beta', 'Location', 'best');
xlhand = qet(qca, 'xlabel');
set(xlhand,'string','X (mm)','fontsize',10); 
set(gcf,'PaperUnits','inches','PaperPosition',[0 0 6 4]);
figure
plot(t, Beta t, 'k', t, Beta pa, '-.k');
legend('\beta', '\beta', 'Location', 'best');
xlhand = get(gca, 'xlabel');
set(xlhand,'string','X (mm)','fontsize',10);
ylhand = get(gca,'ylabel')
set(ylhand,'string','graus','fontsize',10) 
set(gcf, 'PaperUnits', 'inches', 'PaperPosition', [0 0 6 4]);
```
### **Apêndice C – Código de simulação do gerador**

```
% Simulação do gerador síncrono.
% Marca Alxion, modelo 400STK2M, 18 kW, 800 RPM.
% Ricardo B. Morim
close all
clear all
clc
Jq = 25;Bq = 23;Tw = 20000/8;G = tf([1/Jg], [1 By/Jg]); % Modelo do gerador
% Plot da rotação do gerador
[data1, data2] = step(Tw*0.1*G); % P(w)/w(rad/s); 0.9 = rendimentofigure
plot(data2, data1, 'k');
.<br>%legend('\beta {ref}', '\beta pá');
%xlabel('Tempo - s');
xlhand = qet(qca, 'xlabel');
set(xlhand,'string','tempo s','fontsize',8);
ylabel('rotação rad/s');
ylhand = qet(qca, 'ylabel')
set(gcf,'PaperUnits','inches','PaperPosition',[0 0 6 2]);
print('F:\eng_controle_autom\semestre_11\tcc\simulacoes\gerador_alternador\
gerador.png', '-dpng', '-r300');
```
# **Apêndice D – Código de simulação do motor CC**

```
% Ricardo B. Morim
% Simulação do motor CC do atuador Electrak 10,
% conforme modelo obtido experimentalmente.
$03/11/2014close all
clear all
clc
% Livro Modelagem e Simulação, Fig. 8.12, p. 219 -> tf motor CC
Ra = 0.6;La = 0.0017;kt = 0.046;ke = 0.0586;Jm = 8.25*10^{\circ} - 6;B = 0.000127;
s = tf('s');Gm = kt/((La*Jm*s^2) + (Ra*Jm + La*B)*s + Ra*B + kt*ke); % = w/Vastep(19*Gm) % VCC = 19 V
xlabel('Tempo');
ylabel('Rotação - rad/s');
% Variação da posição
Gm1 = (kt*0.00508/(20*2*pi))/(((La*Jm*s^2) + (Ra*Jm + La*B)*s + Ra*B +kt*ke)*s) * = X/Vafigure
step(24*Gm1, 1.5); % C = 24 V
title('Posição');
xlabel('Tempo');
ylabel('Deslocamento axial - m');
```
### **Apêndice E – Descrição do hardware usado nos ensaios**

Para a obtenção experimental dos parâmetros do motor CC do atuador de passo foi utilizado um sistema de acionamento com tensão ajustável através de modulação PWM e sensoreamento de corrente elétrica, com gravação dos valores em intervalos fixos (Ts). O sensor utilizado para medir a corrente foi o modelo ACS712ELCTR-20A-T, fabricado pela Allegro Microsystems. Este componente possui um circuito completo para a medição de corrente, através do princípio Hall, cujo maior benefício é o isolamento galvânico do circuito eletrônico de instrumentação em relação aos circuitos de potência, aliado ao fato de possuir saída em tensão, com variação linear e proporcional à corrente medida em toda a faixa de operação. Esse modelo utilizado possui capacidade de medir até 20 A. A Figura [54](#page-89-0) mostra o diagrama esquemático básico de aplicação do componente. A saída  $V_{out}$ , conectada à entrada analógica do microcontrolador utilizado para os ensaios, possui valor de tensão proporcional à corrente que circula através dos pinos 1, 2 – 3, 4 (representada por  $I<sub>P</sub>$  na Figura). A variação de  $V_{out}$  corresponde a 100 mV/A, ou seja, para cada Ampère que circula em  $I_P$ , se tem 100 mV de variação na saída. Como o componente tem capacidade de medir corrente nos dois sentidos (AC), a saída  $V_{out}$  possui valor igual a VCC/2 quando a corrente  $I_P$  é nula.

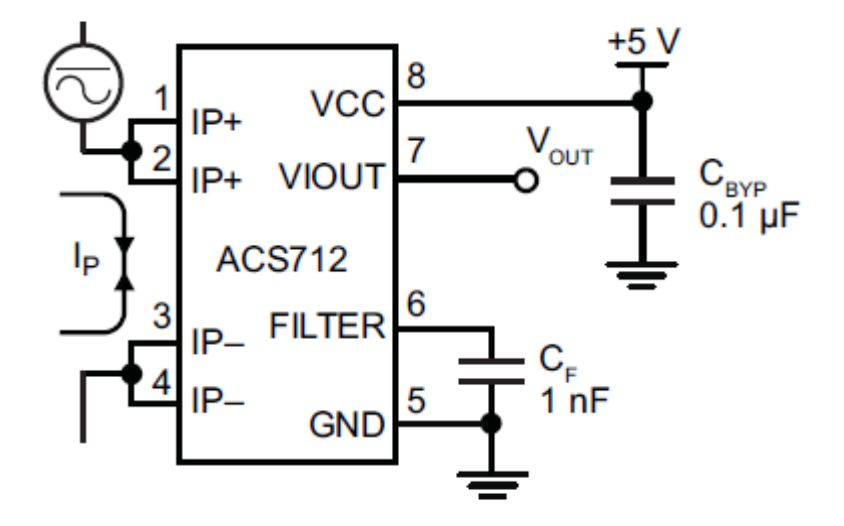

<span id="page-89-0"></span>Figura 54: Circuito de aplicação do ACS712. Fonte: Allegro MicroSystems.

A aplicação de tensão no motor CC foi realizada através da utilização de um circuito de chaves de potência com Mosfets e *drivers* de acionamento isolados da parte lógica (microcontrolador) através de acoplamento óptico. A Figura [55](#page-90-0) ilustra simplificadamente o circuito de acionamento.

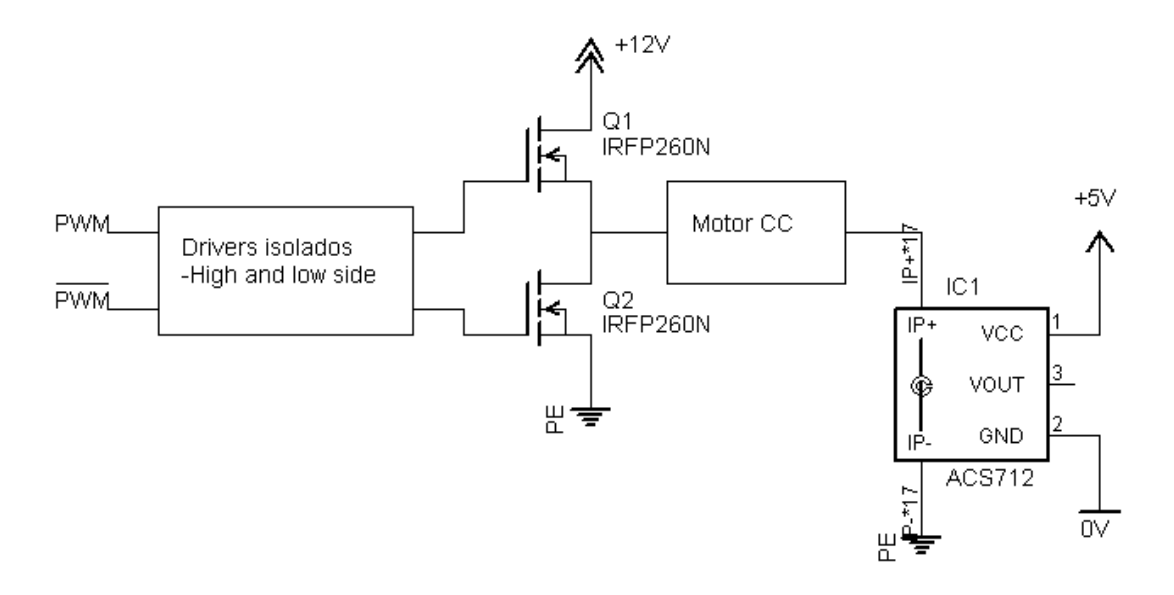

<span id="page-90-0"></span>Figura 55: Acionamento de potência do motor CC.

As entradas  $PWM$  e  $\overline{PWM}$  são conectadas às saídas complementares do sinal PWM do microcontrolador. O circuito integrado (CI) *driver* utilizado é um M57957L, fabricado pela Mitsubishi, cujo diagrama esquemático simplificado pode ser visto na Figura [56.](#page-90-1) São necessários dois destes CI, um para o acionamento de cada Mosfet (Q1 e Q2 da Figura [55\)](#page-90-0).

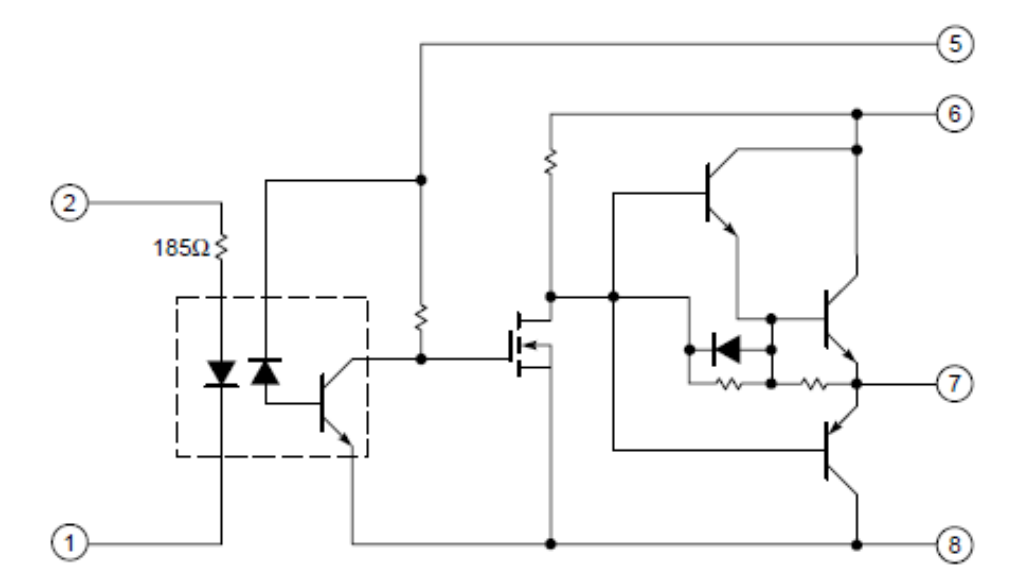

<span id="page-90-1"></span>Figura 56: Esquemático simplificado do CI driver M57957L. Fonte: Folha de dados do fabricante (Mitsubishi).

Uma vez que o sinal de acionamento dos Mosfets é isolado, é necessário também isolar a fonte de alimentação, de modo que os circuitos de potência e de comando não tenham pontos em comum. Para este fim, foram utilizados mini-conversores CC/CC isolados, da série NMH, fabricados pela Murata. A aparência destes componentes pode ser vista na Figura [57.](#page-91-0)

<span id="page-91-0"></span>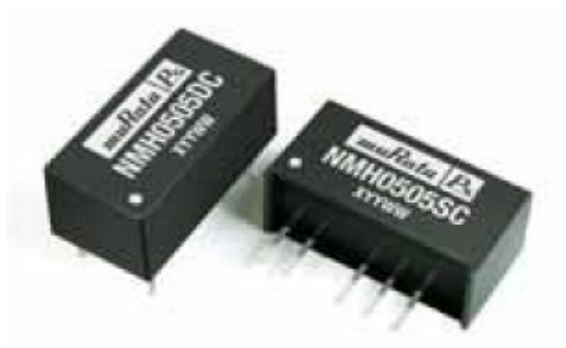

Figura 57: Conversor CC/CC isolado. Fonte: Folha de dados do fabricante (Murata).

O conversor CC/CC isolado é alimentado a partir da fonte do circuito de controle e transfere a energia através de um transformador de alta frequência para o secundário, isolado galvanicamente. No secundário, há retificadores e filtros que proporcionam uma saída CC regulada para a alimentação do CI *driver* dos Mosfets. Em geral, a isolação dos circuitos é mais importante para os casos em que a parte de potência trabalha com tensões elevadas ou há muito ruído em condições de afetar a parte de controle do circuito. No caso deste ensaio, a utilização de isolação visou a eliminação de ruído na medição.

O microcontrolador utilizado é fabricado pela ST Microelectronics, tipo ARM Cortex-M[3](#page-91-1), 32-bit, *part number* STM32F103. Possui 128 kB de memória flash<sup>3</sup> e 20 kB de RAM (Memória de acesso aleatório, do inglês *Random Access Memory*). Opera com alimentação de 2 a 3,6 VCC e frequência de clock de até 72 MHz. Possui dois conversores AD e 16 canais, com capacidade de realizar uma conversão analógico-digital em 1 µs. O PWM gerado possui frequência fixa de 10 kHz e na configuração utilizada para o teste possui capacidade de variação do ciclo ativo (*duty cycle*) de 0 a 1 (ou de 0 a 100 %) em 7198 passos. O microcontrolador possui saídas PWM complementares e capacidade de geração de *dead time* (tempo morto) internamente, que foi configurada de acordo com os tempos de comutação dos Mosfets utilizados. A utilização do *dead time* é necessária para evitar que o Mosfet que está em corte seja ligado antes que aquele que está em condução entre em corte, situação que

<span id="page-91-1"></span><sup>3</sup> Memória flash: Tipo de memória fabricada com semicondutores, não temporária, que possui capacidade de reter as informações por longos períodos, mesmo quando removida a alimentação elétrica. É comumente utilizada nos microcontroladores para armazenamento do programa.

provocaria um curto-circuito na fonte de alimentação. A Figura [58](#page-92-0) mostra o detalhe da inserção do tempo morto no PWM, obtido através da utilização de um analisador lógico para captura do sinal diretamente dos pinos do microcontrolador.

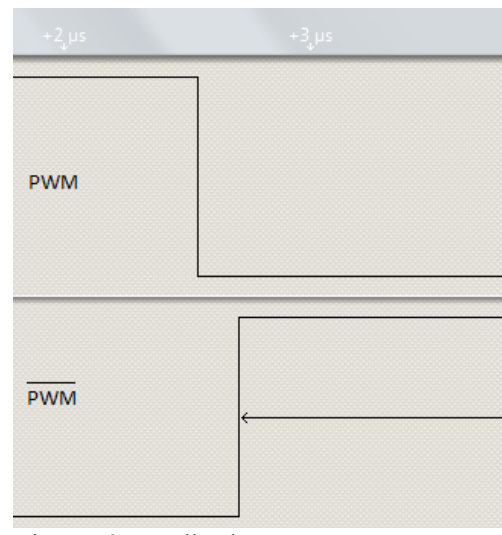

<span id="page-92-0"></span>Figura 58: Detalhe do tempo morto no PWM.

As medidas de corrente foram tomadas no meio do ciclo ativo do PWM para diminuir a influência de ruídos gerados pela comutação das chaves. Para esta realização foi utilizada a seguinte lógica no programa do microcontrolador: A cada término do período do PWM é gerada uma interrupção, na qual é disparado um *timer* com período igual à metade do ciclo ativo para gerar outra interrupção. Esta segunda interrupção possui o controle de disparo da leitura do conversor AD. Caso a razão cíclica seja alterada, o *timer* de disparo das leituras AD é configurado de acordo com a nova razão cíclica, garantido sempre a condição de leitura AD no meio do ciclo ativo. Com PWM na frequência de 10 kHz, é possível realizar leituras com intervalo de 100 µs utilizando esta lógica. Além disso, é possível a realização de algumas leituras agrupadas e calcular a sua média como forma de condicionamento do sinal. As leituras do conversor AD são salvas na memória RAM. Ao todo são 1750 leituras, que ocupam 3,5 kB de memória, uma vez que os valores são de 12 bit, sendo necessários 2 bytes para armazenar o valor de cada leitura, constituindo um vetor de inteiros. Após cada captura, é possível transferir o *array* de dados ao computador através da porta serial RS-232, utilizando o *software* AccessPort, obtido em www.sudt.com. Os dados contidos no vetor são os valores lidos diretos do AD, logo, é necessário convertê-los em corrente. Para tal, é usado o equacionamento mostrado abaixo, na qual AD é o valor lido pelo conversor e  $AD_0$  é o valor

de repouso, com corrente nula, uma vez que o sensor de corrente possui saída de VCC/2 nesta condição. O valor de 4096 corresponde a resolução do conversor AD do microcontrolador (12-bit) e  $V_{ref}$  é a tensão de referência do conversor, que neste caso é 3,3 V. A multiplicação por 10 surge pelo fato do sensor de corrente possuir saída de 100 mV/A, logo, multiplicandose a tensão lida por dez resulta na corrente em Ampère,

$$
I = \frac{(AD - AD_0)V_{ref}10}{4096}(A).
$$

Inserindo o valor de  $V_{ref}$ , se chega à fórmula de conversão dada pela equação

$$
I = \frac{(AD - AD_0)33}{4096}(A).
$$

Nos testes realizados, foi utilizado o valor da primeira leitura para  $AD_0$ , pois corresponde ao sistema em repouso, imediatamente antes do surgimento de corrente elétrica. A Figura [59](#page-94-0) ilustra o *setup* utilizado para realização dos testes.

<span id="page-94-0"></span>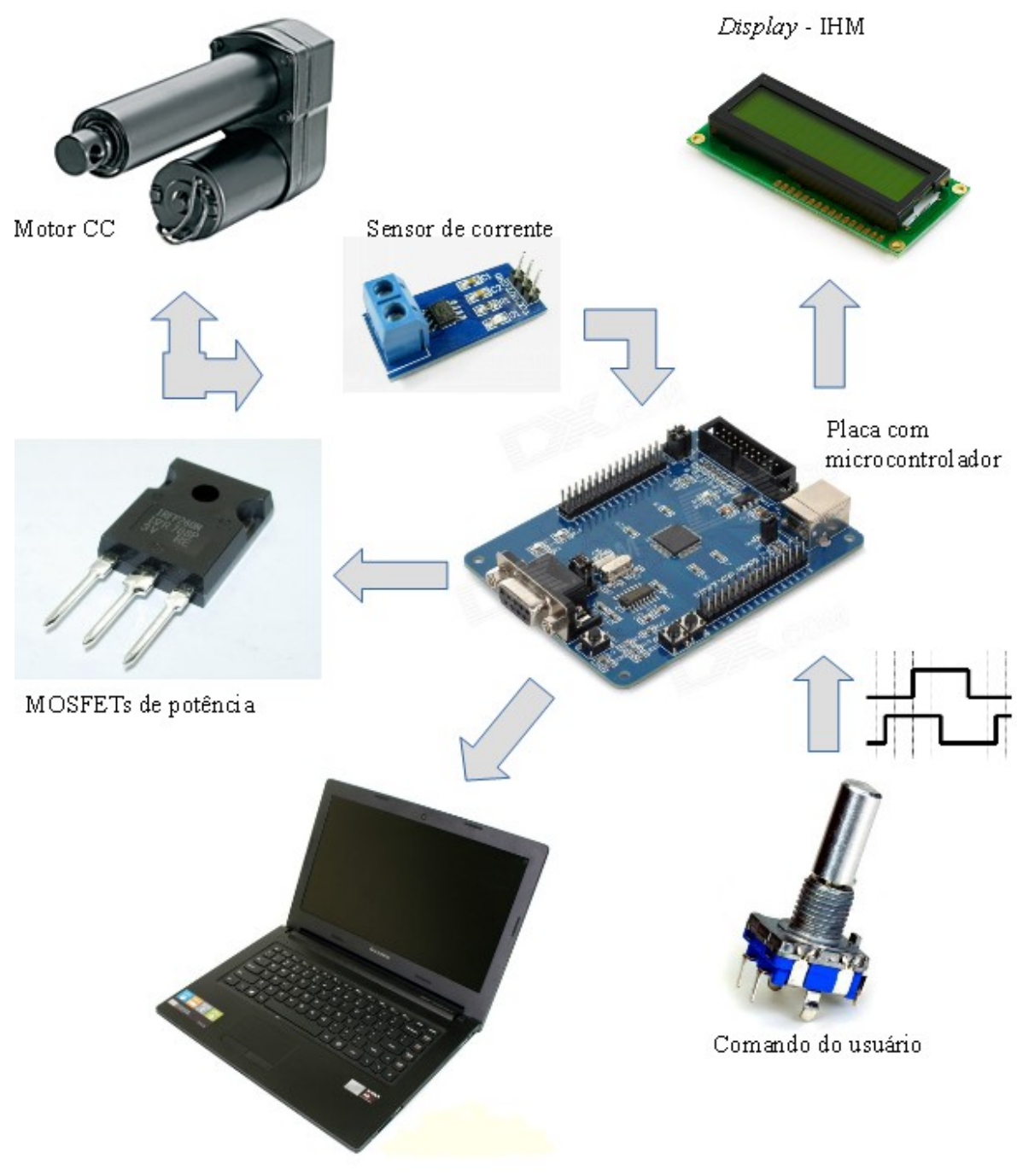

Figura 59: *Setup* de testes.

## **Apêndice F – Descrição do projeto do controlador PI**

Uma vez que a simulação do motor CC em MA apresentou variações significativas no valor de corrente de armadura, foi projetado um controlador PI para atingir os seguintes objetivos:

- Limitar a corrente de armadura para não ultrapassar significativamente o limite nominal do motor, principalmente no transitório de partida.
- Obter rastreio da referência com erro pequeno em regime de funcionamento.

Nessa aplicação, a carga sobre o motor varia, fazendo com que a corrente tenha variações de amplitude consideráveis. O *setpoint* é a corrente de armadura desejada e a variável manipulada é a tensão de armadura do motor CC. A Figura abaixo ilustra o modelo genérico representativo desse tipo de aplicação, na qual G(t) e C(t) representam as funções de transferência da planta e do controlador, respectivamente. H(t) representa a dinâmica do sensor, no caso é 1, considerando que o sensor retorna o valor da corrente de armadura  $i_a$ .

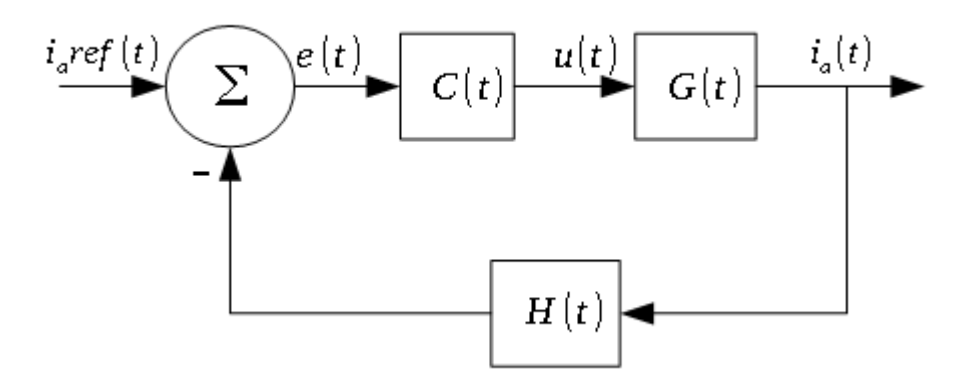

Figura 60: Controle em MF.

O esquema de controle PID possui três ações distintas, cujas respostas, resumidamente, são as seguintes:

- Ação Proporcional (P): Atua diretamente em relação à diferença entre o valor desejado (*setpoint*) e o valor real da variável, ou seja, é um ganho multiplicado pelo erro.
- Ação Integral (I): Corresponde a um acumulo de acordo com o erro durante o tempo de funcionamento, advindo, daí, a ideia de área, uma vez que a integração corresponde à área formada pelo erro durante o intervalo de tempo. Esta ação visa tornar nulo o erro em regime de funcionamento.
- Ação Derivativa (D): Atua principalmente quando há variações da variável controlada. O seu impacto será tanto maior quanto maior a variação do erro.

Dadas as características de cada componente do controlador PID, se torna mais fácil de compreender que, para o objetivo específico deste projeto, a ação Derivativa é indesejável uma vez que um dos objetivos é justamente limitar a variação de corrente na partida do motor CC. Por esse motivo, foi projetado um controlador com ações PI. A função de transferência da planta, em domínio "s" é dada por

$$
G(s) = \frac{588}{s + 435}.
$$

Em relação ao projeto do controlador PI, utilizando a ferramenta SISOTOOL do software Matlab, foram realizados os seguintes passos:

1. Inserir a função de transferência da planta no espaço de trabalho (*Workspace*) e abrir o software *sisotool*, passando como argumento a função de transferência da planta, digitando no *prompt* do Matlab sisotool(G), como mostrado na Figura a seguir.

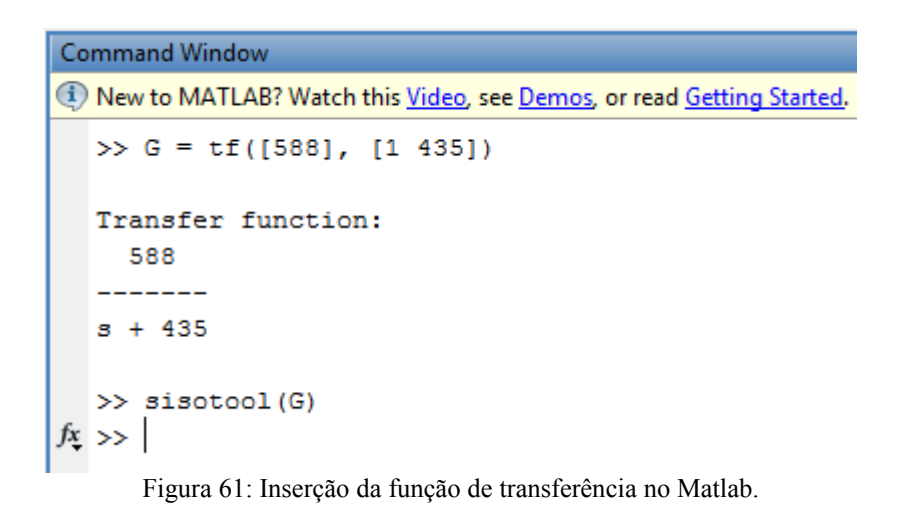

2. No software *Sisotool*, selecionar a arquitetura do controlador, conforme Figura abaixo, na aba "*Architecture"*.

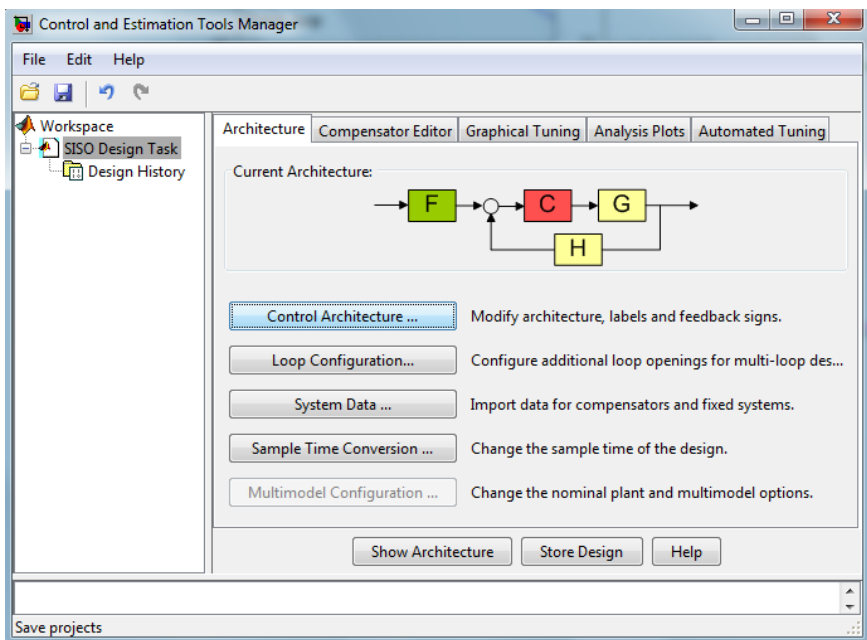

Figura 62: Seleção da arquitetura do controlador.

- 3. Na aba *Graphical Tuning*, selecionar os modos gráficos a serem exibidos. Neste caso foram usados *Open-loop Bode* e *Closed-Loop Bode*.
- 4. Na aba *Analysis Plots*, selecionar para *Plot 1* e *Plot 2* "*step*", marcando as opções de *plots* da planta (no caso G) e de *Closed Loop r to y*. Estas escolhas fazem com que seja visualizado a resposta ao salto em MA e MF, como mostra a Figura abaixo.

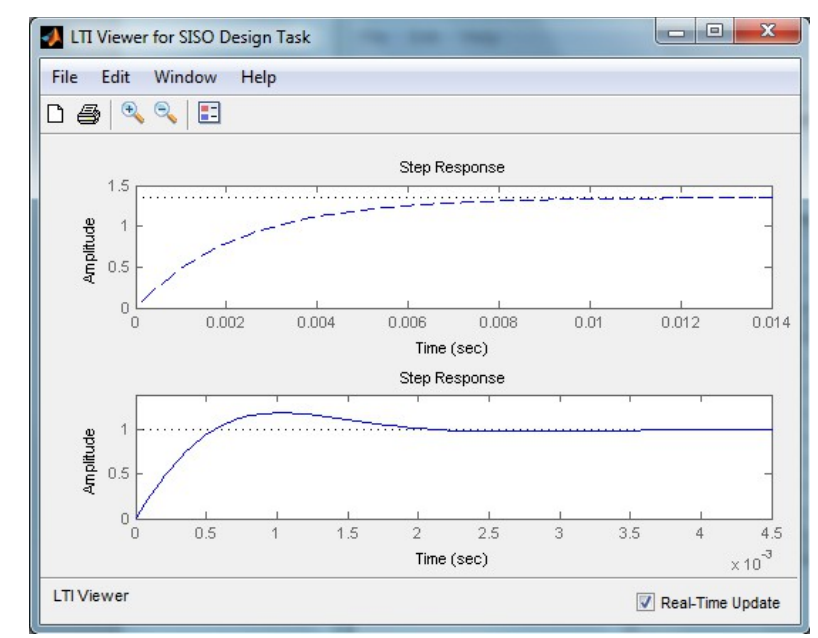

Figura 63: Resposta ao salto em MA e MF.

- 5. Na aba *Compensator Editor*, adicionar um integrador e um zero, uma vez que se trata do projeto de um PI. O integrador consiste de um polo em zero, enquanto o zero adicionado será usado para determinar a margem de fase.
- 6. Com a disposição de janelas mostrada abaixo, ajustar a localização do zero e o valor do ganho no gráfico na janela da esquerda, arrastando a curva e observando o comportamento da margem de fase e da resposta em MF ao degrau na Figura da direita.

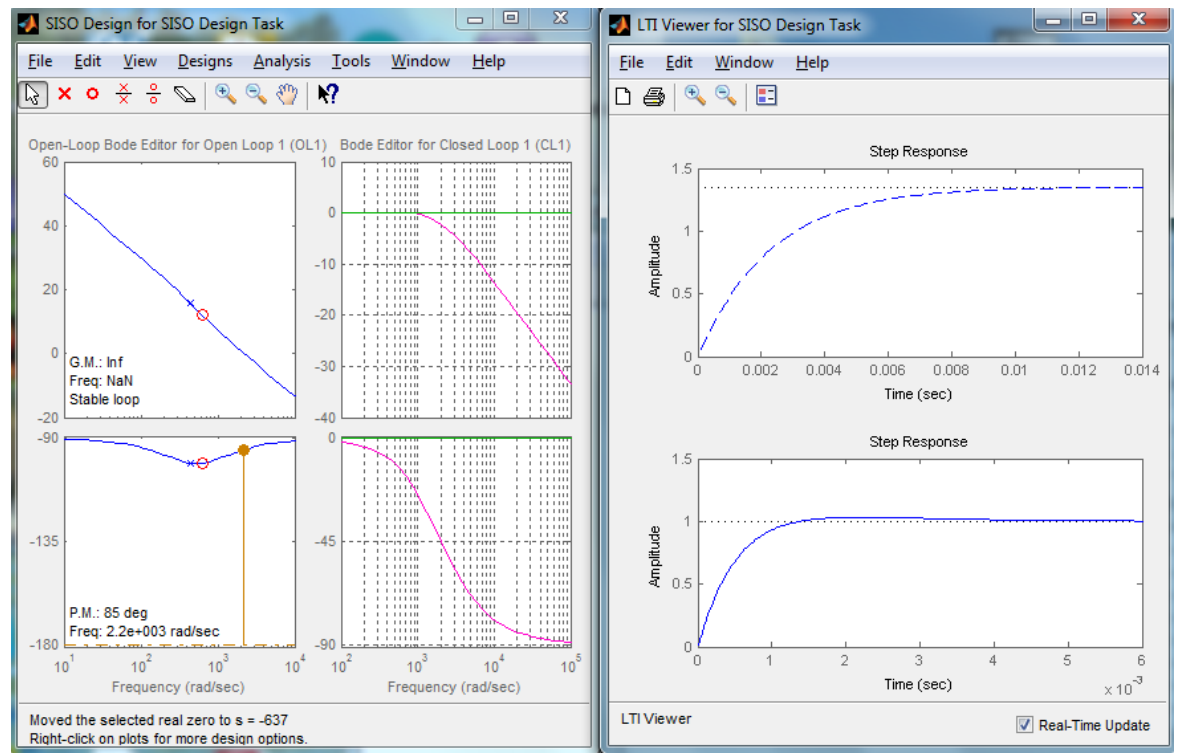

Figura 64: Gráficos de Bode e resposta do sistema.

7. O objetivo é obter uma margem de fase em torno de 60º, rastreio à referência e resposta com baixo *overshoot*. A Figura a seguir mostra o resultado obtido, considerado adequado para a meta do projeto.

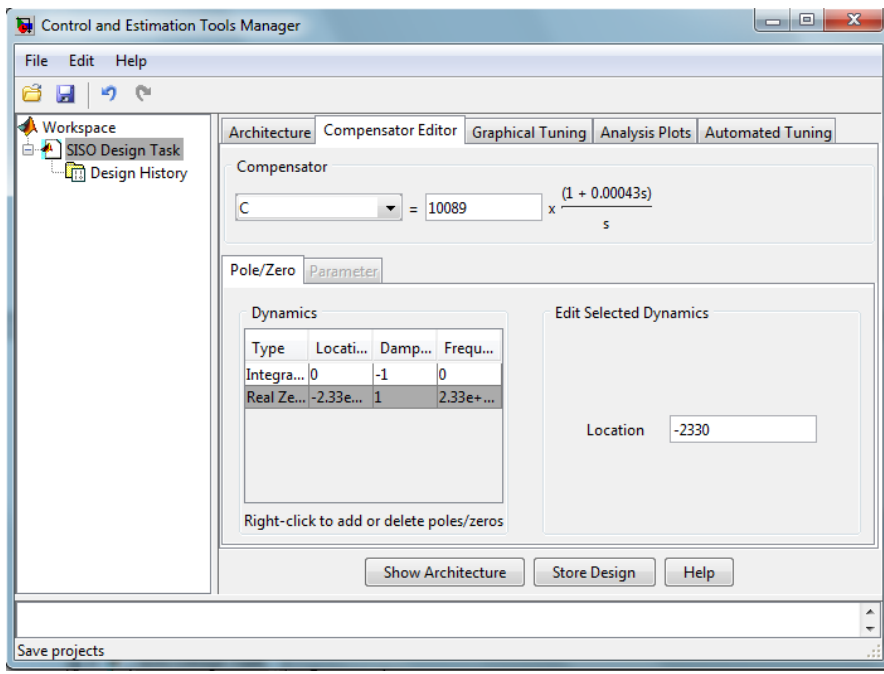

Figura 65: Dados do controlador projetado.

8. O controlador projetado pode ser transferido para o *Workspace* do Matlab usando a opção "*Export* …" do Menu "*File*".

### **Apêndice G – Programação da lei de controle em C**

```
#include <math.h>
#include "rmrac.h"
/*************************************************************
Lei de controle Adaptativa Robusta por Modelo de Referência
em linguagem C
Autor: Ricardo B. Morim
Data: 07/07/2015
Versão: 1.0
Lei de controle RMRAC com Gradiente
**************************************************************/
// Matriz de ganhos Gamma.
// GAMA12 e GAMA21 are zeros
#define GAMA11 5
#define GAMA22 5
#define M0 1.5
#define TWOM0 (M0*2)
#define SIGMA0 0.1
#define TS 0.1 // Sampling time
#define TS_PI 0.0005 // Ts do PI, 500 us
/*************************************************************
Variáveis
**************************************************************/
float ym=0; // Saída do modelo de referência.
float y = 0;<br>
float ref=8;<br>
// Referência da lei
                            // Referência da lei de controle.
float sigma = 0.1;<br>float Img11, Img22;
                            // (I minus Gamma*sigma*Ts)
float temp, th1, th2;
float b11, b21;
float zeta1=0, zeta2=0; \frac{1}{2} // zeta vector = [zeta1 zeta2]^T
float ve=0; // Para cálculo do erro aumentado E
float theta1=0, theta2=0; // Vetor theta
float u;
float temp, Em2, E;
float erro pi ant=0, erro pi=0, ia ref=5, upi=0;
/********************************************************************
0 \text{ Ts} = 500 \text{ us}PI para controle de ia do motor cc
up(n) = up(n-1) + 4.33*erro + 0.7145* (erro-erro ant);
********************************************************************/
float PI mCC(float AD in ia)
{
      erro pi ant = erro pi;
     erro_pi = ia_ref - AD_in_ia; // Cálculo do erro.
     upi = upi + \overline{4}.33*erro<sup>pi</sup> + 0.7114* (erro pi - erro pi ant);
     return(upi);
}
/*******************************************************************
RMRAC @ Ts = 100 ms
Código da lei de controle. Deve estar na interrupção de um timer,
com intervalo de tempo igual a Ts=100ms.
```

```
ref: sinal de referência da lei de controle.
u: saída da lei de controle, deve ir ao conversor D/A para acionar
a entrada da planta.
********************************************************************/
float RMRAC(float ref_in)
{
      // Update control Law
     u = -theta1*y - theta2*ref; // u = theta'*omega
      // Reference Model update
      ym = 0.9753*ym + 0.02469*ref;// Release zeta \rightarrow Wm*omega. omega = [y ref]^T
      zeta1 = 0.9753*zeta1 + 0.02469*v; // y = omega1
      zeta = 0.9753*zeta2 + 0.02469*ref; // ref = omega2
      // Norm of theta vector
      temp = theta1*theta1 + theta2*theta2;
      temp = sqrtf(temp); \frac{1}{2} // sqrtf() use float 32
      // Sigma modfication update
      if(temp \langle M0 \rangle sigma = 0;
      else
           if(temp < TWOM0) sigma = SIGMA0*((temp/M0) - 1);else sigma = SIGMA0;
      temp = sigma*TS;
      // Intermediary calcs: (sI - A*Ts*sigma)
      Img11 = (1 - temp*GAMA11);//Img12 = -(temp*gamma12);//Img21 = -(temp * gamma21);Img22 = (1 - temp*GAMA22);// Now (sI - A)*theta
      th1 = Imq11*theta1;th2 = Imq22*theta2;
      // Erro aumentado: E = y-ym + theta'*zeta - Wm*(theta'*omega)
      // Primeiro faço theta'*zeta
      temp = theta1*zeta1 + theta2*zeta2; \frac{1}{\sqrt{2}} [the1 the2]^T*[z1 z2]
     E = y - ym + temp;// Now compute Wm*(theta'*omega)
      temp = theta1*y + \text{theta2*ref};ve = 0.9753*ve + 0.02469*temp; // Wm* (theta'*omega)
     E -= ve; // Termino o cálculo do erro aumentado
     // Now the B part
     // First, compute m^2
     temp = 1 + zeta1*GAMA11*zeta1 + zeta2*GAMA22*zeta2; // m^2 calc
     Em2 = E/temp; // Compute E/m2
     b11 = GAMA11*zeta1*Em2;b21 = GAMA22*zeta2*Em2;// Release theta(k+1)
     theta1 = th1 - b11;theta2 = th2 - b21;
     return (u);
}// RMRAC()
/****************************************************************
```

```
Chamada das leis de controle.
****************************************************************/
float Control_system(float ct)
\{static unsigned int conta = 5;
      float temp;
      if(conta == 0)
      {
           temp = RMRAC(ct);
           conta = (TS/TS PI);
      }else
           \{conta--;
           }
      temp = PI_mCC(temp);
     return(temp);
}
```